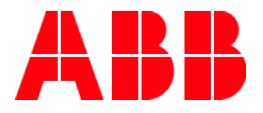

**—**INSTRUCTION MANUAL

# **PQF-Manager communication**

How to use RS485 – USB – Ethernet connections

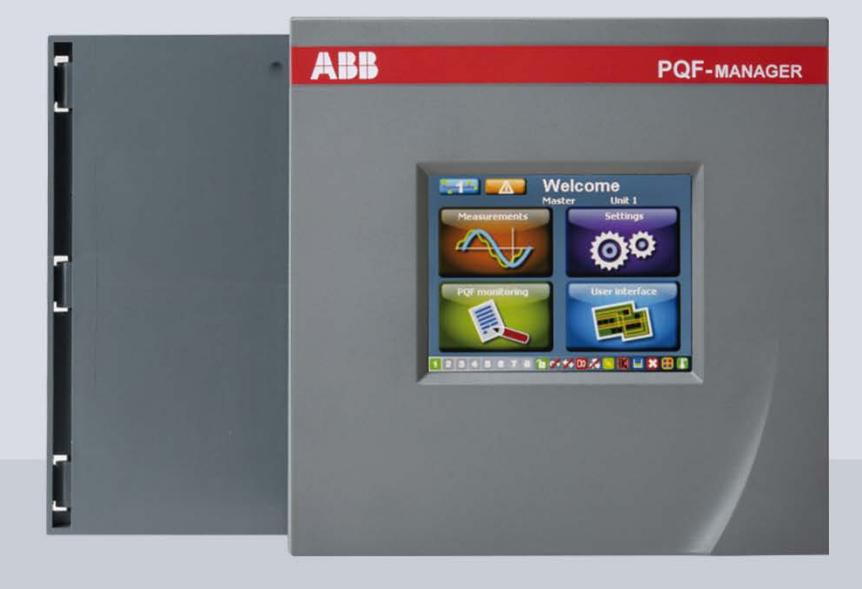

# **Table of contents**

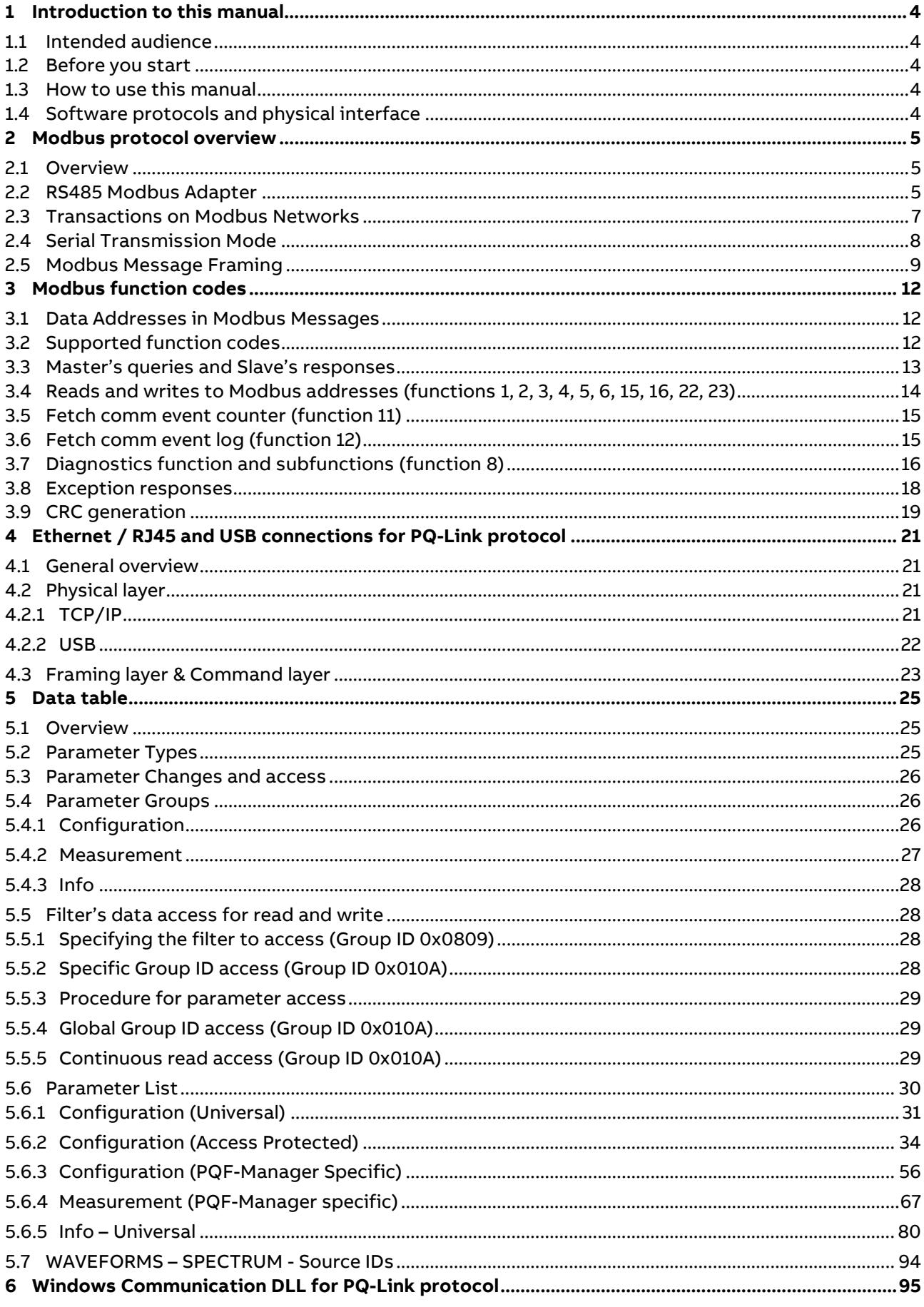

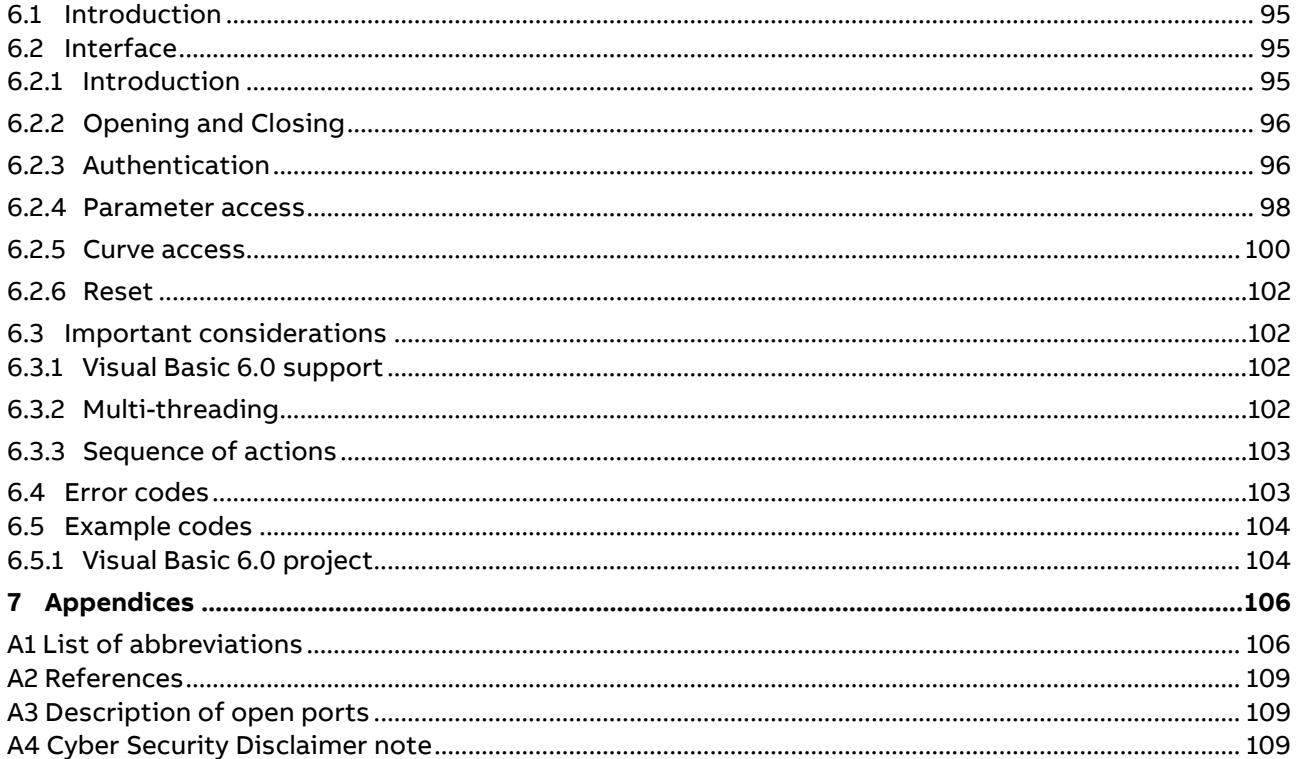

## <span id="page-3-0"></span>**— 1 Introduction to this manual**

## <span id="page-3-1"></span>**1.1 Intended audience**

This manual is intended for programmers, commissioning people, supervision people who need to start communication, access data, and to develop supervision software which will interact with the PQF-Manager and PQF active filters.

## <span id="page-3-2"></span>**1.2 Before you start**

This manual describes the PQF-Manager data table. These data are accessible through RS485, USB or Ethernet using Modbus RTU and TCP protocols or PQ-Link software.

All information available from the keyboard of the PQF-Manager will be available through the data table. Addresses, access levels and protocol information are of concerns.

To be able to access data of the PQF-Manager and PQF active filters consistently, a basic knowledge of these products is needed. Functionality of the PQF-Manager, meaning of various measurements and logging of data are some particular aspects that should be familiar. Look in the PQF-Manager and PQF operating manuals to know more about that.

## <span id="page-3-3"></span>**1.3 How to use this manual**

Chapter 2 gives details concerning the Modbus protocol.

Chapter 3 describes Modbus functions and how Modbus is implemented in the controller.

Chapter 4 describes USB / TCP/IP protocol and how it is implemented in the controller.

Chapter 5 contains the table reference and formats to access measurements / settings data.

Chapter 6 describes the Windows DLL to handle USB / TCP/IP requests in a user specific application.

## <span id="page-3-4"></span>**1.4 Software protocols and physical interface**

The PQF-Manager supports three communication protocols:

Modbus RTU and Modbus TCP (Chapter 2 and 3) and PQ-Link protocol (Chapter 6).

Three physical connections are available:

RS485 with the Modbus Adapter option (Chapter 2), USB (Chapter 4), Ethernet-RJ45

(Chapter 4).

The table below resumes the availability of communication protocols depending on the connection provided.

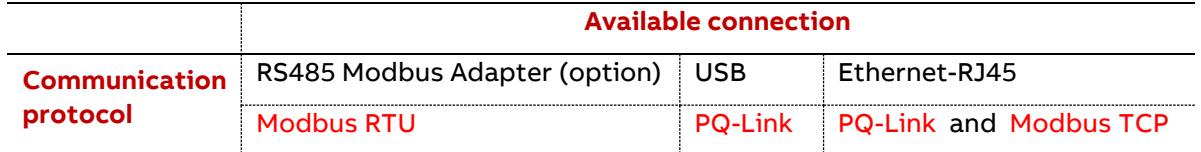

## <span id="page-4-0"></span>**— 2 Modbus protocol overview**

## <span id="page-4-1"></span>**2.1 Overview MODBUS RTU**

MODBUS RTU is a non-proprietary serial communications protocol that is widely used in the process control industry. The protocol was developed by Modicon for PLC communications and later released for public use.

This protocol is available in all major Human Machine Interface (HMI) software packages and terminals. Many of the major controller and PLC manufacturers also offer MODBUS protocol as a standard or optional protocol in their instrumentation.

The hardware over which MODBUS RTU communications are performed is not defined by the protocol. MODBUS RTU is supported on RS-232, RS-422, RS-485, Ethernet and other electrical standards. It should be noted that MODBUS RTU, MODBUS ASCII and MODBUS Plus are unique communication formats, and are not compatible with each other. This document will discuss MODBUS RTU only.

#### **MODBUS TCP**

MODBUS TCP is a MODBUS RTU message transmitted with a TCP/IP wrapper and sent over an Ethernet network instead of serial lines. The Server does not have a SlaveID as in RTU since it uses an IP Address instead.

## <span id="page-4-2"></span>**2.2 RS485 Modbus Adapter**

The Modbus protocol communicates with the instrumentation by means of an industry standard serial interface. This interface may be RS-232, RS-422 or RS-485. Some systems may also support the protocol over other busses or networks, such as Ethernet. An RS-232 interface allows only two devices to be connected together. RS-422 supports 1 driver and up to 10 receivers on a single network. For bi-directional communications, special tri-state circuitry is provided. RS-485 supports up to 32 driver/receiver pairs. With special hardware, the RS-422 and RS-485 limits can be expanded to allow as many as 248 devices on a single network. Each device on a network must have a unique address, which may be soft configured. Address zero is reserved for broadcast messages from the host to all slaves.

The RS485 Modbus Adapter is an option to the PQF-Manager. It enables the connection of the PQF-Manager controller to an RS485 Modbus network.

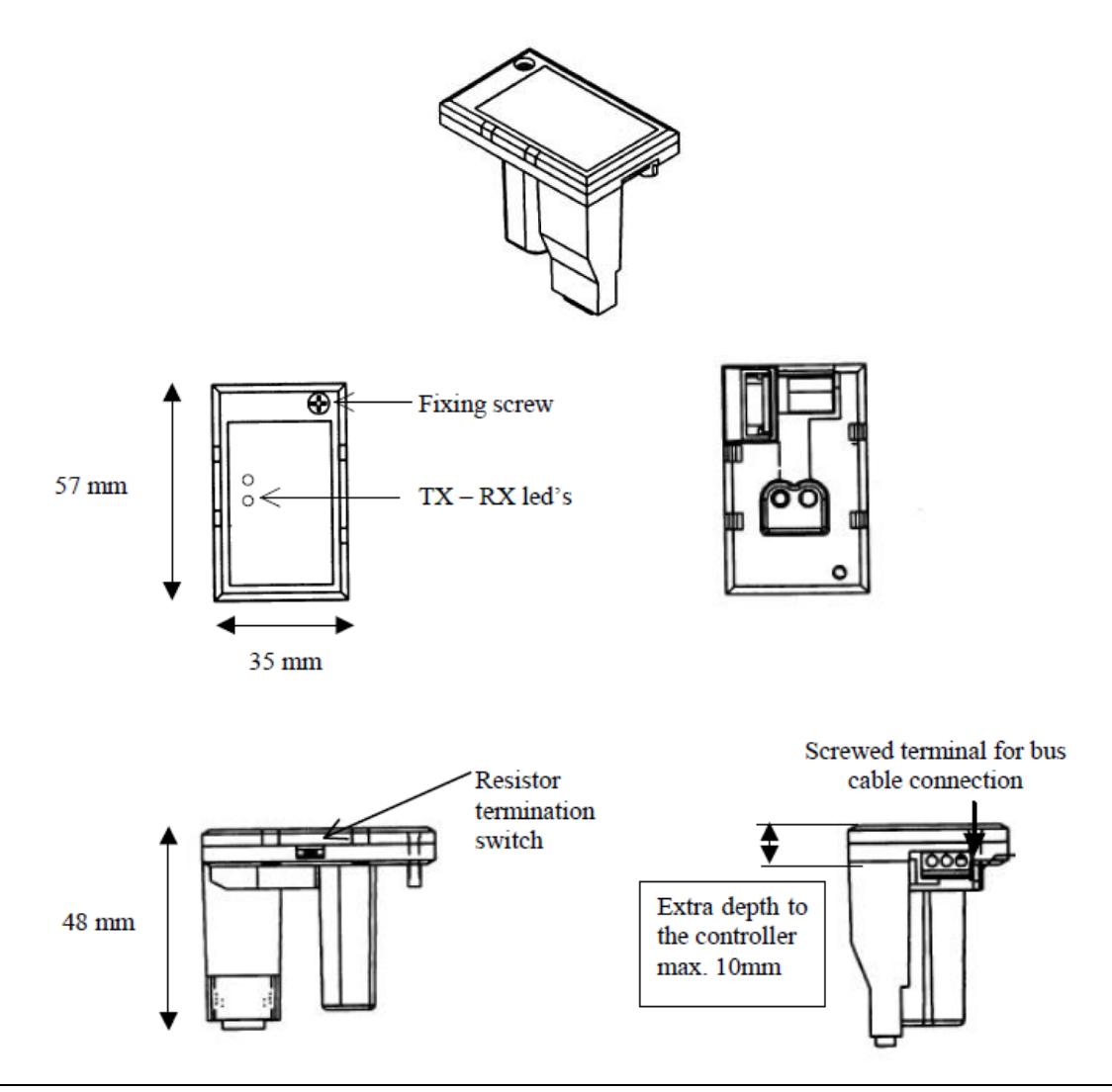

**CAUTION: Be careful that the RS485 MODBUS ADAPTER is the one with a GREEN text colour (3.3V power supply). The one with a WHITE text colour is reserved for the old model (5V power supply).**

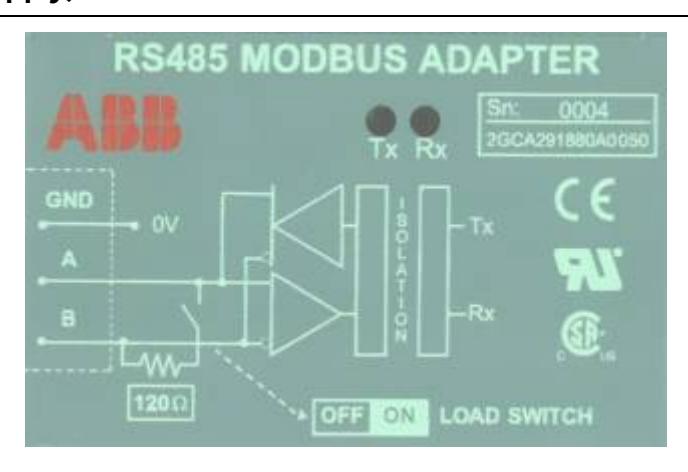

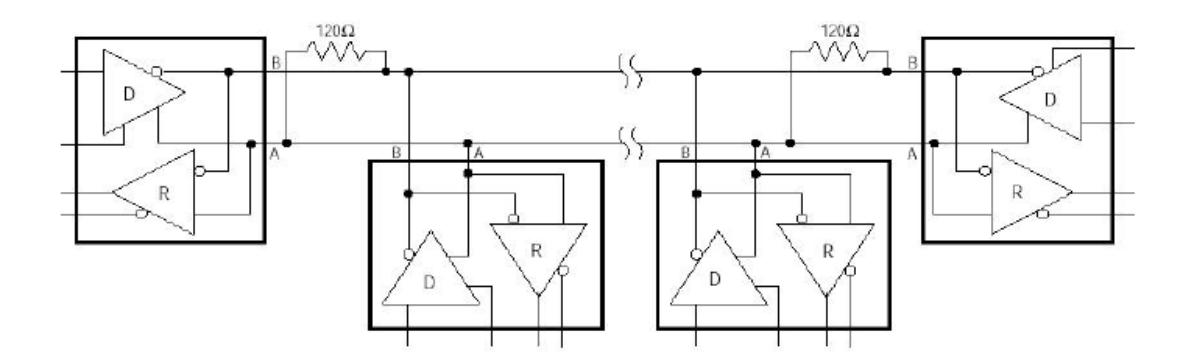

## <span id="page-6-0"></span>**2.3 Transactions on Modbus Networks**

Modbus protocol uses a master–slave technique, in which only one device (the master) can initiate transactions (called 'queries'). The other devices (the slaves) respond by supplying the requested data to the master, or by taking the action requested in the query. Typical master devices include host processors and programming panels. Typical slaves include programmable controllers.

The master can address individual slaves, or can initiate a broadcast message to all slaves.

Slaves return a message (called a 'response') to queries that are addressed to them individually. Responses are not returned to broadcast queries from the master.

The Modbus protocol establishes the format for the master's query by placing into it the device (or broadcast) address, a function code defining the requested action, any data to be sent, and an error–checking field. The slave's response message is also constructed using Modbus protocol. It contains fields confirming the action taken, any data to be returned, and an error–checking field. If an error occurred in receipt of the message, or if the slave is unable to perform the requested action, the slave will construct an error message and send it as its response.

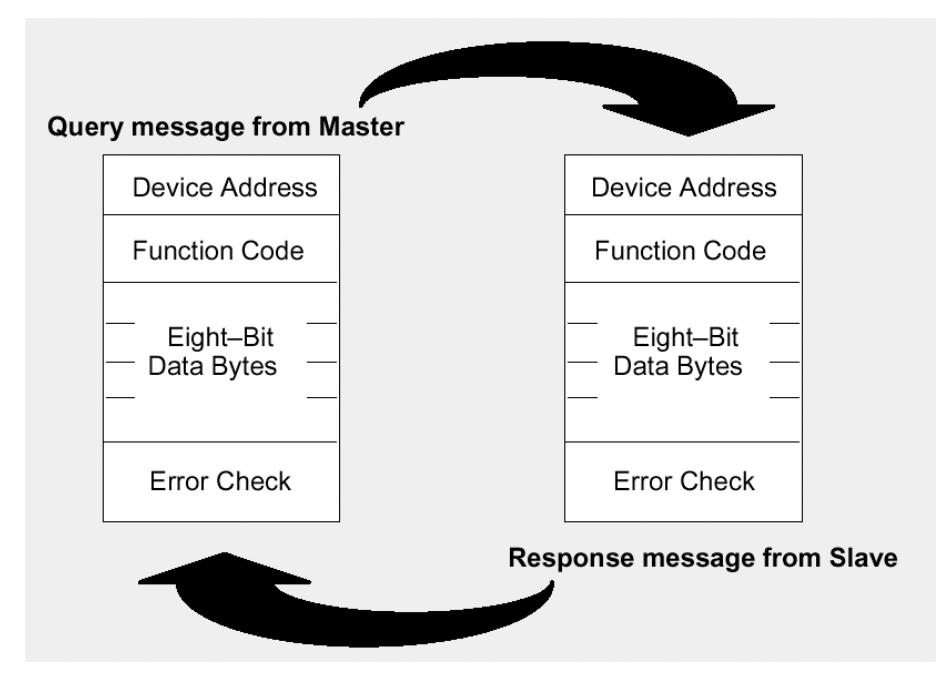

**The Query:** 

The function code in the query tells the addressed slave device what kind of action to perform. The data bytes contain any additional information that the slave will need to perform the function.

The data field must contain the information telling the slave which register to start at and how many registers to read.

The error check field provides a method for the slave to validate the integrity of the message contents.

#### **The Response:**

If the slave makes a normal response, the function code in the response is an echo of the function code in the query. The data bytes contain the data collected by the slave, such as register values or status. If an error occurs, the function code is modified to indicate that the response is an error response, and the data bytes contain a code that describes the error.

The error check field allows the master to confirm that the message contents are valid.

## <span id="page-7-0"></span>**2.4 Serial Transmission Mode**

The transmission mode defines the bit contents of message fields transmitted serially on the networks. It determines how information will be packed into the message fields and decoded.

Modbus defines two transmission modes: ASCII or RTU.

Only RTU mode will be used here. The mode and serial parameters must be the same for all devices on a Modbus network.

#### **RTU Mode**

The main advantage of this mode is that its greater character density allows better data throughput than ASCII for the same baud rate.

Each message must be transmitted in a continuous stream.

The format for each byte in RTU mode is:

#### **Bits per Byte:**

1 start bit

8 data bits, least significant bit sent first

1 bit for even/odd parity; no bit for no parity

1 stop bit if parity is used; 2 bits if no parity

**Error Check Field:** Cyclical Redundancy Check (CRC)

The messages are transmitted in the network from left to right, i.e. the Least

Significant Bit (LSB) first and the Most Significant Bit (MSB) last.

|                         |  |  | O |  | PARITY STOP |  |
|-------------------------|--|--|---|--|-------------|--|
|                         |  |  |   |  |             |  |
|                         |  |  |   |  |             |  |
|                         |  |  |   |  |             |  |
| Without parity checking |  |  |   |  |             |  |

Description of the bit sequence for the RTU mode

## <span id="page-8-0"></span>**2.5 Modbus Message Framing**

A Modbus message is placed by the transmitting device into a frame that has a known beginning and ending point. This allows receiving devices to begin at the start of the message, read the address portion and determine which device is, and to know when the message is completed.

Partial messages can be detected and errors can be set as a result.

#### **Modbus RTU Framing**

In RTU mode, messages start with a silent interval of at least 3.5 character times.

This is most easily implemented as a multiple of character times at the baud rate that is being used on the network (shown as T1–T2–T3–T4 in the figure below).

Another factor to consider is that each device has its own response time. This response time can be anywhere from a few milliseconds to a few hundred milliseconds. The Host must be configured to allow adequate time for the slowest device to respond.

The first field then transmitted is the device address.

Networked devices monitor the network bus continuously, including during the 'silent' intervals. When the first field (the address field) is received, each device decodes it to find out if it is the addressed device.

Following the last transmitted character, a similar interval of at least 3.5 character times marks the end of the message. A new message can begin after this interval.

The entire message frame must be transmitted as a continuous stream. If a silent interval of more than 1.5 character times occurs before completion of the frame, the receiving device flushes the incomplete message and assumes that the next byte will be the address field of a new message.

Similarly, if a new message begins earlier than 3.5 character times following a previous message, the receiving device will consider it is a continuation of the previous message. This will set an error, as the value in the final CRC field will not be valid for the combined messages. A typical message frame is shown below.

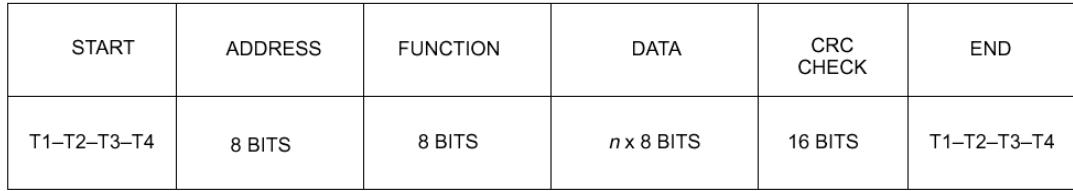

For a complete description of the Modbus protocol, please look at the Modicon Modbus Protocol Reference Guide (PI–MBUS–300 Rev. J).

#### **Modbus TCP Framing**

Modbus TCP/IP (also Modbus-TCP) is simply the Modbus RTU protocol with a TCP interface that runs on Ethernet.

The Modbus messaging structure is the application protocol that defines the rules for organizing and interpreting the data independent of the data transmission medium.

TCP/IP refers to the Transmission Control Protocol and Internet Protocol, which provides the transmission medium for Modbus TCP/IP messaging.

Simply stated, TCP/IP allows blocks of binary data to be exchanged between computers. It is also a world-wide standard that serves as the foundation for the World Wide Web. The primary function of TCP is to ensure that all packets of data are received correctly, while IP makes sure that messages are correctly addressed and routed. Note that the TCP/IP combination is merely a transport protocol, and does not define what the data means or how the data is to be interpreted (this is the job of the application protocol, Modbus in this case).

So in summary, Modbus TCP/IP uses TCP/IP and Ethernet to carry the data of the Modbus message structure between compatible devices. That is, Modbus TCP/IP combines a physical network (Ethernet), with a networking standard (TCP/IP), and a standard method of representing data (Modbus as the application protocol). Essentially, the Modbus TCP/IP message is simply a Modbus communication encapsulated in an Ethernet TCP/IP wrapper.

In practice, Modbus TCP embeds a standard Modbus data frame into a TCP frame, without the Modbus checksum, as shown in the following diagram.

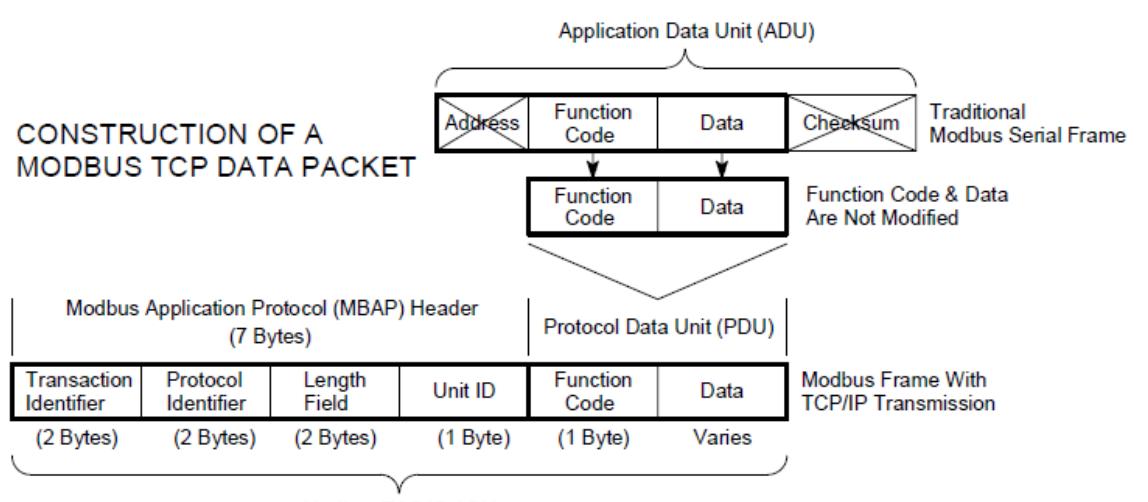

Modbus TCP/IP ADU (This information is embedded into the data portion of the TCP frame)

The complete Modbus TCP/IP Application Data Unit is embedded into the data field of a standard TCP frame and sent via TCP to well-known system port 502, which is specifically reserved for Modbus applications. Modbus TCP/IP clients and servers listen and receive Modbus data via port 502.

Modbus TCP must establish a connection before transferring data, since it is a connection-based protocol. The Master (or Client in Modbus TCP) establishes a connection with the Slave (or Server). The Server waits for an incoming connection from the Client. Once a connection is established, the Server then responds to the queries from the Client until the client closes the connection.

The number of Clients connected to 1 specific RVT is limited to 5.

#### **In summary:**

- − Modbus TCP allows the user to connect to a RVT12-3P through Ethernet or Internet using Modbus standard protocol (with HMI, SCADA…)
- − The slave address of Modbus RTU specification is replaced by the IP address via TCP port 502.
- − Multiple Clients may access multiple RVT Servers.

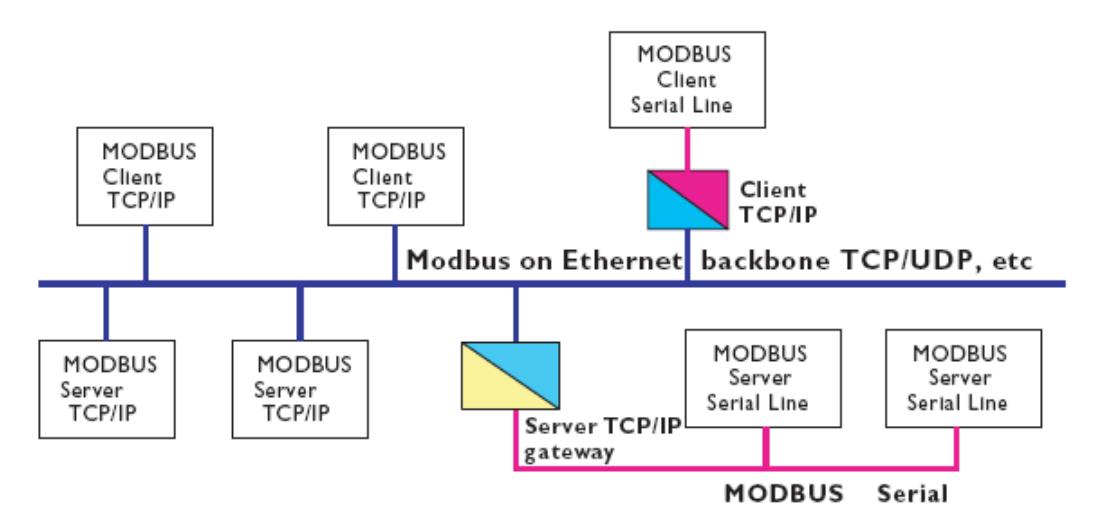

## <span id="page-11-0"></span>**— 3 Modbus function codes**

## <span id="page-11-1"></span>**3.1 Data Addresses in Modbus Messages**

Modbus defines 4 address spaces: 2 address spaces for bit addressable data and 2 address spaces for 16 bits addressable data.

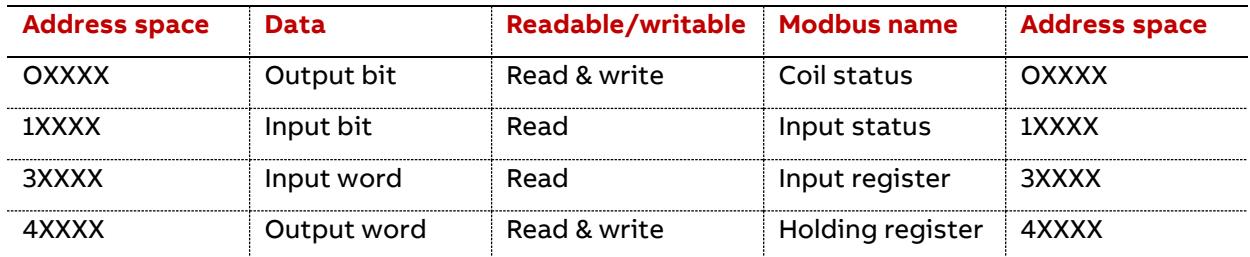

Input register address space will be mainly used for measurements.

Holding register address space will contain settings.

All data addresses in Modbus messages are referenced to zero.

For example:

The coil known as 'coil 1' in a programmable controller is addressed as coil 0000 in the data address field of a Modbus message.

Coil 127 decimal is addressed as coil 007E hex (126 decimal).

Holding register 40001 is addressed as register 0000 in the data address field of the message.

The function code field already specifies a 'holding register' operation. Therefore the '4XXXX' reference is implicit.

Holding register 40108 is addressed as register 006B hex (107 decimal).

## <span id="page-11-2"></span>**3.2 Supported function codes**

The following table gives the Modbus functions which are implemented and supported.

The code is the one used in function field of the Modbus message.

The address space concerned and the purpose of the function are given below.

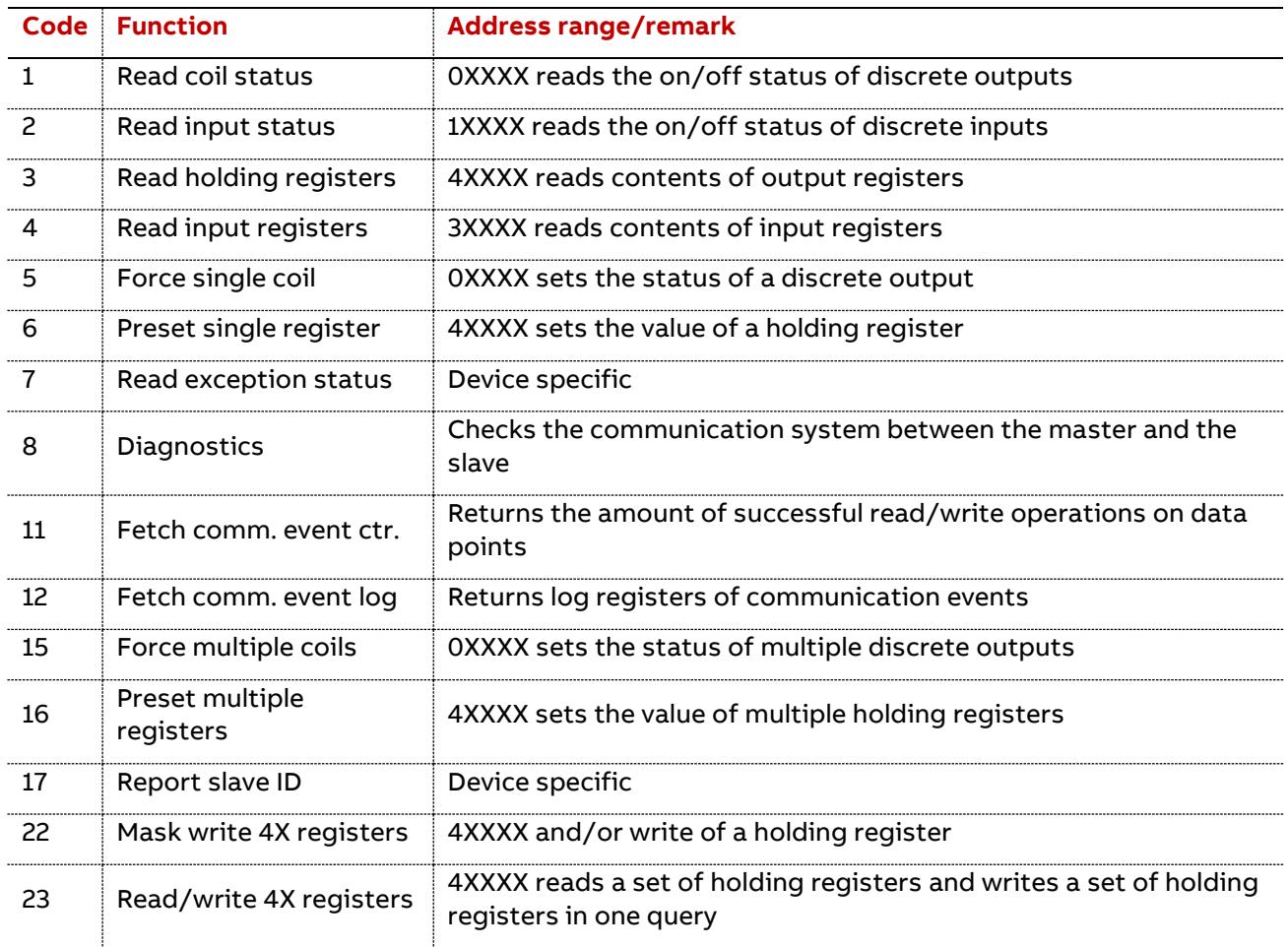

Remark: please note that for security reasons broadcast is not supported by the PQF-Manager.

## <span id="page-12-0"></span>**3.3 Master's queries and Slave's responses**

When a master device sends a query to a slave device it expects a normal response. One of four possible events can occur from the master's query:

- − If the slave device receives the query without a communication error, and can handle the query normally, it returns a normal response.
- − If the slave does not receive the query due to a communication error, no response is returned. The master program will eventually process a timeout condition for the query.
- − If the slave receives the query, but detects a communication error (parity or CRC), no response is returned. The master program will eventually process a timeout condition for the query.
- − If the slave receives the query without a communication error, but cannot handle it (for example, if the request is to read a non–existent coil or register), the slave will return an exception response informing the master of the nature of the error.

## <span id="page-13-0"></span>**3.4 Reads and writes to Modbus addresses (functions 1, 2, 3, 4, 5, 6, 15,**

## **16, 22, 23)**

The format of a read function (read coil status (01), read input status (02), read input registers (04), read holding registers (03)) is as follows:

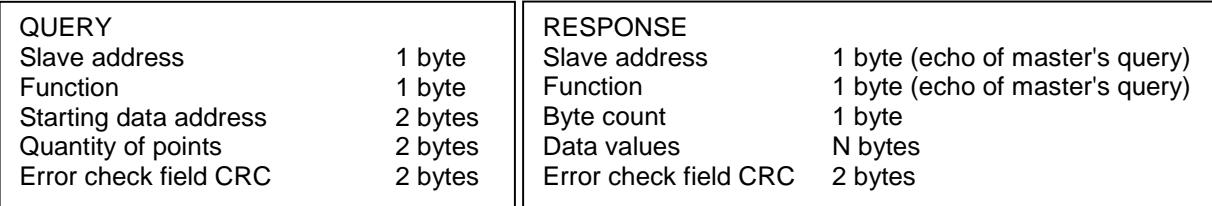

#### The format of a force single coil (05) or a preset single register (06) function is as follows:

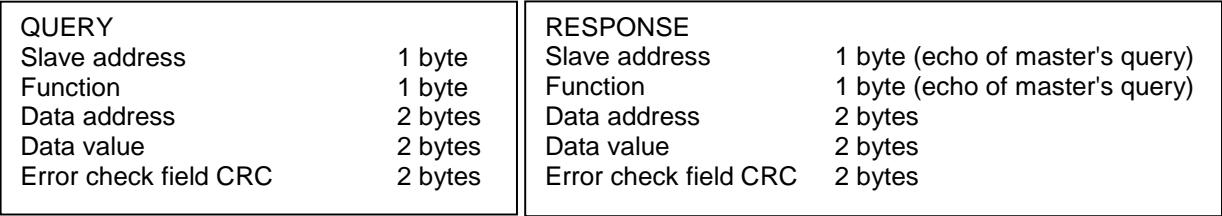

The format of a force multiple coil (15) or a preset multiple registers (16) function is as follows:

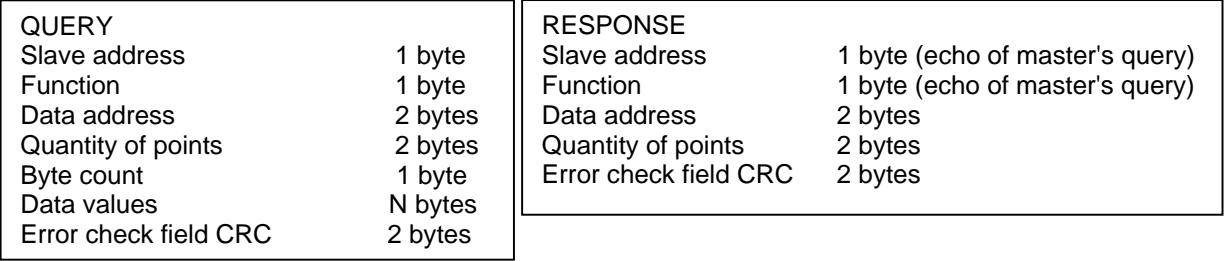

#### The format of a read/write multiple registers (23) function is as follows:

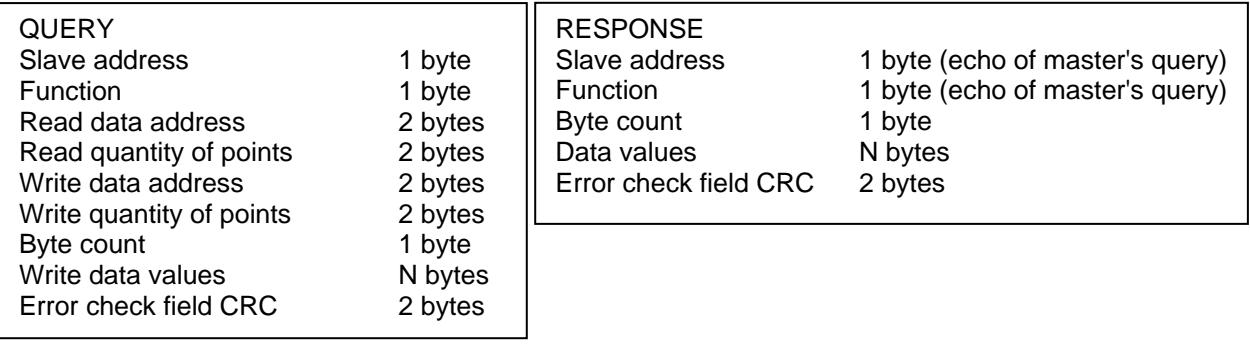

The format of a Mask/write register (22) function is as follows:

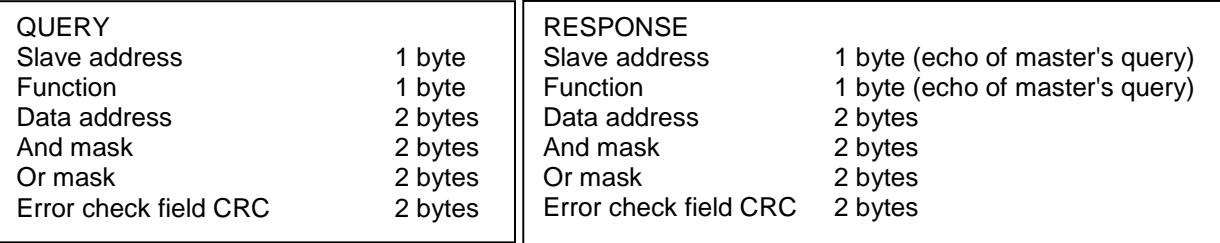

## <span id="page-14-0"></span>**3.5 Fetch comm event counter (function 11)**

The controller's event counter is incremented once for each successful message completion. It is not incremented for exception responses, poll commands, or fetch event counter commands. It returns amount of successful read/write operations on data points.

The format of a Fetch comm event counter (11) function query is as follows:

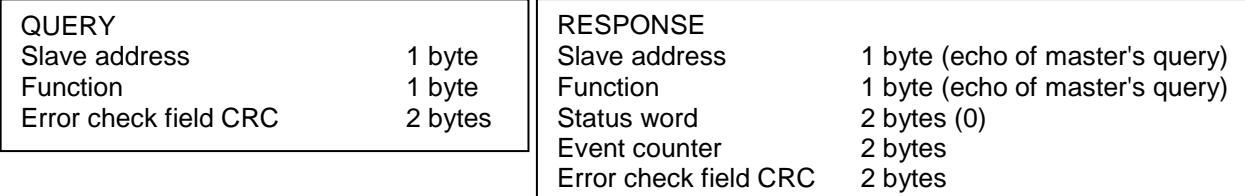

## <span id="page-14-1"></span>**3.6 Fetch comm event log (function 12)**

Returns a status word, the comm event counter (see function 11) , the bus message counter (see function 08 subfunction 11), and a field of event bytes from the slave.

The format of a Fetch comm event log (12) function query is as follows:

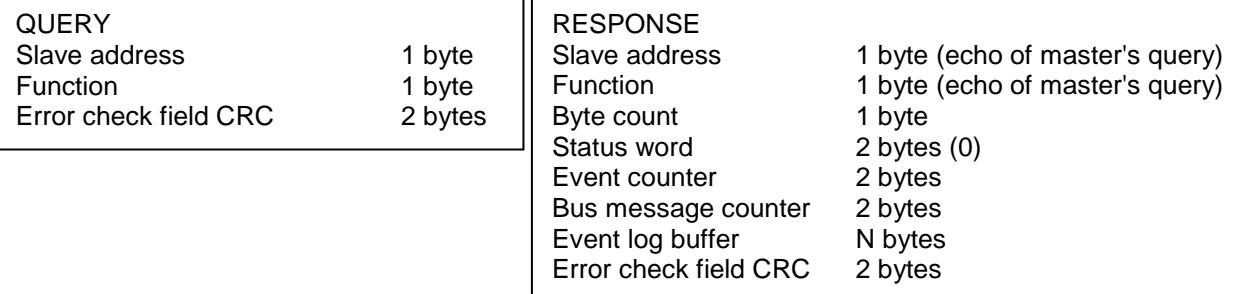

The 64 bytes wide Event log buffer is filled with communication events. The most recent communications event is shown in the Event 0 byte.

Event bytes are stored in the Even log buffer for 4 different reasons.

The bit will be set to logic '1' if the corresponding condition is TRUE.

#### Slave Modbus Receive Event

This type of event byte is stored by the slave when a query message is received.

It is stored before the slave processes the message.

Bit Contents

- 0 Not Used
- 1 Communications Error
- 2 Not Used
- 3 Not Used
- 4 Character Overrun
- 5 Currently in Listen Only Mode
- 6 Broadcast Received

7 1

#### Slave Modbus Send Event

This type of event byte is stored by the slave when it finishes processing a query message.

It is stored if the slave returned a normal or exception response, or no response.

- Bit Contents
- 0 Read Exception Sent (Exception Codes 1-3)
- 1 Slave Abort Exception Sent (Exception Code 4)
- 2 Not used
- 3 Not used
- 4 Write Timeout Error Occurred
- 5 Currently in Listen Only Mode
- 6 1
- 7 0

#### Slave Entered Listen Only Mode

This type of event byte is stored by the slave when it enters the Listen Only Mode.

The event is defined by a content of '04' hex.

#### Slave Initiated Communication Restart

This type of event byte is stored by the slave when its communications port is restarted. The slave can be restarted by the Diagnostics function (code 08), with subfunction Restart Communications Option (code 01).

The event is defined by a contents of '00' hex.

## <span id="page-15-0"></span>**3.7 Diagnostics function and subfunctions (function 8)**

The format of a diagnostics (08) function query is as follows:

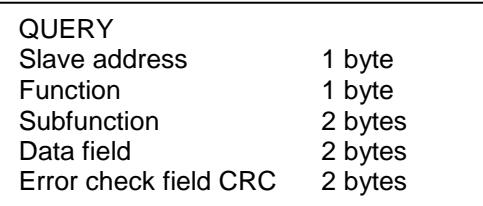

The format of a response to a diagnostics function query is an echo of the query itself.

If the request is directed to a counter, however, the slave returns the counter's value in the data field.

00 Return Query Data

The data in the query data field is to be returned (looped back) in the response. The entire response should be identical to the query.

01 Restart Communication Option

The slave's peripheral port is to be initialized and restarted, and all of its communication event counters are to be cleared. If the port is currently in the Listen Only Mode, no response will be sent. If the port is not currently in the Listen Only Mode, a normal response will be sent. This occurs before the restart is executed.

02 Return Diagnostic Register (Not supported)

03 (Not supported)

04 Force Listen Only Mode

Forces the addressed slave to enter the Listen Only Mode for Modbus communications.

10 Clear Counters and Diagnostic Register

Clears all counters and the diagnostic register.

11 Return Bus Message Count

The response data field returns the total quantity of messages that the slave has detected in the communications system since its last restart, clear counters operation, or power-up.

12 Return Bus Communication Error Count

The response data field returns the quantity of CRC errors encountered by the slave since its last restart, clear counters operation, or power-up.

13 Return Bus Exception Error Count

The response data field returns the quantity of Modbus exception responses returned by the slave since its last restart, clear counters operation, or power-up.

14 Return Slave Message Count

The response data field returns the quantity of messages addressed to the slave, or broadcast that the slave has processed since its last restart, clear counters operation, or power-up.

15 Return Slave No Response Count

The response data field returns the quantity of messages addressed to the slave for which it sent no response (neither a normal response nor an exception response) since its last restart, clear counters operation, or power-up.

16 Return Slave NACK Response Count (Not supported)

17 Return Slave Busy Response Count (Not supported)

PQF-Manager communication  $\parallel$  Modbus function codes 17

18 Return Bus Character Overrun Count

The response data field returns the quantity of messages addressed to the slave that it could not handle due to a character overrun condition since its last restart, clear counters operation, or power-up

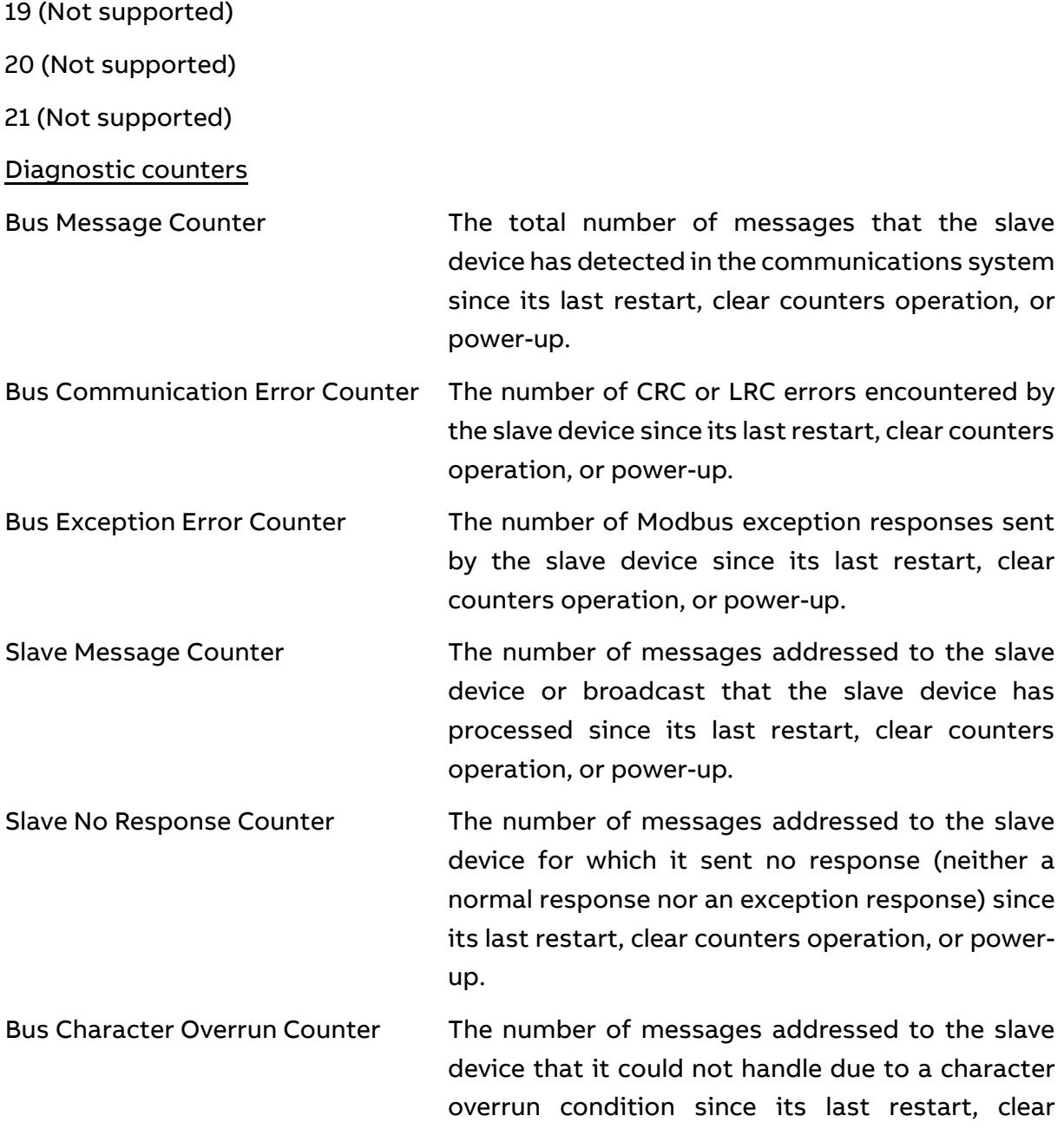

#### <span id="page-17-0"></span>**3.8 Exception responses**

Exception responses are sent when the slave device cannot handle the query. The format of an exception response to a master's query is as follows:

counters operation, or power-up .

01 ILLEGAL FUNCTION The function code received in the query is not an allowable action for the slave device (see paragraph [2.2\)](#page-4-2).

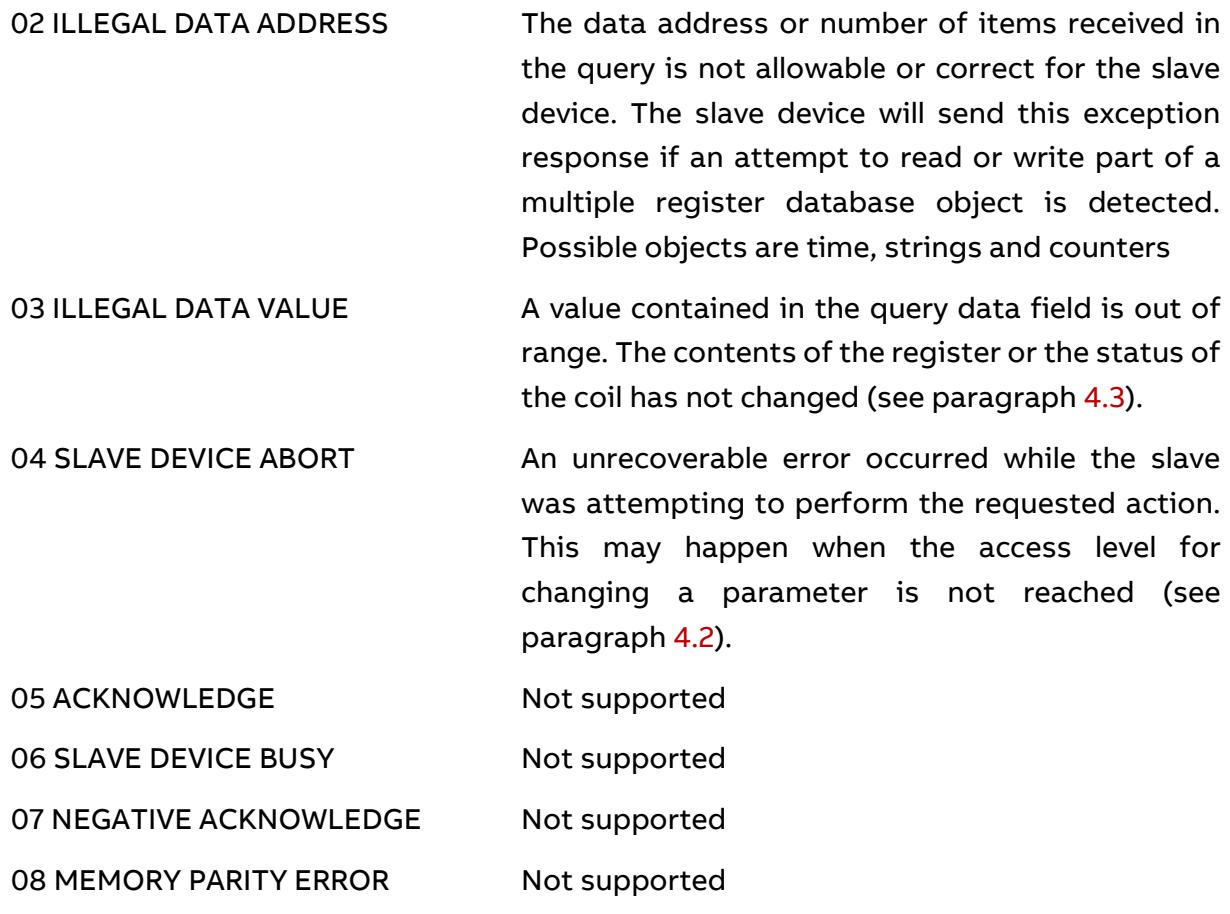

An application program in the master is responsible for handling exception responses. Typical processes include successive attempts to send a query, sending diagnostic messages to the slave, and notifying the operators.

## <span id="page-18-0"></span>**3.9 CRC generation**

The Cyclical Redundancy Check (CRC) field is two bytes, containing a 16–bit binary value. The CRC value is calculated by the transmitting device, which appends the CRC to the message. The receiving device recalculates a CRC during receipt of the message, and compares the calculated value to the actual value it received in the CRC field. If the two values are not equal, an error results.

Placing the CRC into the Message:

When the 16–bit CRC (two 8–bit bytes) is transmitted in the message, the low-order byte will be transmitted first, followed by the high-order byte.

Example: here is an example of calculating directly the CRC.

**/\*-----------------------------------------------------------------**

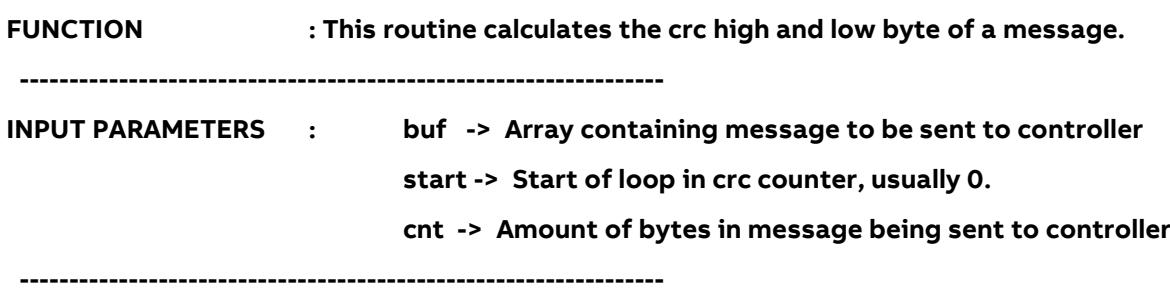

```
 -----------------------------------------------------------------
*/
word crc(byte *buf,word start,word cnt) 
{
word i,j;
word temp,temp2,flag;
 temp=0xFFFF;
 for (i=start; i<cnt; i++)
 {
                temp=temp ^ buf[i];
                for (j=1; j<=8; j++)
                {
                       flag=temp & 0x0001;
                       temp=temp >> 1;
                       if (flag) temp=temp ^ 0xA001;
                }
        }
         /* Reverse byte order. */
         temp2=temp >> 8;
        temp=(temp << 8) | temp2;
         temp &= 0xFFFF;
        return(temp);
 }
```
## <span id="page-20-0"></span>**— 4 Ethernet / RJ45 and USB connections for PQ-Link protocol**

## <span id="page-20-1"></span>**4.1 General overview**

The Data of the PQF-Manager can be accessed by different means:

- − TCP/IP connection from a local client or from a remote client
- − USB seen as a USB UART interface

The server will allow local and distant access to the PQF-Manager. Different access levels will be implemented to restrict certain functionality to given users. A login and password will therefore be required.

The format of the messages transferred via those two medium will be the same.

## <span id="page-20-2"></span>**4.2 Physical layer**

### <span id="page-20-3"></span>**4.2.1 TCP/IP**

TCP/IP connections can be indifferently initiated locally or remotely. As the local connection is used by the UI, it will have extended access rights to parameters compared to a remote connection.

The TCP port used by default is 4250.

The maximum number of TCP/IP clients to the PQF-Manager is 2.

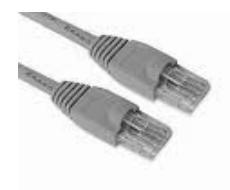

The connection to the PQF-Manager is an RJ45 Cat5e Ethernet cable

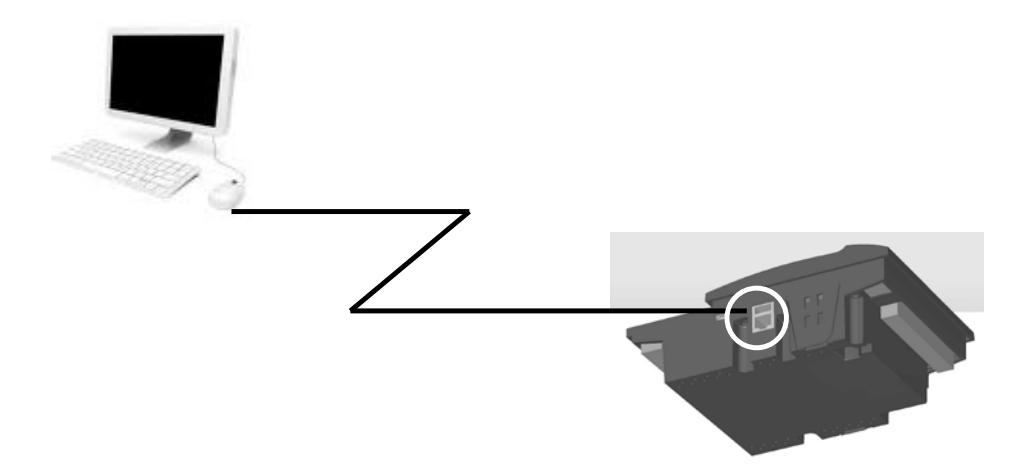

The PQF-Manager can be connected directly to a LAN or through Internet

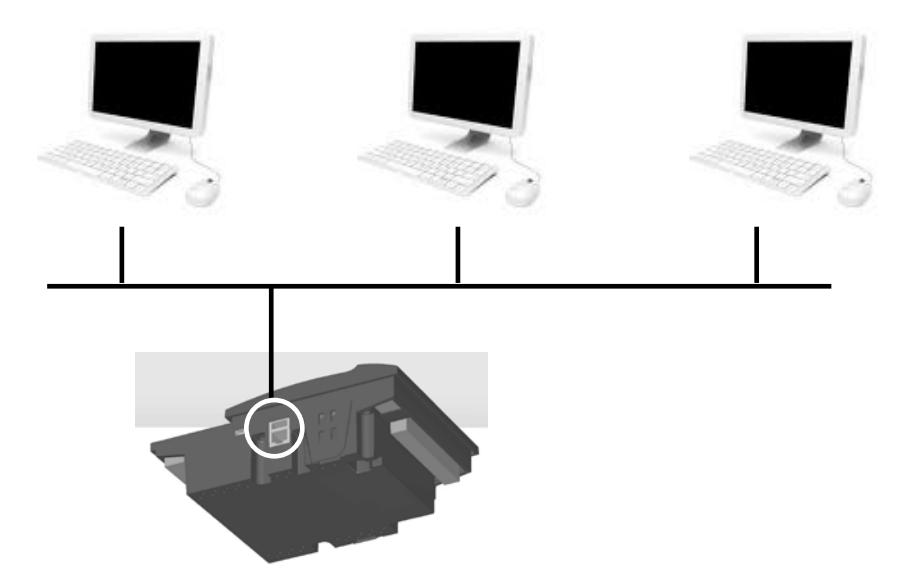

#### <span id="page-21-0"></span>**4.2.2 USB**

The USB interface is used to present the PQF-Manager as a serial interface on its USB port.

The computer is connected through a USB-A male to USB-Mini B male.

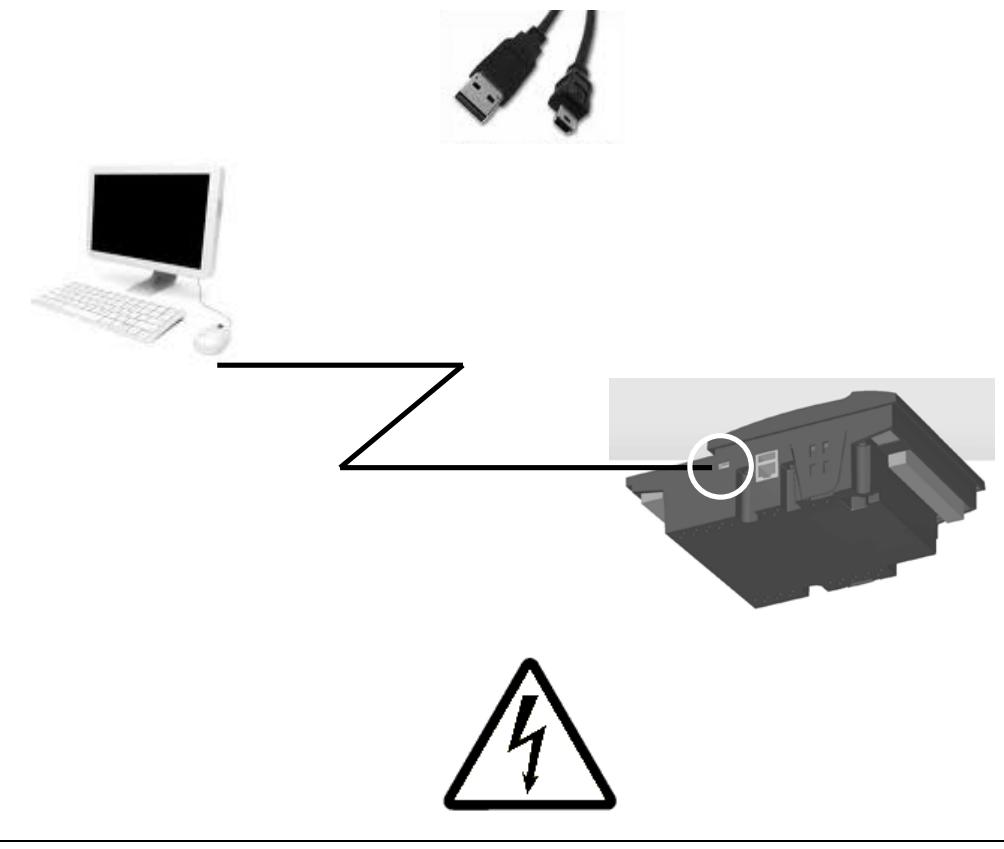

**Caution: The USB connection to the PQF-Manager is not isolated. It is mandatory to connect the protective EARTH connection when using the USB.**

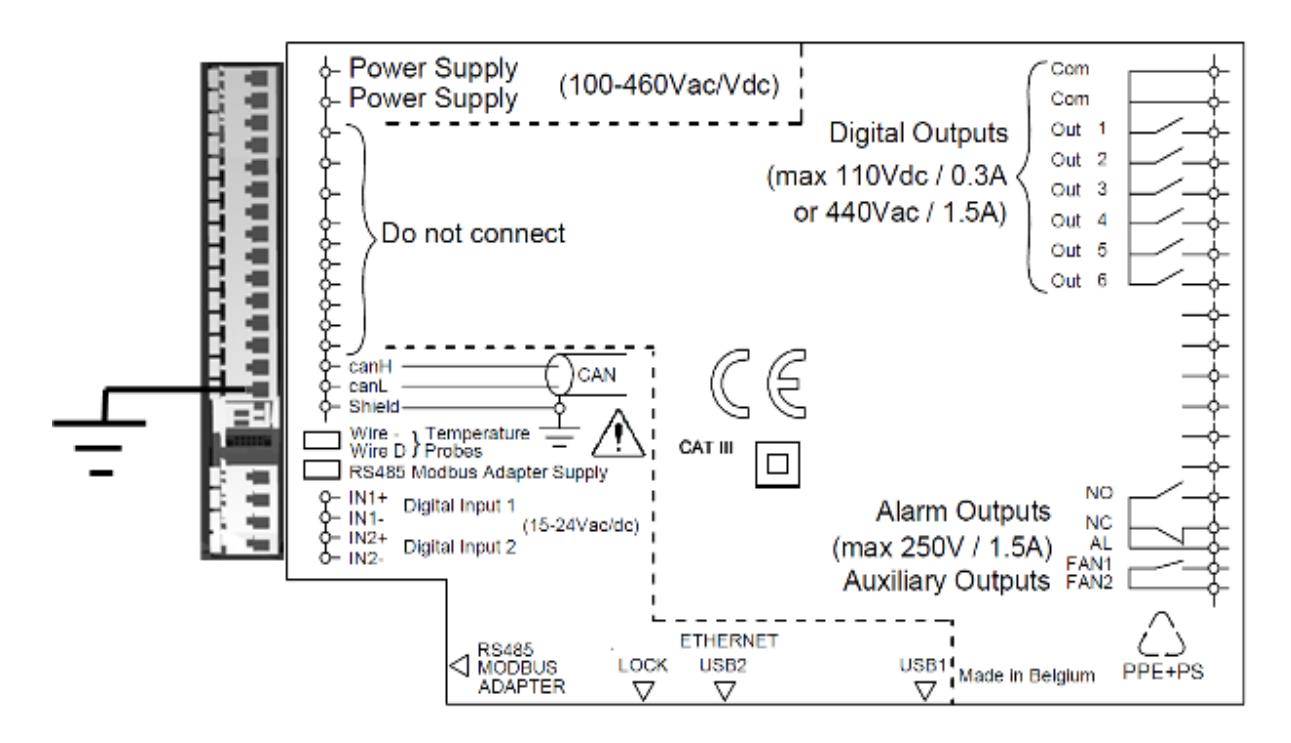

## <span id="page-22-0"></span>**4.3 Framing layer & Command layer**

The data can be accessed by different means:

- TCP/IP connection from a local client or from a remote client
- USB seen as a USB UART interface

The server will allow local and distant access to the PQF-Manager. Different access levels will be implemented to restrict certain functionality to given users. A login and password will therefore be required.

The format of the messages transferred via those two medium will be the same.

Two layers will be put on top of them:

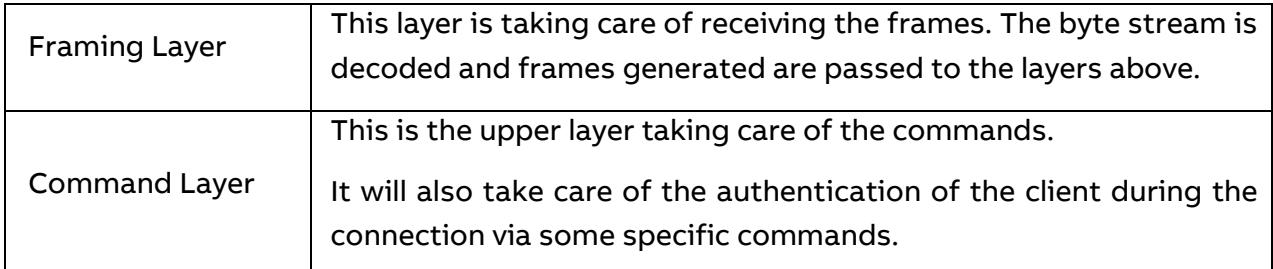

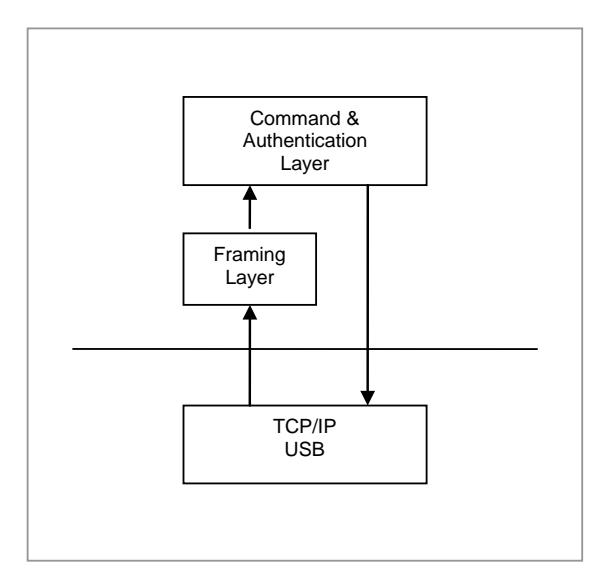

Those two layers will use the same format regardless of the actual "transmission medium" used.

The data is arranged in packets with integrated error checking.

The Windows DLL (chapter 6) incorporates all framing and command issues needed to communicate with the PQF-Manager.

## <span id="page-24-0"></span>**— 5 Data table**

## <span id="page-24-1"></span>**5.1 Overview**

There's quite an extensive set of parameters available in the PQF-Manager.

The individual parameters have been put together in groups to ease manipulation and transfers between the different layers of the application.

The parameters will not be individually accessible to the application. Only groups of parameters will be exchanged between the application and the lower layers.

This will allow the lower layer to be quite independent from the parameters contained within the group.

The parameter groups will be split in two types:

- − Groups that are needed by the lower layers. They will have known and fixed group ID's in all different applications.
- − Groups which are specific to an application. Their IDs will be known by the applicative layer. The lower-layers won't know the internals of these parameter groups.

### <span id="page-24-2"></span>**5.2 Parameter Types**

There are three basic types of parameter groups:

Configuration parameters are defining the behaviour of the system.

- − Measurement parameters are generated as data.
- − Info parameters are kind of internal information.

The parameters IDs allowed are set as follows:

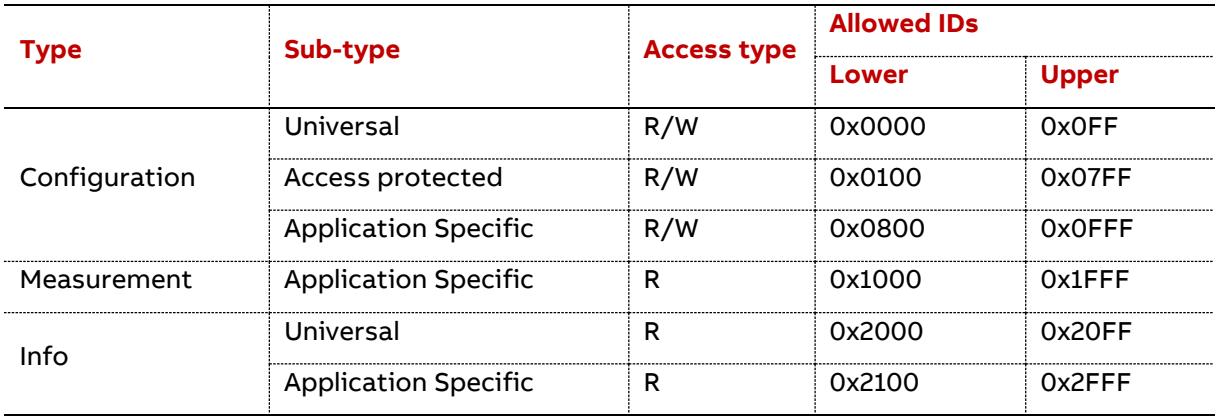

The access type is given from the perspective of the local or distant user interface.

The "Configuration – Universal" parameters are considered as system parameters. As such, they are only modifiable by users that have at least "Administrator" rights.

The "Configuration – Access Protected" parameters can be modified by users that have at least "Configurator" rights so that their value can be reset or modified.

The "Configuration – Application Specific" parameters can be modified by users that have at least "Configurator" rights.

The other read-only parameters are accessible by any kind of user.

Values of single parameters within a group can be of different types. Here is a list of these types and the associated memory usage:

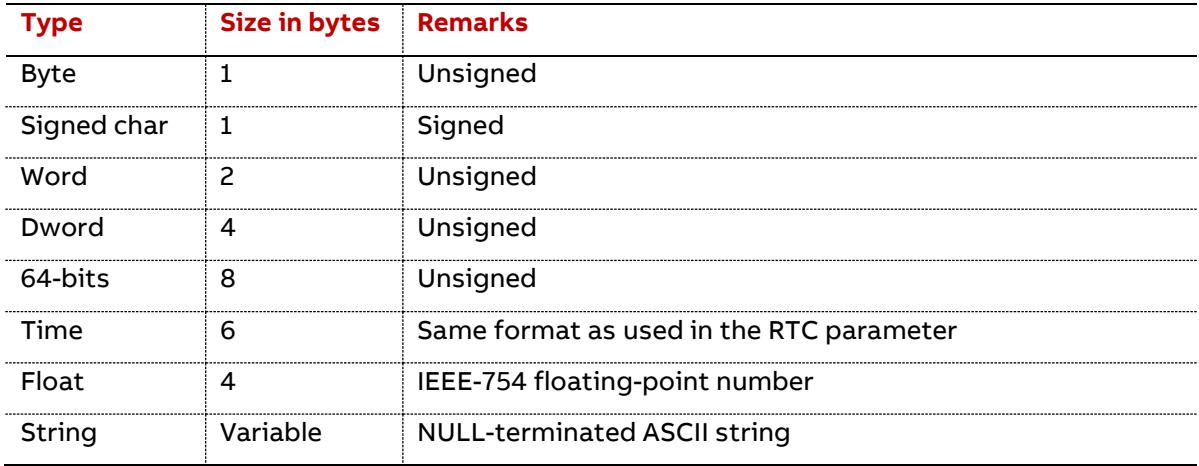

### <span id="page-25-0"></span>**5.3 Parameter Changes and access**

Please note that the PQF-Manager is fitted with some locking function, independently than the administrator rights.

- − LOCK SWITCH: the lock switch have to be released
- − INSTALLATION SETTINGS: the parameter Installation Settings must be set to Unlocked.
- − The parameter COMMUNICATION LOCK is used to add an access level to users. When locked, all parameter settings modifications (except the Communication lock item setting) from the PQF-Manager touchscreen are forbidden. Parameters may meanwhile be modified by the communication access only (provided all others access levels are fulfilled).

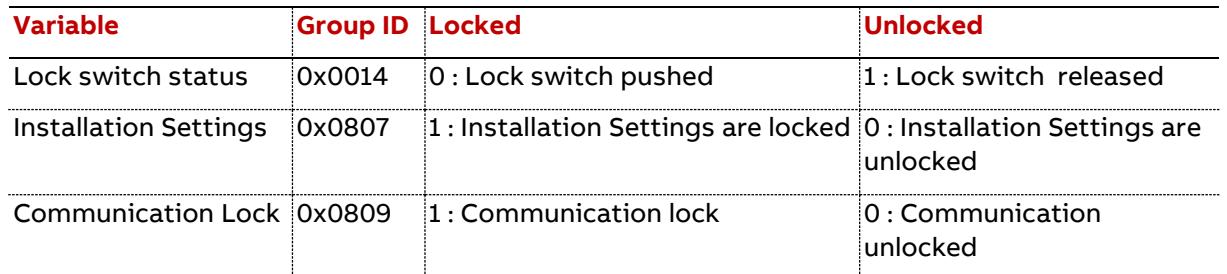

## <span id="page-25-1"></span>**5.4 Parameter Groups**

#### <span id="page-25-2"></span>**5.4.1 Configuration**

5.4.1.1 Universal

These are the different groups with their size, type and assigned group IDs:

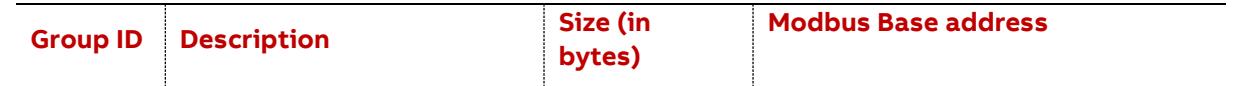

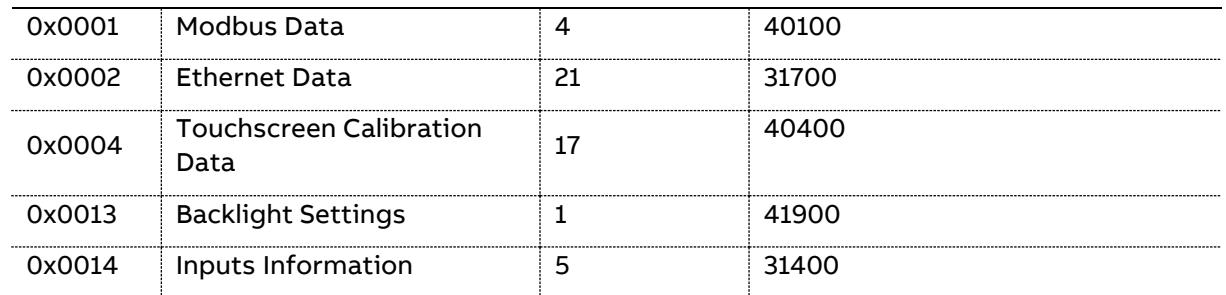

#### 5.4.1.2 Access Protected

These are the different groups with their size, type and assigned group IDs:

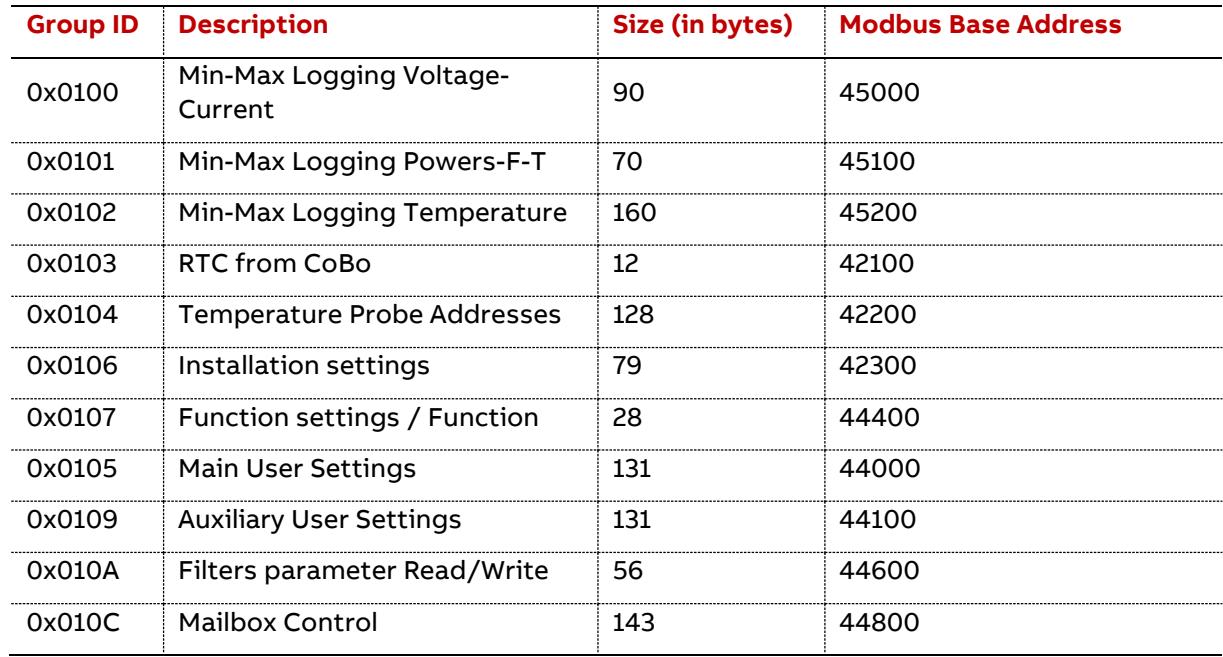

#### 5.4.1.3 Application specific

These are the different groups with their size, type and assigned group IDs:

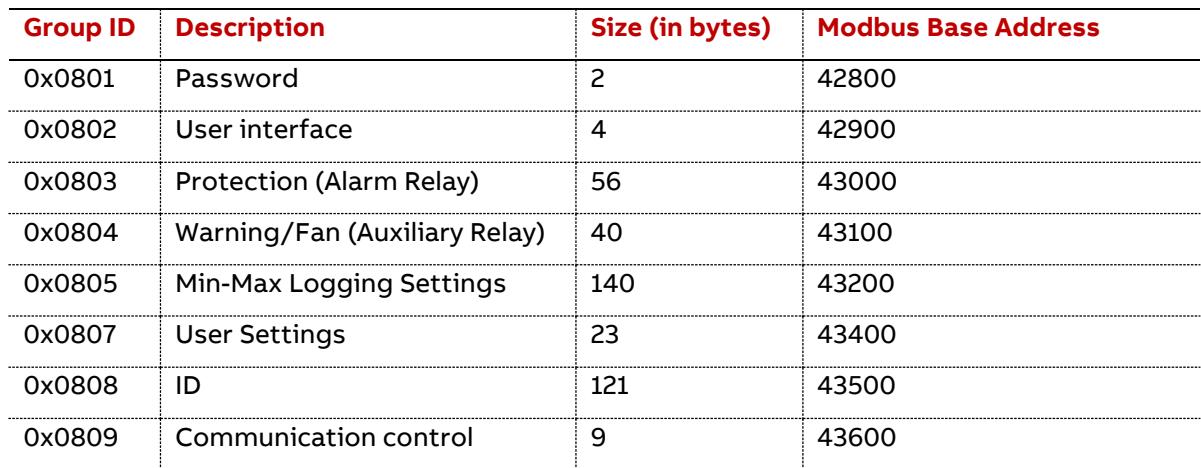

#### <span id="page-26-0"></span>**5.4.2 Measurement**

#### 5.4.2.1 Application specific

These are the different groups with their size, type and assigned group IDs:

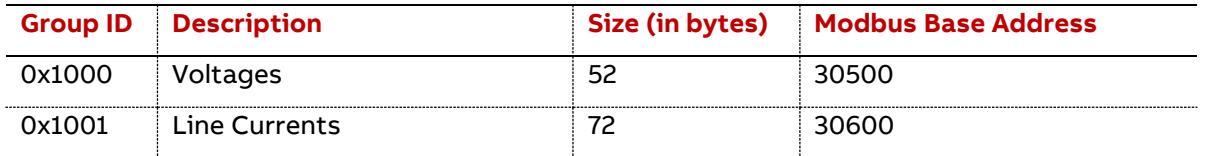

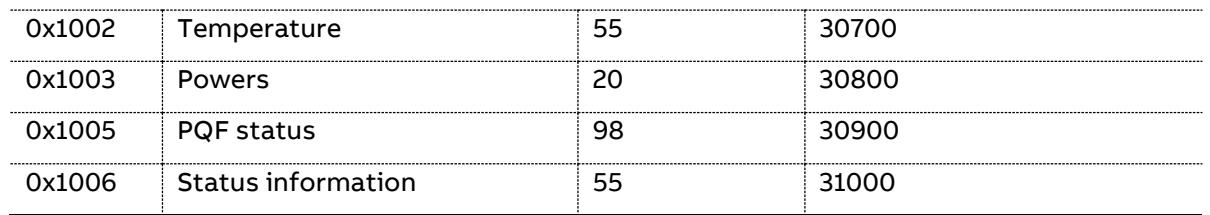

#### <span id="page-27-0"></span>**5.4.3 Info**

#### 5.4.3.1 Universal

These are the different groups with their size, type and assigned group IDs:

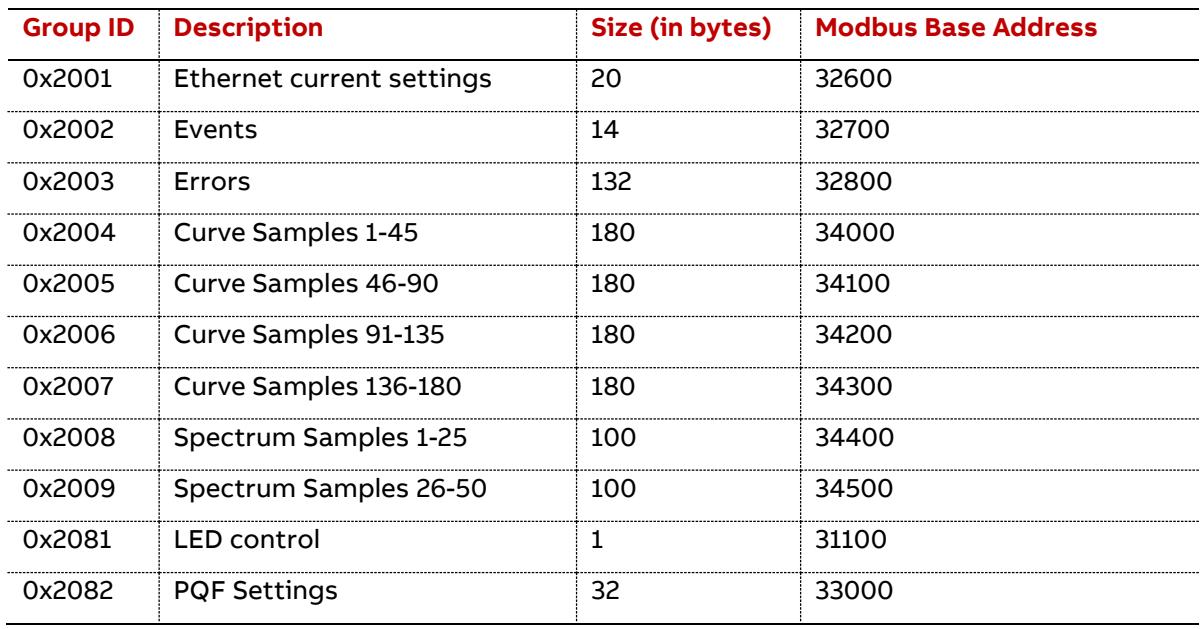

### <span id="page-27-1"></span>**5.5 Filter's data access for read and write**

Each filter can be accessed by the GUI or by the communication (no matter who is the client, User interface of the PQF-Manager, TCP/IP, USB, Modbus).

We need 2 types of additional data to access a data in a specific filter:

- − Number of the filter to access, master or slave (1 byte)
- − Command to initiate a read or write into the filter of the Group ID containing the specific data

### <span id="page-27-2"></span>**5.5.1 Specifying the filter to access (Group ID 0x0809)**

The number of the filter accessed by the user interface:

FilterNumberAccessedGUI is the number of the filter to access, master or slave (1 byte).

This byte will be used by the PQF-Manager to access the right filter (for filter specific data).

If this byte is changed, all data related to the new filter number will be invalid until the data list is refilled with up-to-date values.

### <span id="page-27-3"></span>**5.5.2 Specific Group ID access (Group ID 0x010A)**

For each specific Group ID of variables needing a 'Read' call into the filter, there is a control byte to start a read into the filter:

FilterReadAckWXYZGUI is set to 0 by the user to ask a read into the filter of the data contained in a specific Group ID, and to 1 by the PQF-Manager when all data of the Group ID are available for the user.

For each specific Group ID of variables needing a 'Write' call into the filter, there is a control byte to start a write into the filter(s):

FilterWriteAckWXYZGUI is set to 0 by the user to ask a write into the filter of the data contained in a specific Group ID to modify specific filter parameters, and to 1 by the PQF-Manager when the data of the Group ID are changed into the filter(s).

Where WXYZ is the number of the GroupID (ex: 0106)

#### <span id="page-28-0"></span>**5.5.3 Procedure for parameter access**

The procedure will then be:

- − after selecting a filter Nr X by the FilterNumberAccessedGUI byte, data are automatically collected by the PQF-Manager
- − each FilterReadAckWXYZ are successively set to 1 as the data arrive to the PQF-Manager
- − then each FilterReadAckWXYZ can be set to 0 by the user to request an update of the data contained in the Group ID
- − when updating a data in a Group ID, the FilterWriteAckWXYZ is set to 0 by the user for this Group ID.
- − when the data is updated in the memory of the filter, the FilterWriteAckWXYZ is set to 1 by the PQF-Manager

#### <span id="page-28-1"></span>**5.5.4 Global Group ID access (Group ID 0x010A)**

A global 'Read' access to all the filter's parameters is available by the variable FilterReadAckGUI available in Group ID 0x010A.

Setting this byte to '0' will start a global Read of all filter's Parameter's / Measurements in the selected filter. Once the global read is done, the variable FilterReadAckGUI is set to '1'.

The user should manage the use of this variable as the communication on the CAN (between the PQF-Manager and the filter) as a limited bandwidth.

#### <span id="page-28-2"></span>**5.5.5 Continuous read access (Group ID 0x010A)**

FilterReadAckWXYZGUI is intended to perform a single read call into the filter's parameters. Once this variable is set to '0' it will start the filter's read call and return to '1' when the read call is done.

This is true specifically for parameters, not needing multiple read calls as the data doesn't change.

In order to get a quick and easy access to filter's measurements, a continuous read access to these filter's data is provided. So when setting a FilterReadAckWXYZGUI to '0' for a Group ID containing measurements or quickly changing data, it will not return automatically to '1' but will stay to '0', allowing a continuous read access to filter's measurements.

Group ID's concerned by this continuous read access are:

- − Group ID 0x0103 (RTC from the filter)
- − Group ID 0x1000 (Voltages measurements)
- − Group ID 0x1001 (Currents measurements)
- − Group ID 0x1002 (Temperatures measurements)
- − Group ID 0x1003 (Powers measurements)

The user should set this variable to '1' in order to terminate the read call access to these specific Group IDs. Otherwise the PQF-Manager will continue to read the measurements contained in these Group IDs.

The user should manage the use of these variables as the communication on the CAN (between the PQF-Manager and the filter) as a limited bandwidth.

### <span id="page-29-0"></span>**5.6 Parameter List**

The parameter list is organized in several group of parameter.

Each group of parameter is identified by a Group ID.

A few data specifies how and where the data is available or can be programmed.

Parameters settings values have a limited range. If a written value exceeds the minimum and maximum allowable values, the written group of parameter will be omitted.

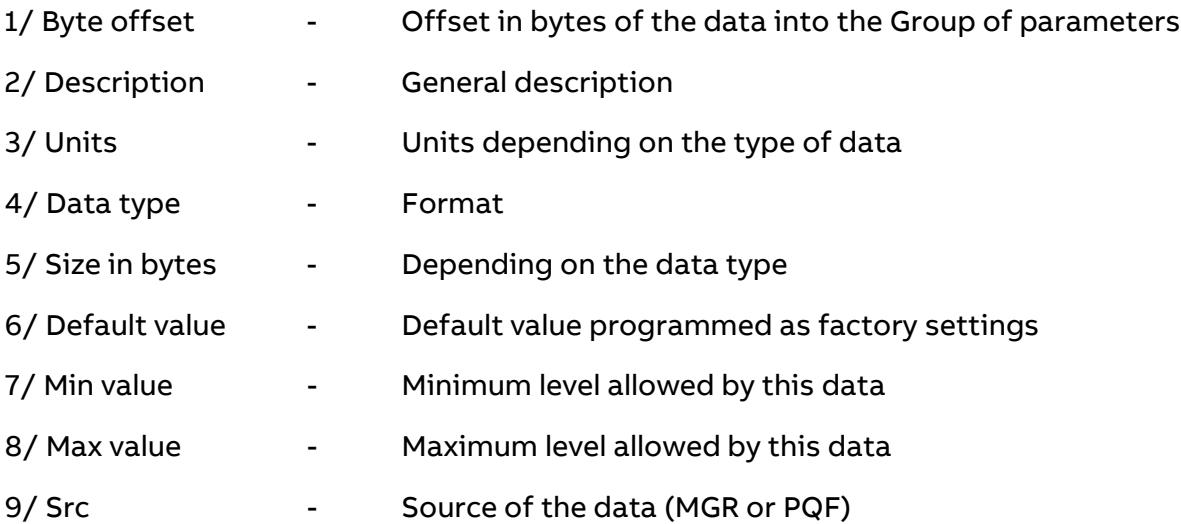

If 'MGR' than the data is located in the PQF-Manager (no need to start a filter read or write).

If 'PQF' than the data is located in the filter's control board, than a FilterReadAckWXYZ is needed to refresh the data or a FilterWriteAckWXYZ is required to modify the parameter.

10/ Modb @ - Base Modbus address where the data is located while accessing through Modbus protocol

#### <span id="page-30-0"></span>**5.6.1 Configuration (Universal)**

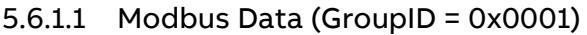

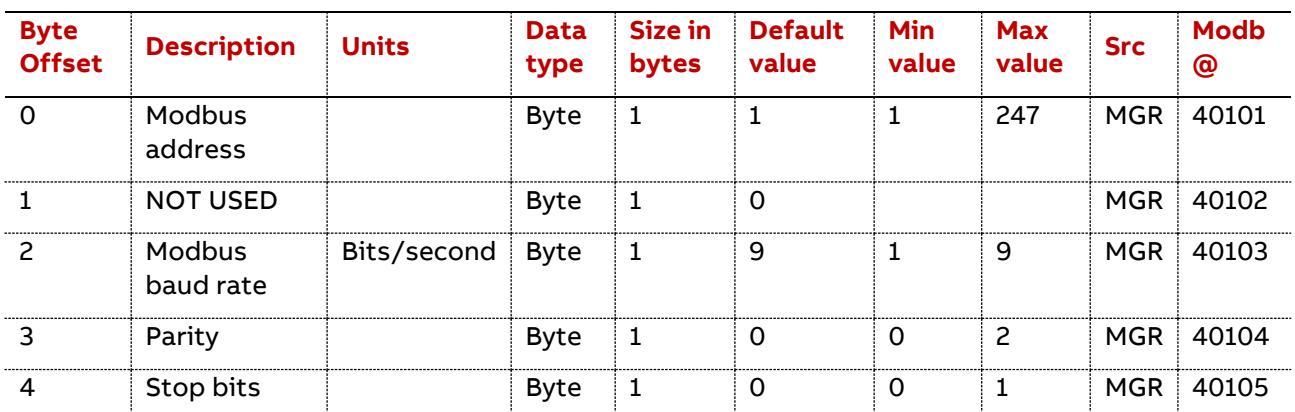

Modbus address: Enter a slave address here which will identify the filter on the Modbus network. Make sure that the address chosen is not used by any other equipment present in the network.

Modbus baud rate: Set up the Baud rate used by the Modbus communication interface here. The 'Baud rate' is defined as follows:

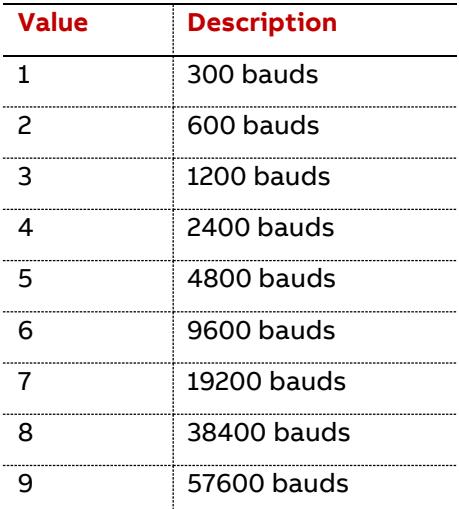

Parity: Set up the parity used by the Modbus communication interface here. The 'Parity' is defined as follows:

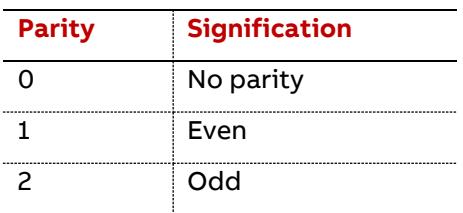

Stop bits: Set up the number of stopbits used by the Modbus communication interface here. The 'Stop Bits' are defined as follows:

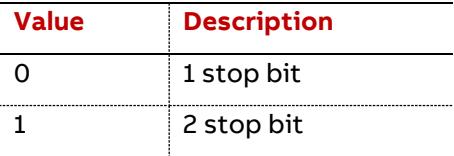

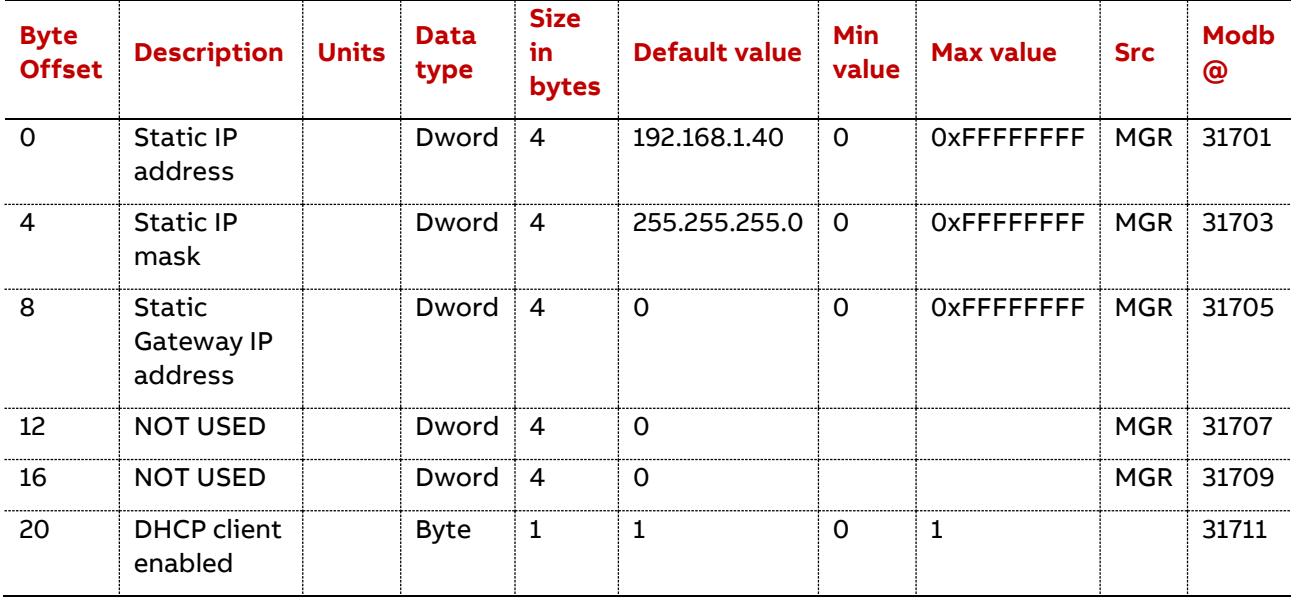

#### 5.6.1.2 Ethernet Data (GroupID = 0x0002)

Static IP address: Numerical label assigned to each device participating in a computer network that uses Internet Protocol. PQF-Manager uses IPv4.

Static IP mask: Subnet mask indicating the part of the IP address used for routing and the part used for numbering the devices.

Static Gateway IP address: IP address identifies the router that serves as an access point to another network. If not known, 0:0:0:0 is used as the default gateway IP address.

DHCP client enabled: Setting DHCP to enable or disable determines if the IP address is provided by the gateway or is fixed.

The 'DHCP client enabled' is defined as follows:

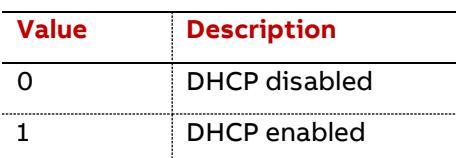

The IP addresses are expected to be provided in network order (big endian).

5.6.1.3 Touchscreen Calibration Data (GroupID = 0x0004)

| <b>Byte<br/>Offset</b> | <b>Description</b>  | <b>Units</b> | <b>Data</b><br>type | Size in<br>bytes | <b>Default</b><br>value | Min<br>value | <b>Max value</b>  | <b>Src</b> | <b>Modb</b><br>@ |
|------------------------|---------------------|--------------|---------------------|------------------|-------------------------|--------------|-------------------|------------|------------------|
|                        | X factor 0          |              | Dword               | 4                | 3868                    | $\Omega$     | <b>OXFFFFFFFF</b> | <b>MGR</b> | 40401            |
|                        | Y factor 0          |              | Dword.              | 4                | 3686                    | 0            | OXFFFFFFFF        | MGR        | 40403            |
| 8                      | X factor 1          |              | Dword               | 4                | 162                     | O            | OXFFFFFFFF        | MGR        | 40405            |
| 12                     | Y factor 1          |              | Dword               | 4                | 334                     | O            | OXFFFFFFFFF       | MGR        | 40407            |
| 16                     | Calibration<br>Done |              | <b>Byte</b>         |                  |                         | $\Omega$     |                   | <b>MGR</b> | 40409            |

X factor and Y factor are defined as follows:

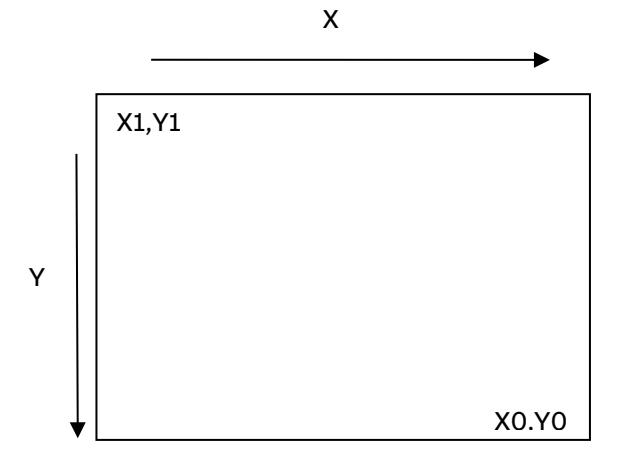

Calibration Done: Setting it to 'Undone' will initiate a call to the Manual Touchscreen Calibration at the next boot of the PQF-Manager.

The 'Calibration Done' is defined as follows:

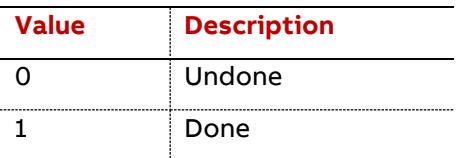

#### 5.6.1.4 Backlight settings (GroupID = 0x0013)

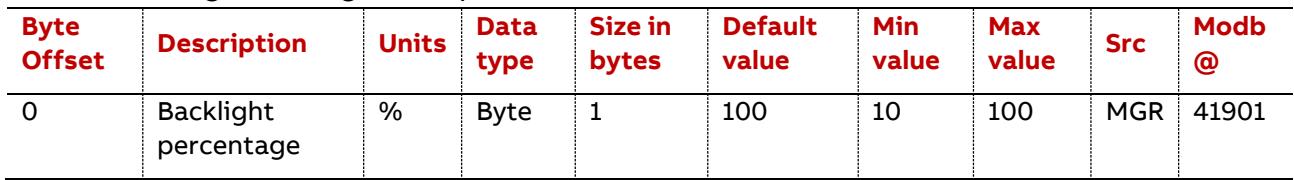

#### 5.6.1.5 Input information (GroupID = 0x0014)

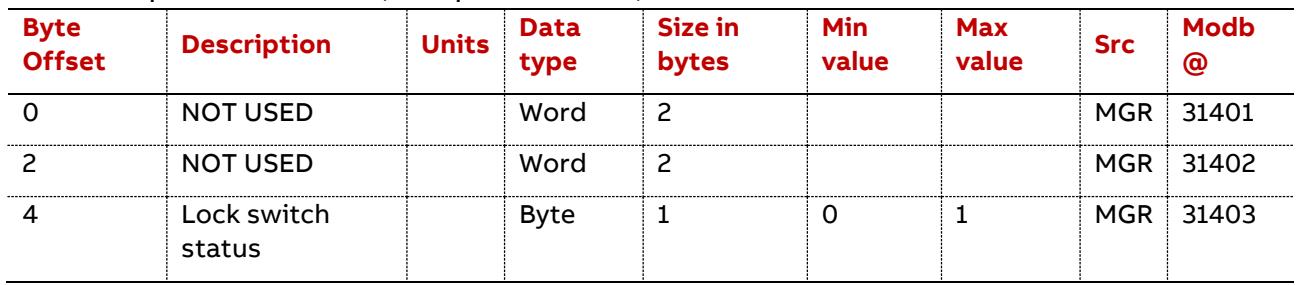

Lock switch status: hardware lock to avoid modification the parameters. The 'Lock switch status' parameter is defined as follows:

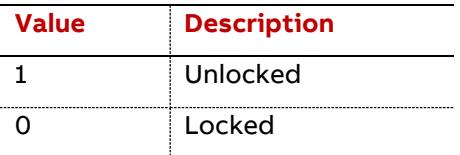

## <span id="page-33-0"></span>**5.6.2 Configuration (Access Protected)**

| <b>Byte</b><br><b>Offset</b> | <b>Description</b>      | <b>Units</b> | <b>Data</b><br>type | <b>Size</b><br>in<br>bytes | <b>Default</b><br>value | <b>Min value</b> | <b>Max value</b>                                     | <b>Src</b> | <b>Modb</b><br>@ |
|------------------------------|-------------------------|--------------|---------------------|----------------------------|-------------------------|------------------|------------------------------------------------------|------------|------------------|
| $\Omega$                     | UL1L2rmsPeak            | $\vee$       | Float               | 4                          | $\mathbf 0$             | $\mathbf 0$      | 9e7                                                  | <b>MGR</b> | 45001            |
| 4                            | UL1L2rmsDuration        | S            | Time<br>/6<br>bytes | 6                          | 0:0:0:0:0:0             | 0:0:0:0:0:0      | 255:12:30:23:59:59                                   | <b>MGR</b> | 45003            |
| 10                           | UL2L3rmsPeak            | $\vee$       | Float               | $\overline{4}$             | $\Omega$                | 0                | 9e7                                                  |            | MGR 45006        |
| 14                           | UL2L3rmsDuration        | s            | Time<br>/6<br>bytes | 6                          | 0:0:0:0:0:0             | 0:0:0:0:0:0      | 255:12:30:23:59:59                                   | <b>MGR</b> | 45008            |
| 20                           | UL3L1rmsPeak            | $\mathsf{V}$ | Float               | $\overline{4}$             | 0                       | 0                | 9e7                                                  | <b>MGR</b> | 45011            |
| 24                           | <b>UL3L1rmsDuration</b> | s            | Time<br>/6<br>bytes | 6                          | 0:0:0:0:0:0             | 0:0:0:0:0:0      | 255:12:30:23:59:59                                   | <b>MGR</b> | 45013            |
| 30                           | InL1rmsPeak             | A            | Float               | $\overline{4}$             | $\mathbf 0$             | 0                | 9e7                                                  | <b>MGR</b> | 45016            |
| 34                           | <b>InL1rmsDuration</b>  | s            | Time<br>/6<br>bytes | 6                          | 0:0:0:0:0:0             | 0:0:0:0:0:0      | 255:12:30:23:59:59                                   | <b>MGR</b> | 45018            |
| 40                           | InL2rmsPeak             | A            | Float               | $\overline{4}$             | $\Omega$                | $\mathbf 0$      | 9e7                                                  | MGR        | 45021            |
| 44                           | InL2rmsDuration         | s            | Time<br>/6<br>bytes | 6                          | 0:0:0:0:0:0             | 0:0:0:0:0:0      | 255:12:30:23:59:59                                   |            | MGR 45023        |
| 50                           | InL3rmsPeak             | A            | Float               | 4                          | $\mathbf 0$             | 0                | 9e7                                                  | <b>MGR</b> | 45026            |
| 54                           | InL3rmsDuration         | s            | Time<br>/6<br>bytes | 6                          | 0:0:0:0:0:0             | 0:0:0:0:0:0      | 255:12:30:23:59:59                                   | <b>MGR</b> | 45028            |
| 60                           | THDUL1L2Peak            | $\%$         | Float               | 4                          | $\Omega$                | 0                | 1000                                                 |            | MGR 45031        |
| 64                           | THDUL1L2Duration s      |              | Time<br>/6<br>bytes | 6                          |                         |                  | 0:0:0:0:0:0 0:0:0:0:0:0 255:12:30:23:59:59 MGR 45033 |            |                  |
| 70                           | THDUL2L3Peak            | $\%$         | Float               | $\overline{4}$             | $\mathbf 0$             | $\mathsf{o}$     | 1000                                                 |            | MGR 45036        |
| 74                           | THDUL2L3Duration s      |              | Time<br>/6<br>bytes | 6                          | 0:0:0:0:0:0             |                  | 0:0:0:0:0:0 255:12:30:23:59:59 MGR 45038             |            |                  |
| 80                           | THDUL3L1Peak            | $\%$         | Float               | $\overline{4}$             | 0                       | 0                | 1000                                                 |            | MGR 45041        |
| 84                           | THDUL3L1Duration   s    |              | Time<br>/6<br>bytes | 6                          | 0:0:0:0:0:0             | 0:0:0:0:0:0      | 255:12:30:23:59:59                                   |            | MGR 45043        |

5.6.2.1 Min-Max Logging Voltages-Currents (GroupID = 0x0100)

The communication from the user to the PQF-Manager is limited to the reset of data, sending all the Group ID with some data set to 0 or 0:0:0:0:0:0.

Peak max recording: Maximum of the measured corresponding value.

Duration max recording: Duration during which the measured corresponding value is higher than the threshold referred as a maximum in Group ID 0x0805.

| <b>Byte</b><br><b>Offset</b> | <b>Description</b>                        | <b>Units</b>               | Data<br>type         | <b>Size</b><br>in.<br>bytes | <b>Default</b><br>value | Min value   | <b>Max value</b>   | <b>Src</b> | Modb<br>@ |
|------------------------------|-------------------------------------------|----------------------------|----------------------|-----------------------------|-------------------------|-------------|--------------------|------------|-----------|
| 0                            | peak active power                         | w                          | Float                | $\overline{4}$              | $\Omega$                | $-1e10$     | 1e10               | MGR i      | 45101     |
| 4                            | ActivePower<br>Duration                   | s                          | Time<br>/6<br>bytes  | 6                           | 0:0:0:0:0:0             | 0:0:0:0:0:0 | 255:12:30:23:59:59 | <b>MGR</b> | 45103     |
| 10                           | peak reactive power                       | var                        | Float                | $\overline{4}$              | 0                       | $-1e10$     | 1e10               |            | MGR 45106 |
| 14                           | <b>ReactivePower</b><br>Duration          | s                          | Time<br>/6<br>bytes  | 6                           | 0:0:0:0:0:0             | 0:0:0:0:0:0 | 255:12:30:23:59:59 |            | MGR 45108 |
| 20                           | peak apparent power                       | <b>VA</b>                  | Float                | 4                           | 0                       | $-1e10$     | 1e10               | <b>MGR</b> | 45111     |
| 24                           | ApparentPower<br>Duration                 | s                          | Time<br>/6<br>bytes  | 6                           | 0:0:0:0:0:0             | 0:0:0:0:0:0 | 255:12:30:23:59:59 |            | MGR 45113 |
| 30                           | peak frequency max                        | Hz                         | Float                | 4                           | 40                      | 40          | 70                 | <b>MGR</b> | 45116     |
| 34                           | <b>FMax Duration</b>                      | s                          | Time<br>/6<br>bytes  | 6                           | 0:0:0:0:0:0             | 0:0:0:0:0:0 | 255:12:30:23:59:59 | MGR        | 45118     |
| 40                           | peak frequency min                        | Hz                         | Float                | 4                           | 70                      | 40          | 70                 | <b>MGR</b> | 45121     |
| 44                           | <b>FMin Duration</b>                      | s                          | Time<br>/6<br>bytes  | 6                           | 0:0:0:0:0:0             | 0:0:0:0:0:0 | 255:12:30:23:59:59 | MGR i      | 45123     |
| 50                           | TemperatureIGBT<br>MaxPeak                | $\degree$ C/ $\degree$ F   | Float                | 4                           | $-40$                   | $-40$       | 150                | MGR        | 45126     |
| 54                           | TemperatureIGBT<br>MaxDuration            | s                          | Time<br>/6<br>bytes  | 6                           | 0:0:0:0:0:0             | 0:0:0:0:0:0 | 255:12:30:23:59:59 |            | MGR 45128 |
| 60                           | TemperatureControl<br>Max Peak            | $^{\circ}$ C/ $^{\circ}$ F | Float                | 4                           | $-40$                   | $-40$       | 150                | MGR        | 45131     |
| 64                           | TemperatureControl<br><b>Max Duration</b> | s                          | Time<br>/ 6<br>bytes | 6                           | 0:0:0:0:0:0             | 0:0:0:0:0:0 | 255:12:30:23:59:59 | <b>MGR</b> | 45133     |

5.6.2.2 Min-Max Logging Powers-F-T (GroupID = 0x0101)

The communication from the user to the PQF-Manager is limited to the reset of data, sending all the Group ID with some data set to 0 or 0:0:0:0:0:0.

Peak max recording: Maximum of the measured corresponding value.

Duration max recording: Duration during which the measured corresponding value is higher than the threshold refered as a maximum in Group ID 0x0805.

Peak min recording: Minimum of the measured corresponding value.

Duration min recording: Duration during which the measured corresponding value is lower than the threshold refered as a minimum in Group ID 0x0805.

Note:

TemperatureIGBT MaxPeak and TemperatureControl Max Peak are the peak value of the Max of all filters Temperature Value for a Master.

TemperatureIGBT MaxPeak and TemperatureControl Max Peak are the peak value of the corresponding filter Temperature Value for a Slave.

| <b>Byte</b>   | 3.0.2.3 Plax-Plin Logging Temperatures (GroupiD – 0.0102)<br><b>Description</b> | <b>Units</b>               | <b>Data</b>         | <b>Size</b> | <b>Default</b> | <b>Min value</b> | <b>Max value</b>                     |            |                               |
|---------------|---------------------------------------------------------------------------------|----------------------------|---------------------|-------------|----------------|------------------|--------------------------------------|------------|-------------------------------|
| <b>Offset</b> |                                                                                 |                            | type                | in<br>bytes | value          |                  |                                      | <b>Src</b> | <b>Modb</b><br>$\circledcirc$ |
| $\mathbf 0$   | peak<br>Temperature<br>max T1                                                   | $^{\circ}$ C/ $^{\circ}$ F | Float               | 4           | $-40$          | $-40$            | 150                                  | <b>MGR</b> | 45201                         |
| 4             | Accumulated<br>Temperature<br>max T1<br>duration                                | s                          | Time<br>/6<br>bytes | 6           | 0:0:0:0:0:0    |                  | $0.0.0.0.0.0$ 255:12:30:23:59:59 MGR |            | 45203                         |
| 10            | peak<br>Temperature<br>$min$ T1                                                 | $^{\circ}$ C/ $^{\circ}$ F | Float               | 4           | 150            | $-40$            | 150                                  | <b>MGR</b> | 45206                         |
| 14            | Accumulated<br>Temperature<br>$min$ T1<br>duration                              | s                          | Time<br>/6<br>bytes | 6           | 0:0:0:0:0:0    |                  | 0:0:0:0:0:0 255:12:30:23:59:59 MGR   |            | 45208                         |
| 20            | peak<br>Temperature<br>max T <sub>2</sub>                                       | $°C$ <sup>o</sup> F        | Float               | 4           | $-40$          | $-40$            | 150                                  | <b>MGR</b> | 45211                         |
| 24            | Accumulated<br>Temperature<br>max T <sub>2</sub><br>duration                    | s                          | Time<br>/6<br>bytes | 6           | 0:0:0:0:0:0    |                  | 0:0:0:0:0:0 255:12:30:23:59:59 MGR   |            | 45213                         |
| 30            | peak<br>Temperature<br>min T <sub>2</sub>                                       | $°C$ <sup>o</sup> F        | Float               | 4           | 150            | $-40$            | 150                                  |            | MGR 45216                     |
| 34            | Accumulated<br>Temperature<br>min T <sub>2</sub><br>duration                    | s                          | Time<br>/6<br>bytes | 6           | 0:0:0:0:0:0    |                  | $0:0:0:0:0:0$ 255:12:30:23:59:59     | <b>MGR</b> | 45218                         |
| 40            | peak<br>Temperature<br>max T3                                                   |                            | °C/°F Float         | 4           | $-40$          | $-40$            | 150                                  |            | MGR 45221                     |
| 44            | Accumulated<br>Temperature<br>max T3<br>duration                                | s                          | Time<br>/6<br>bytes | 6           | 0:0:0:0:0:0    |                  | 0:0:0:0:0:0 255:12:30:23:59:59 MGR   |            | 45223                         |
| 50            | peak<br>Temperature<br>min T3                                                   |                            | °C/°F Float         | 4           | 150            | $-40$            | 150                                  |            | MGR 45226                     |

5.6.2.3 Max-Min Logging Temperatures (GroupID = 0x0102)

36 Data table | PQF-Manager communication
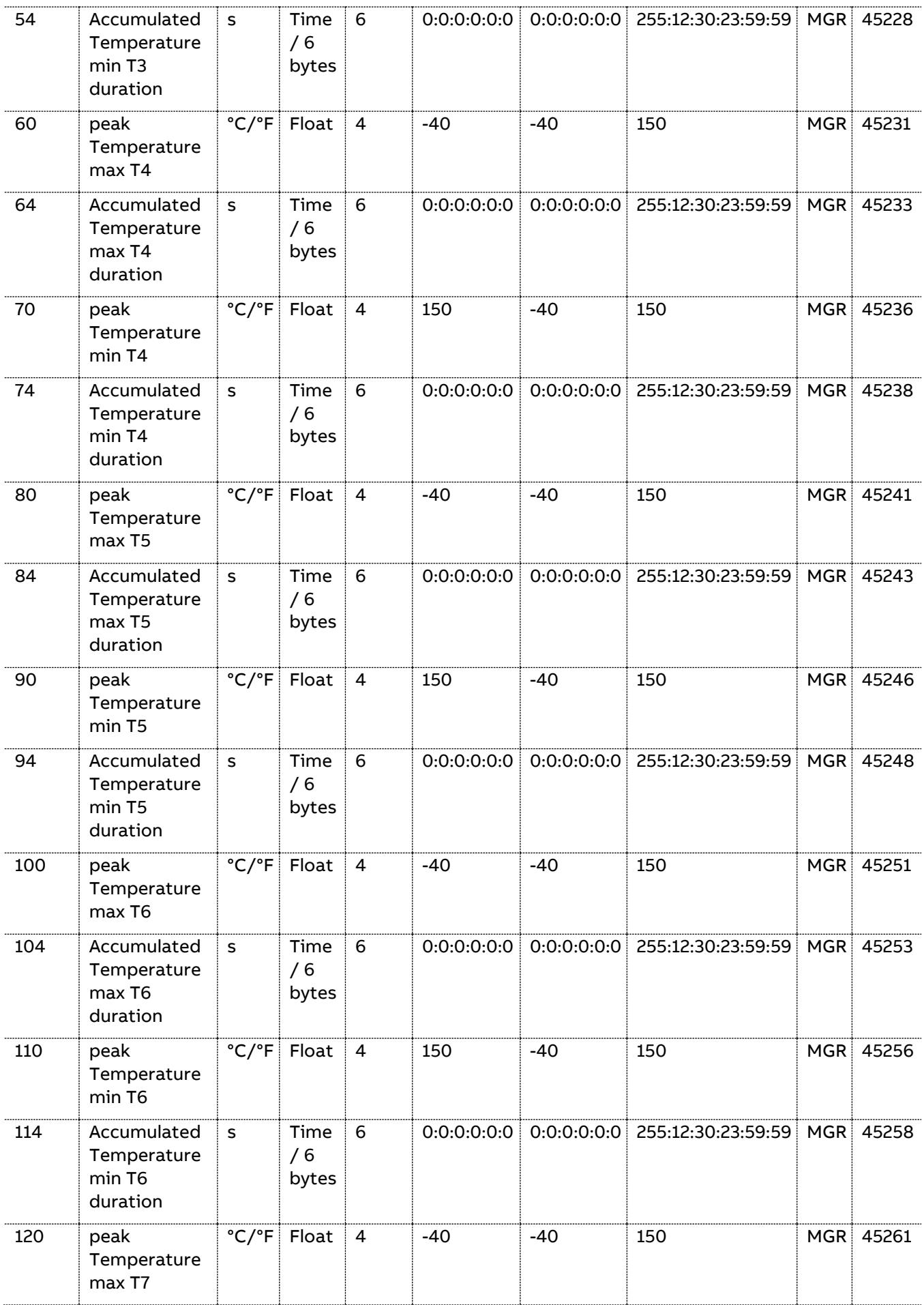

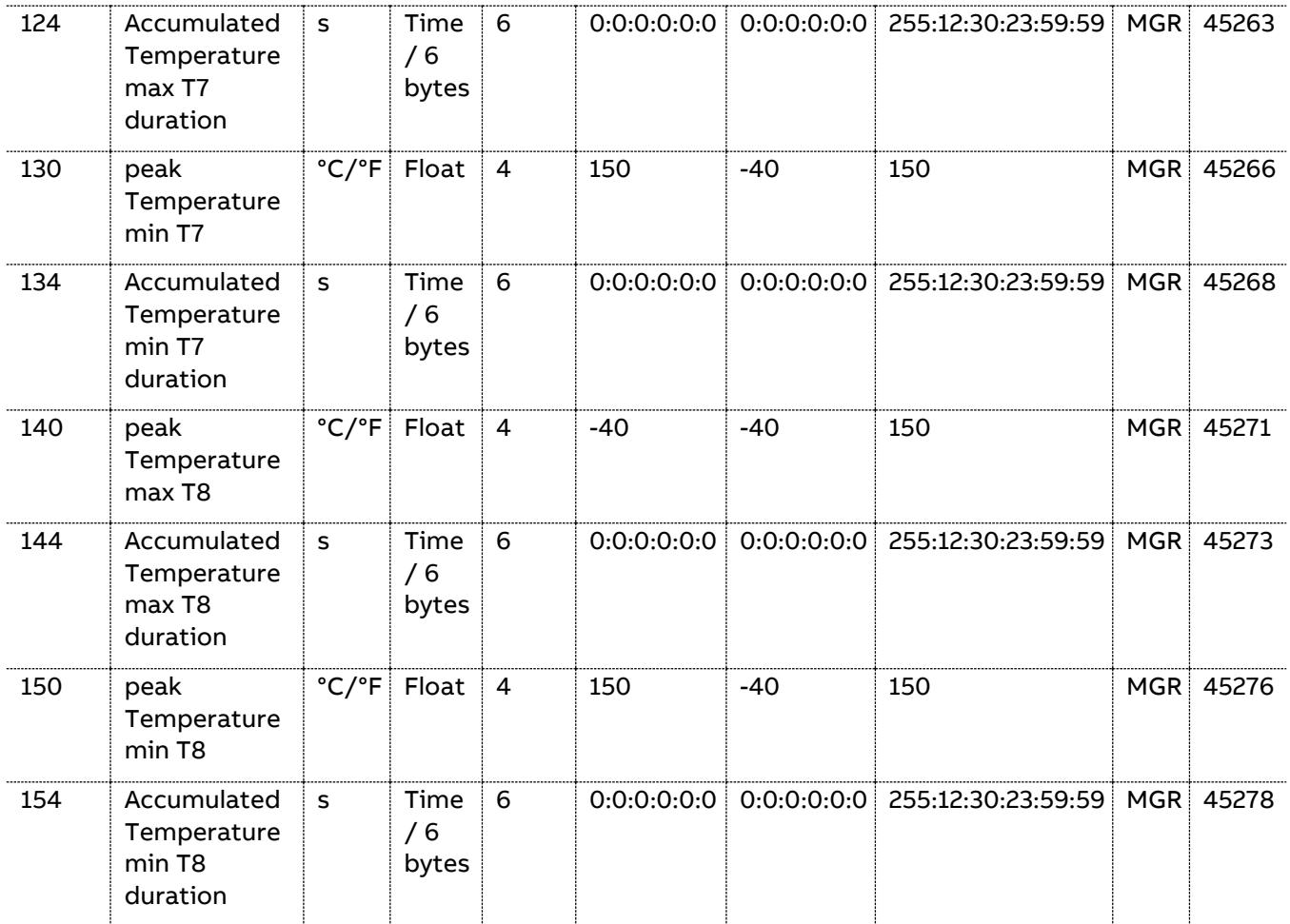

The communication from the user to the PQF-Manager is limited to the reset of data, sending all the Group ID with some data set to 0 or 0:0:0:0:0:0.

Peak max recording: Maximum of the measured corresponding value.

Duration max recording: Duration during which the measured corresponding value is higher than the threshold referred as a maximum in Group ID 0x0805.

Peak min recording: Minimum of the measured corresponding value.

Duration min recording: Duration during which the measured corresponding value is lower than the threshold referred as a minimum in Group ID 0x0805.

| <b>Byte<br/>Offset</b> | <b>Description Units</b> |                | <b>Data</b><br>type | Size in<br>bytes | <b>Default</b><br>value | Min<br>value | <b>Max</b><br>value | <b>Src</b> | <b>Modb</b><br>@ |
|------------------------|--------------------------|----------------|---------------------|------------------|-------------------------|--------------|---------------------|------------|------------------|
|                        | Year                     | Year           | Word                | 2                | 11                      |              | 255                 | <b>POF</b> | 42101            |
|                        | Month                    | Month          | Word                | 2                |                         |              | 12                  |            | POF 42102        |
|                        | Day                      | Day            | Word                | 2                |                         |              | 31                  |            | POF 42103        |
| 6                      | <b>Hours</b>             | <b>Hours</b>   | Word                | 2                | O)                      | O            | 23                  |            | POF 42104        |
| 8                      | Minutes                  | <b>Minutes</b> | Word                |                  |                         |              | 59                  | <b>POF</b> | 42105            |
| 10                     | Seconds                  | Seconds Word   |                     | 2                |                         |              | 59                  | <b>POF</b> | 42106            |

5.6.2.4 RTC from CoBo (GroupID = 0x0103)

The Real Time Clock used as a reference is the one of the Master Control Board.

The Year 0 is defined as 2000 i.e. the year 2013 will be encoded as 13.

| <b>Byte</b><br><b>Offset</b> | <b>Description</b>                                        | <b>Units</b> | <b>Data</b><br>type | <b>Size</b><br>in<br>bytes | <b>Default</b><br>value | Min<br>value        | <b>Max</b><br>value | <b>Src</b> | Modb@ |
|------------------------------|-----------------------------------------------------------|--------------|---------------------|----------------------------|-------------------------|---------------------|---------------------|------------|-------|
| 0                            | <b>Address Low</b><br>External<br>temperature<br>probe 1  |              | 64 bits             | 8                          | $\mathbf 0$             | $\mathsf{O}\xspace$ | OxFFF               | <b>MGR</b> | 42201 |
| 8                            | <b>Address High</b><br>External<br>temperature<br>probe 1 |              | 64 bits             | 8                          | 0                       | 0                   | OXFFF               | <b>MGR</b> | 42205 |
| 16                           | <b>Address Low</b><br>External<br>temperature<br>probe 2  |              | 64 bits             | 8                          | 0                       | 0                   | OXFFF               | <b>MGR</b> | 42209 |
| 24                           | <b>Address High</b><br>External<br>temperature<br>probe 2 |              | 64 bits             | 8                          | 0                       | $\mathbf 0$         | OxFFF               | <b>MGR</b> | 42213 |
| 32                           | <b>Address Low</b><br>External<br>temperature<br>probe 3  |              | 64 bits             | 8                          | 0                       | 0                   | OxFFF               | <b>MGR</b> | 42217 |
| 40                           | <b>Address High</b><br>External<br>temperature<br>probe 3 |              | 64 bits             | 8                          | $\mathsf{O}\xspace$     | $\mathsf{O}\xspace$ | OxFFF               | <b>MGR</b> | 42221 |
| 48                           | <b>Address Low</b><br>External<br>temperature<br>probe 4  |              | 64 bits             | 8                          | 0                       | 0                   | OxFFF               | <b>MGR</b> | 42225 |
| 56                           | <b>Address High</b><br>External<br>temperature<br>probe 4 |              | 64 bits             | 8                          | $\mathsf{O}\xspace$     | $\mathsf{O}\xspace$ | OxFFF   MGR         |            | 42229 |
| 64                           | <b>Address Low</b><br>External<br>temperature<br>probe 5  |              | 64 bits             | 8                          | $\mathbf 0$             | 0                   | OxFFF               | <b>MGR</b> | 42233 |
| 72                           | <b>Address High</b><br>External<br>temperature<br>probe 5 |              | 64 bits             | ່ 8                        | $\mathbf 0$             | $\mathsf{o}$        | OxFFF               | <b>MGR</b> | 42237 |
| 80                           | <b>Address Low</b><br>External<br>temperature<br>probe 6  |              | 64 bits             | ່ 8                        | $\mathbf 0$             | 0                   | OxFFF               | <b>MGR</b> | 42241 |

5.6.2.5 Temperature Probe Addresses (GroupID = 0x0104)

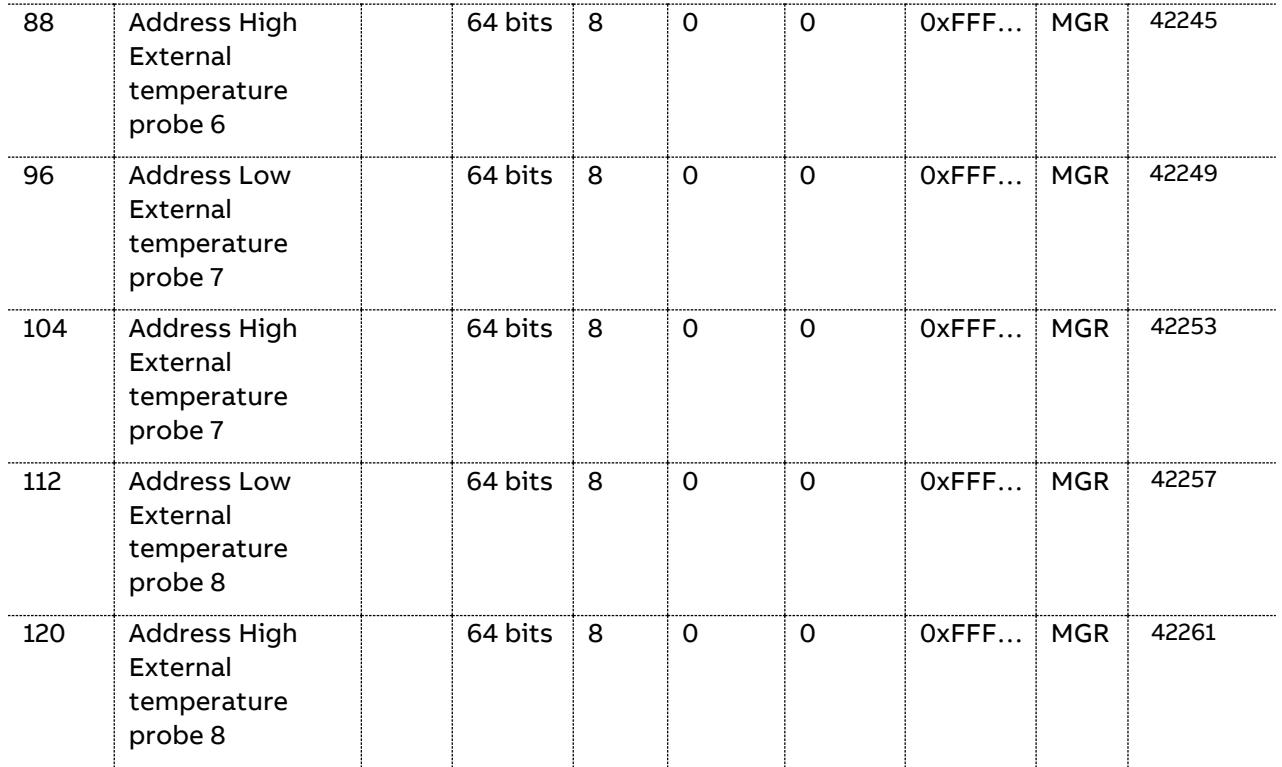

Each temperature probe has its own unique 8 bytes address.

Temperature probe addresses are automatically configured through the user interface of the PQF-Manager.

The addresses found during the Temperature probe commissioning can be read in this Group ID.

| <b>Byte</b><br><b>Offset</b> | <b>Description</b> | <b>Units</b>        | Data<br>type | <b>Size</b><br>in<br>bytes | <b>Default</b><br>value | Min<br>value | <b>Max value</b> | <b>Src</b> | <b>Modb</b><br>@ |
|------------------------------|--------------------|---------------------|--------------|----------------------------|-------------------------|--------------|------------------|------------|------------------|
| $\mathbf 0$                  | CTScaleL1          |                     | Float        | 4                          | $\mathbf{1}$            | $\mathbf 0$  | 10000            | <b>PQF</b> | 42301            |
| 4                            | CTScaleL2          |                     | Float        | 4                          | $\mathbf{1}$            | 0.1          | 10000            | <b>PQF</b> | 42303            |
| 8                            | CTScaleL3          |                     | Float        | 4                          | 1                       | 0.1          | 10000            | <b>PQF</b> | 42305            |
| 12                           | Input1Origin       |                     | Dword 4      |                            | 1                       | 1            | 6                | <b>PQF</b> | 42307            |
| 16                           | Input2Origin       |                     | Dword 4      |                            | 2                       | 1            | 6                | <b>PQF</b> | 42309            |
| 20                           | Input3Origin       |                     | Dword        | 4                          | 3                       | $\mathbf{1}$ | 6                | <b>PQF</b> | 42311            |
| 24                           | Derating           | $\%$                | Float        | 4                          | 100                     | $\Omega$     | 100              | <b>PQF</b> | 42313            |
| 28                           | NeutralConnected   |                     | <b>Byte</b>  | $\mathbf{1}$               | 1                       | $\mathbf{1}$ | 4                | <b>PQF</b> | 42315            |
| 29                           | <b>UMin</b>        | $\%$                | Float        | 4                          | $\Omega$                | $\Omega$     | 300              | <b>PQF</b> | 42316            |
| 33                           | <b>UMax</b>        | $\%$                | Float        | 4                          | $\Omega$                | $\Omega$     | 300              | <b>PQF</b> | 42318            |
| 37                           | Unbalance          | $\frac{0}{0}$       | Float        | 4                          | $\Omega$                | $\Omega$     | 300              | <b>PQF</b> | 42320            |
| 41                           | GroundFault        | $\%$                | Float        | 4                          | $\Omega$                | $\Omega$     | 300              | <b>PQF</b> | 42322            |
| 45                           | TIGBTMax           | $°C$ <sup>o</sup> F | Float        | 4                          | $\mathbf 0$             | $-40$        | 105              | <b>PQF</b> | 42324            |

5.6.2.6 Installation Settings (GroupID = 0x0106)

40 Data table | PQF-Manager communication

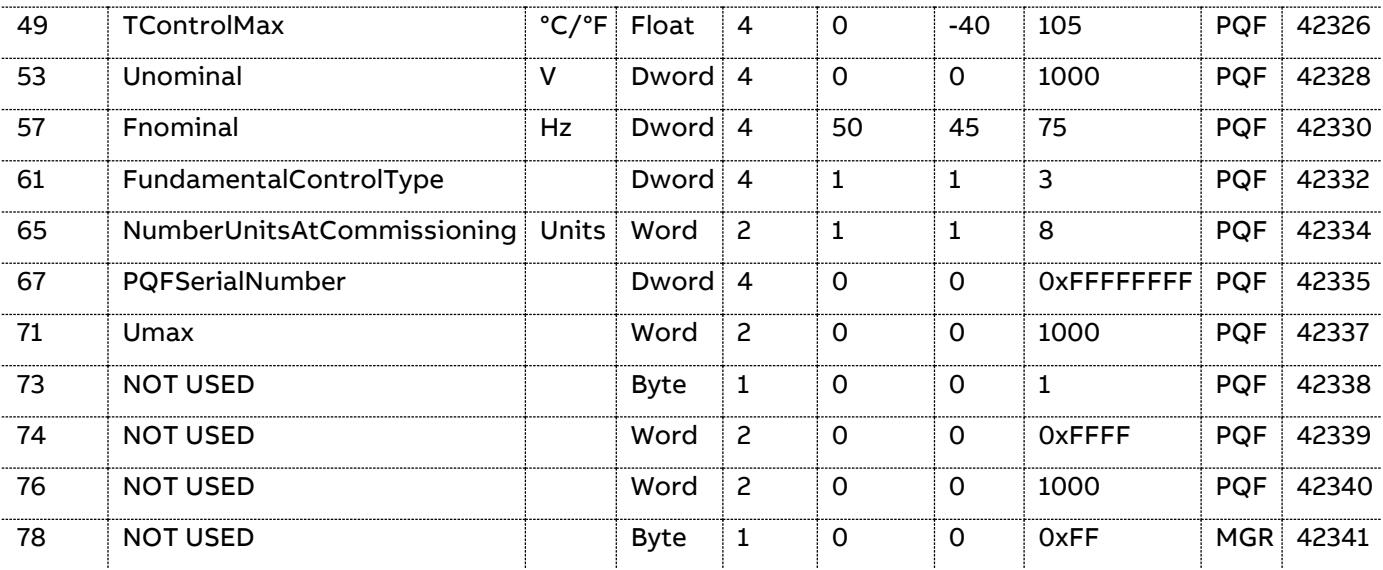

CTScaleL1: The ratio of the CT connected in phase L1 of the supply system. E.g. 200 means a CT of 1000A/5A. The value must always be positive.

CTScaleL2: The ratio of the CT connected in phase L2 of the supply system. E.g. 200 means a CT of 1000A/5A. The value must always be positive.

CTScaleL3: The ratio of the CT connected in phase L3 of the supply system. E.g. 200 means a CT of 1000A/5A. The value must always be positive.

Input1Origin, Input2Origin, Input3Origin: Tells which line CT (CT in line L1, L2 or L3) is connected to the filter CT terminal 1 ('Input 1'). If the CT connection is inversed, a - sign precedes the label (i.e. -Line 1, -Line 2 or -Line 3).

Refer to the PQF Manual table 46 (PQFI) – 47 (PQFM) – 41 (PQFS) for more information on the CT input redirection.

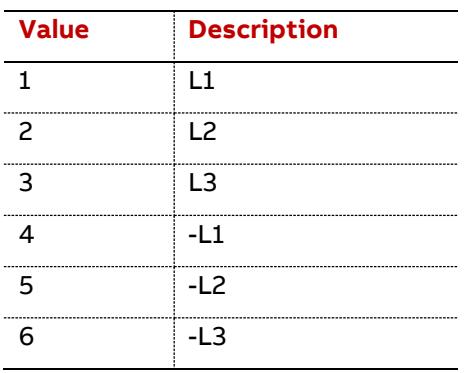

The 'Input Origin' parameter is defined as follows:

Derating: Expresses in % of the nominal filter current, the maximum output that the filter can generate. Default value is 100%. Reduce to a lower value if the ambient conditions are excessive.

NeutralConnected: Tells if the neutral wire is connected to the PQF.

The 'NeutralConnected' parameter is defined as follows:

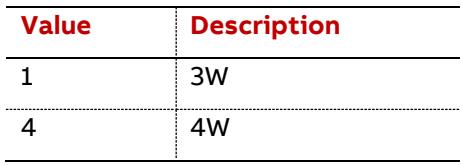

UMin: Percentage of the rms value of the nominal network voltage under which an undervoltage warning is generated. The nominal voltage value is represented as 100%. The value of the nominal voltage is entered at the commissioning stage.

UMax: Percentage of the rms value of the nominal network voltage above which an overvoltage warning is generated. The nominal voltage value is represented as 100%. The value of the nominal voltage is entered at the commissioning stage.

Unbalance: Percentage of the network voltage imbalance above which an imbalance warning is generated.

GroundFault: Percentage of the ground current of the nominal filter current above which a ground current warning is generated. Units: Percent.

TIGBTMax: If the temperature of the hottest IGBT module is higher than "Warnings.TIGBTMax", an IGBT temperature warning is generated. During normal operation IGBT module temperatures can reach 100°C.

TControlMax: If the temperature of the main controller board is higher than "Warnings.TcontrolMax", a control board temperature warning is generated. During normal operation controller board temperatures can reach 70°C.

Unominal: When the voltage actually present differs a lot from the filter's rated voltage (cf. nameplate), the supply voltage to the filter auxiliaries may become too high/low. As a result the filter may operate incorrectly and/or may refuse to start.

Fnominal: Nominal network frequency. In case the value entered does not correspond to the network frequency actually present, the filter will refuse to start. The only valid values are 50Hz or 60Hz.

Fundamental Control type: Indicates the way the system synchronises on the fundamental frequency.

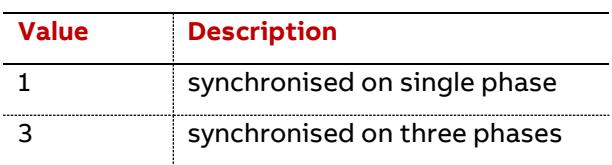

The 'Fundamental Control type' parameter is defined as follows:

NumberUnitsAtCommissioning: Gives the number of units that were interconnected at commissioning stage. Values are from 1 to 8.

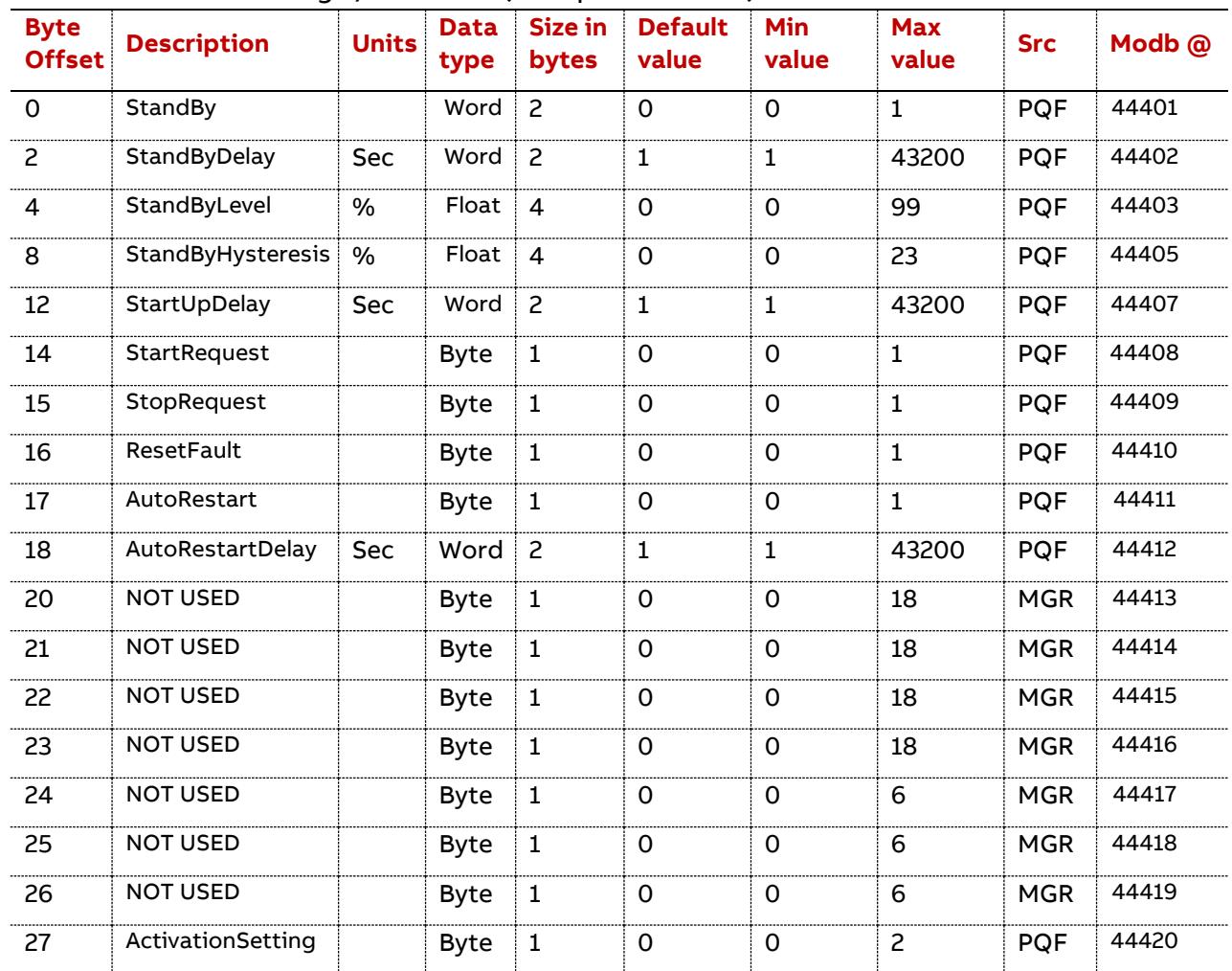

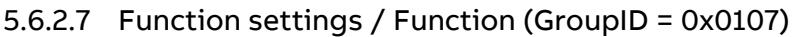

StandBy: Shows whether the standby function is enabled (1) or disabled (0).

StandByDelay: When the standby function is enabled, determines the time that the load has to be lower than "StandByLevel" – "StandByHysteresis" before the IGBTs will be switched off.

StandByLevel: When the standby function is enabled, determines the nominal % load value around which the standby levels are offset (by means of "StandByHysteresis"). The standby level is expressed as a % of the nominal filter rating.

StandByHysteresis: When the standby function is enabled, determines the % hysteresis that is used to determine the lower and upper threshold of the standby level. The lower threshold is "StandByLevel" – "StandByHysteresis" and the upper threshold is "StandByLevel" +" StandByHysteresis".

StartUpDelay: When the standby function is enabled, determines the time that the load has to be higher than "StandByLevel" + "StandByHysteresis", before the IGBTs will be switched on.

StartRequest: Must be set (1) to start filter, provided no error is currently present.

StopRequest: Must be set (1) to stop the filter or prevent if from restarting as soon as the error has disappeared.

ResetFault: Must be set (1) to acknowledge the fault that has caused the filter stop.

AutoRestart: When enabled (set to 1), the filter will restart automatically after a power supply outage. When it is disabled (set to 0), the filter will not restart automatically after a power supply outage. Default setting is 'Enabled'. The timer after which the filter restarts is programmable by means of "AutoRestartDelay".

AutoRestartDelay: When the "AutoRestart" function is enabled, determines the time delay between the power coming back and the automatic filter restart.

ActivationSetting: Choose here whether the filter should use the Main settings, the Auxiliary settings or whether the choice should be determined by an external signal connected to a digital input (Ext. Input). In the latter case, the digital input should be set up and cabled correctly.

The 'ActivationSetting' parameter is defined as follows:

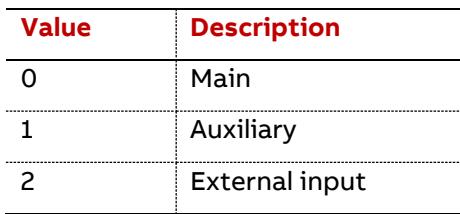

#### 5.6.2.8 Main User Settings (GroupID = 0x0105)

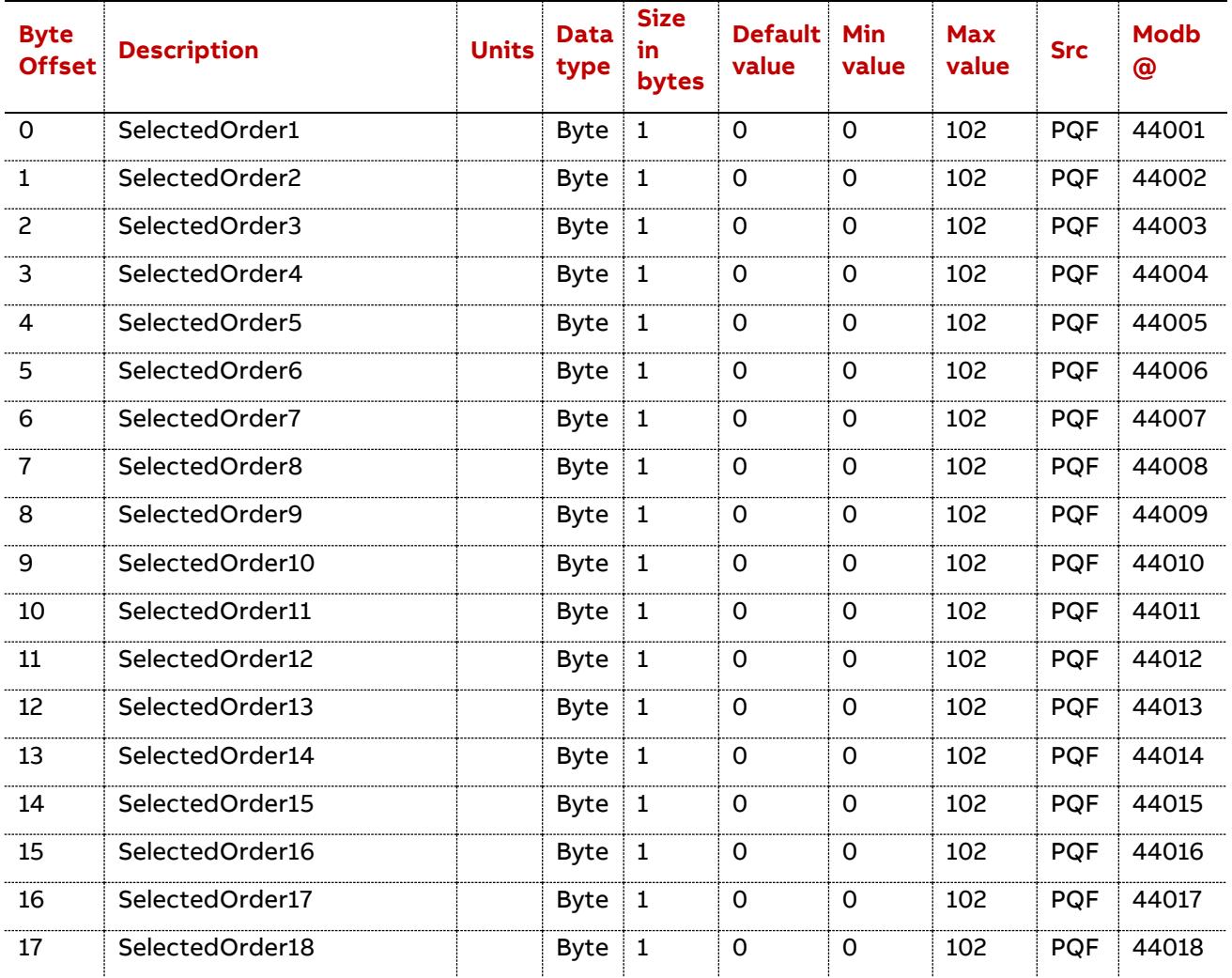

44 Data table | PQF-Manager communication

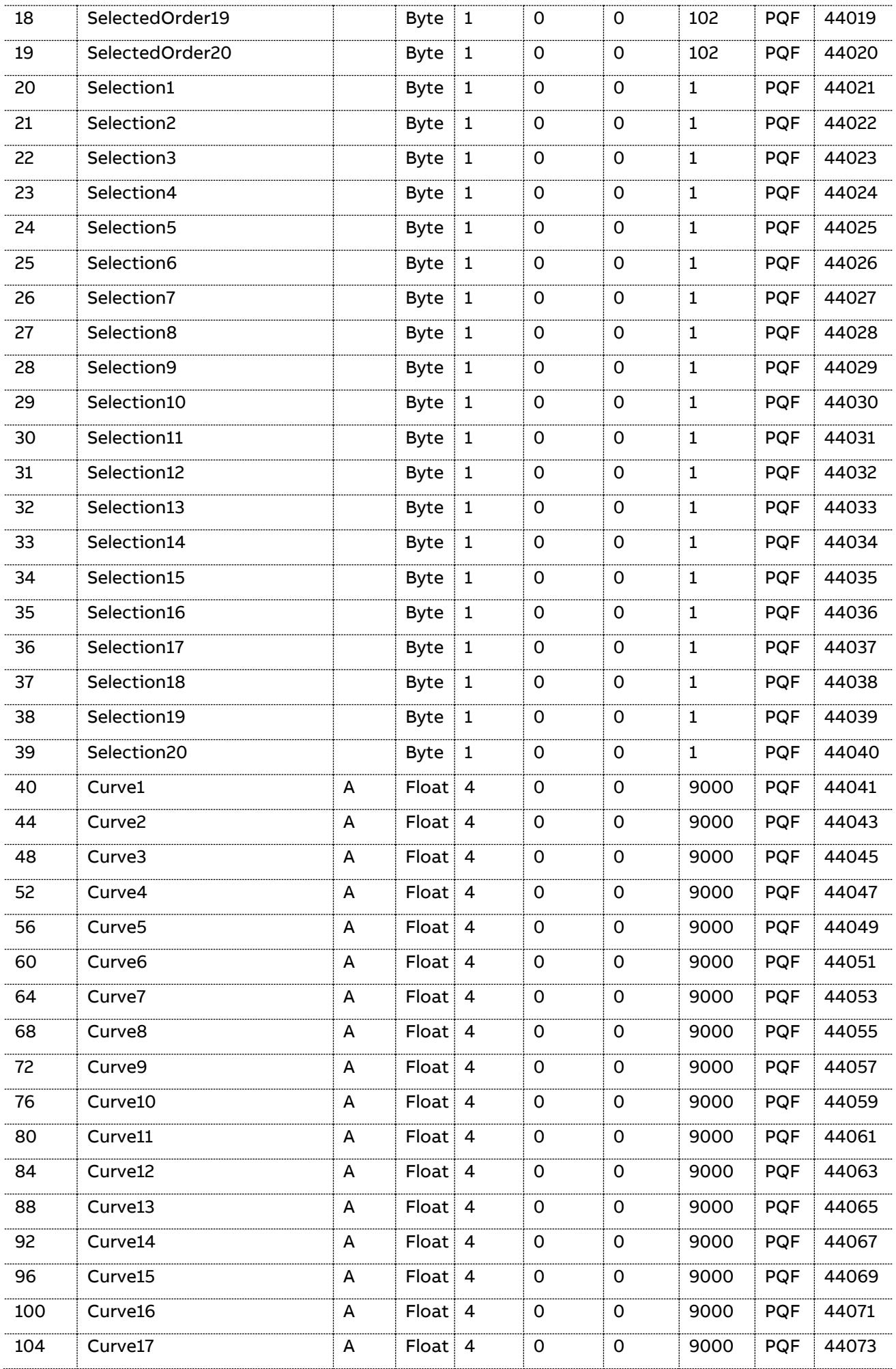

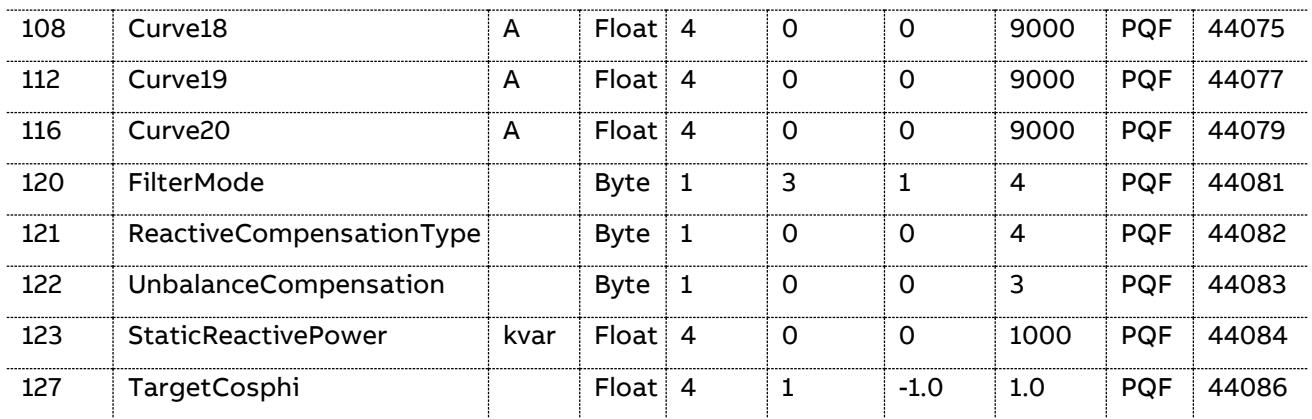

SelectedOrder: Twice the harmonic order to be considered by the filter.

Selection: When set, the corresponding harmonic order is filtered according to the Filter Mode.

Curve: The curve level defines the amount of current that is allowed to flow into the network for each harmonic.

The curve has to be defined in Arms.

Set the filter in mode 3 if the only harmonic requirement is to respect the curve settings.

FilterMode: To choose for the main settings the order in which filter resources will be allocated.

The 'FilterMode' parameter is defined as follows:

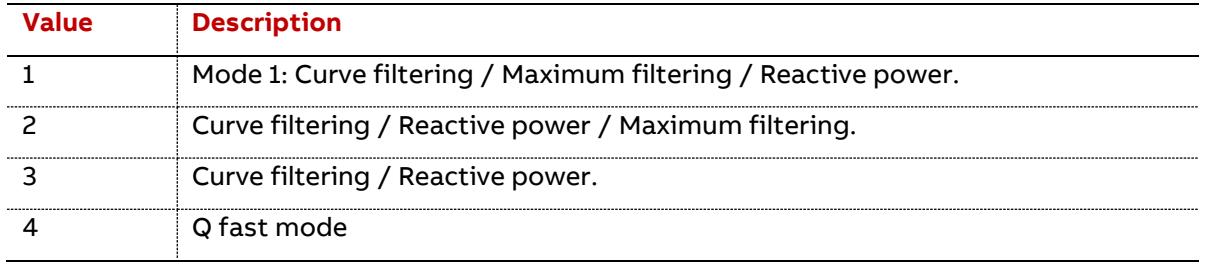

Default value is 3. Refer to the PQF Manual table 41(PQFI) - 42 (PQFM) - 36 (PQFS) for more information on the filter mode.

ReactiveCompensationType: Main setting to select which kind of reactive power compensation has to be implemented (dynamic inductive, dynamic capacitive, static inductive or static capacitive).

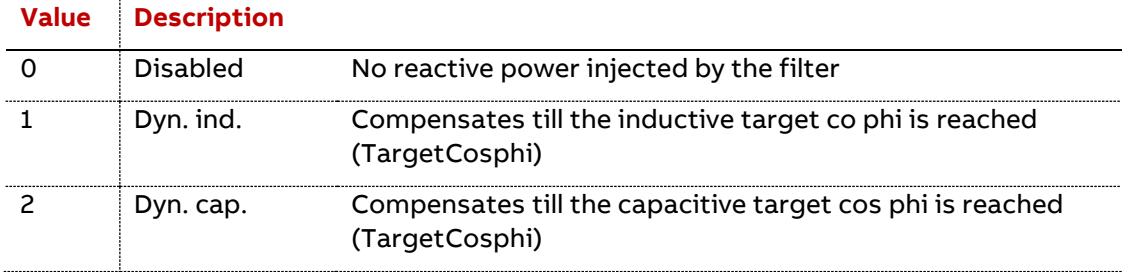

The 'ReactiveCompensationType' parameter is defined as follows:

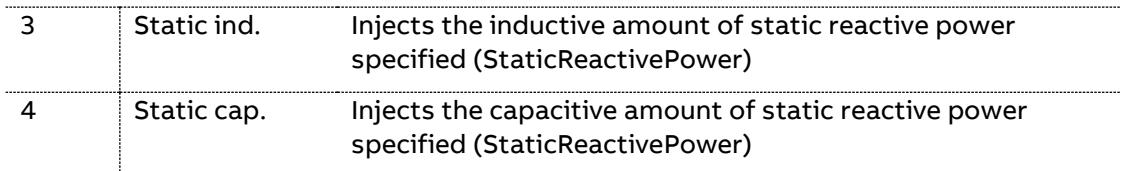

Refer to the PQF Manual table 43 (PQFI) – 44 (PQFM) – 38 (PQFS) for more information on the reactive power injection.

StaticReactivePower: Enter the amount of static reactive power that the filter has to generate here.

Use ReactiveCompensationType to define whether the power should be capacitive (Static capacitive) or inductive (Static inductive).

TargetCosphi: Enter the target displacement power factor here. Use ReactiveCompensationType to define whether the compensation type is (dynamic) inductive or (dynamic) capacitive.

UnbalanceCompensation: Enable this feature if the filter has to do load balancing. When 1, the line to line loads are balanced; when 2, the line to neutral loads are balanced; when 3, full balancing, for line to line and line to neutral loads, is enabled.

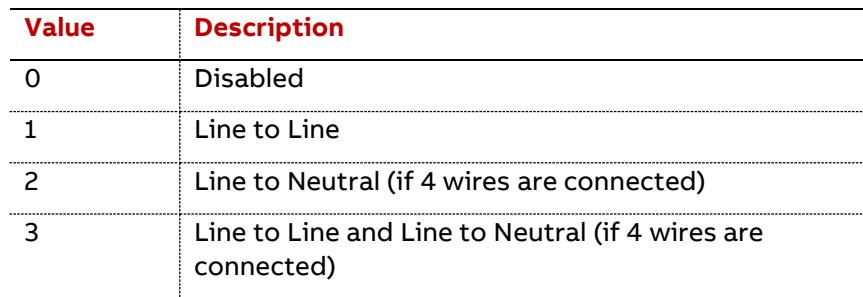

## 5.6.2.9 Auxiliary User Settings (GroupID = 0x0109)

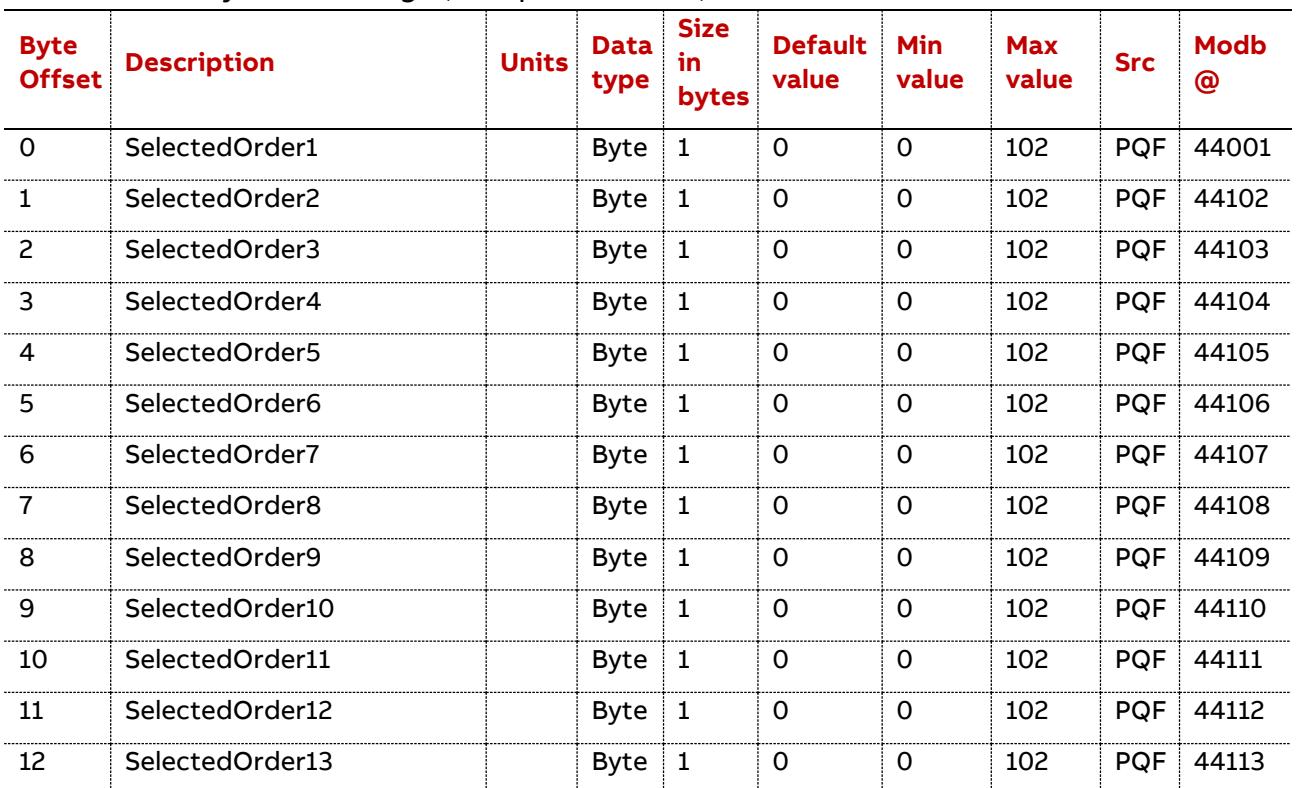

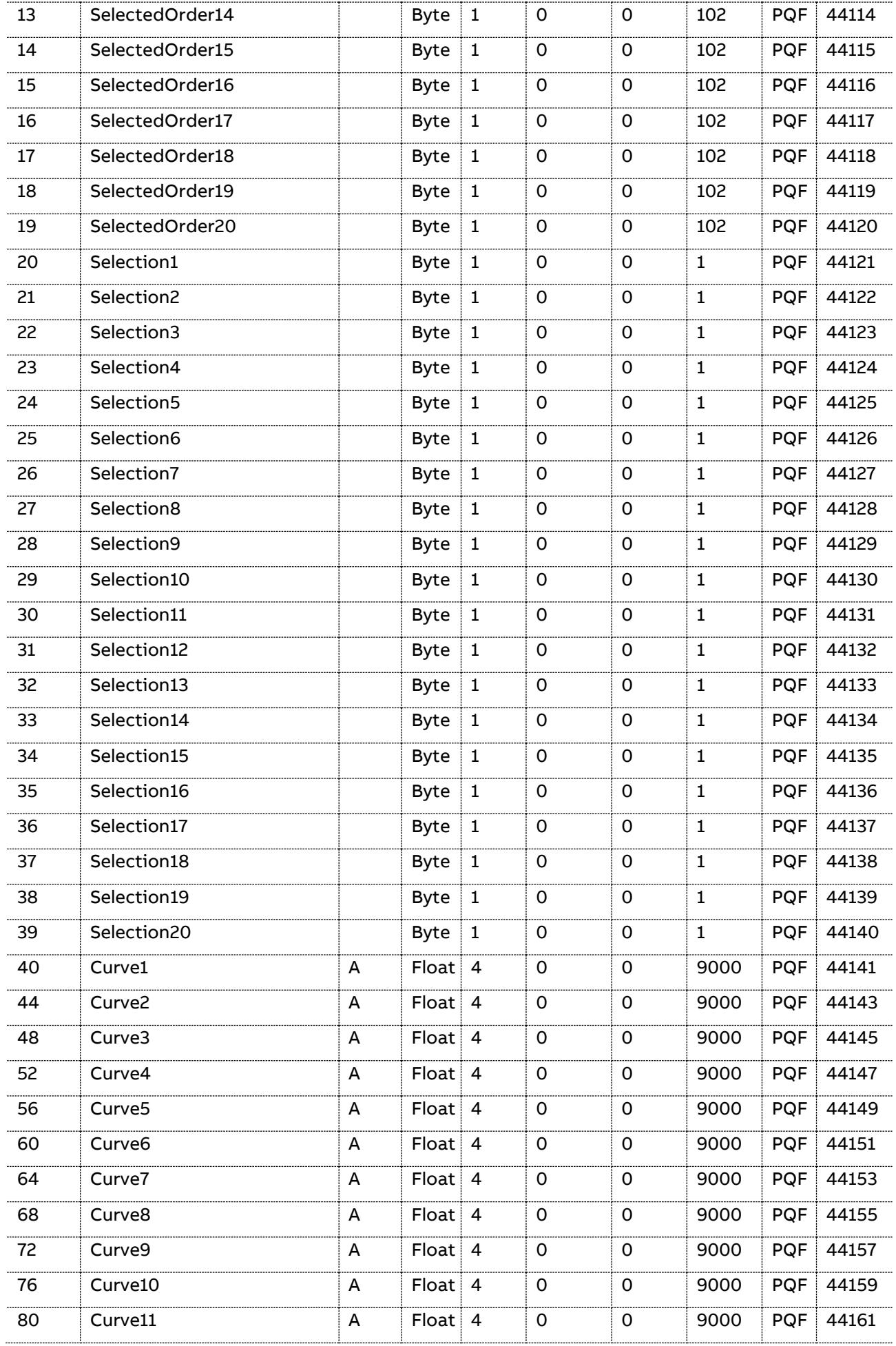

48 Data table | PQF-Manager communication

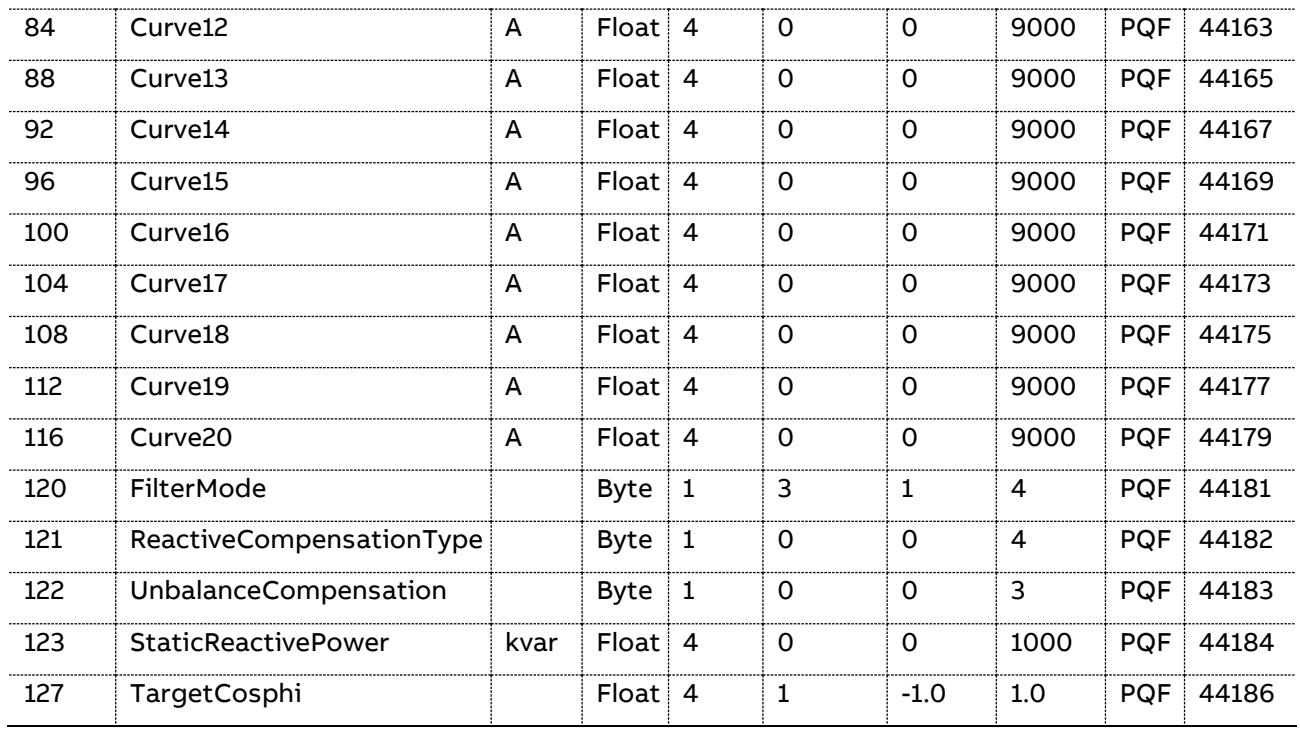

SelectedOrder: Twice the harmonic order to be considered by the filter.

Selection: When set, the corresponding harmonic order is filtered according to the Filter Mode.

Curve: The curve level defines the amount of current that is allowed to flow into the network for each harmonic.

The curve has to be defined in Arms.

Set the filter in mode 3 if the only harmonic requirement is to respect the curve settings.

FilterMode: To choose for the main settings the order in which filter resources will be allocated. The 'FilterMode' parameter is defined as follows:

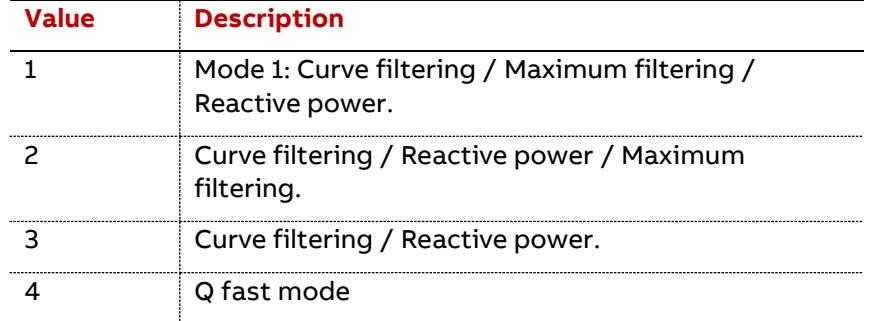

Default value is 3. Refer to the PQF Manual table 41(PQFI) - 42 (PQFM) - 36 (PQFS) for more information on the filter mode.

ReactiveCompensationType: Auxiliary setting to select which kind of reactive power compensation has to be implemented (dynamic inductive, dynamic capacitive, static inductive or static capacitive).

The 'ReactiveCompensationType' parameter is defined as follows:

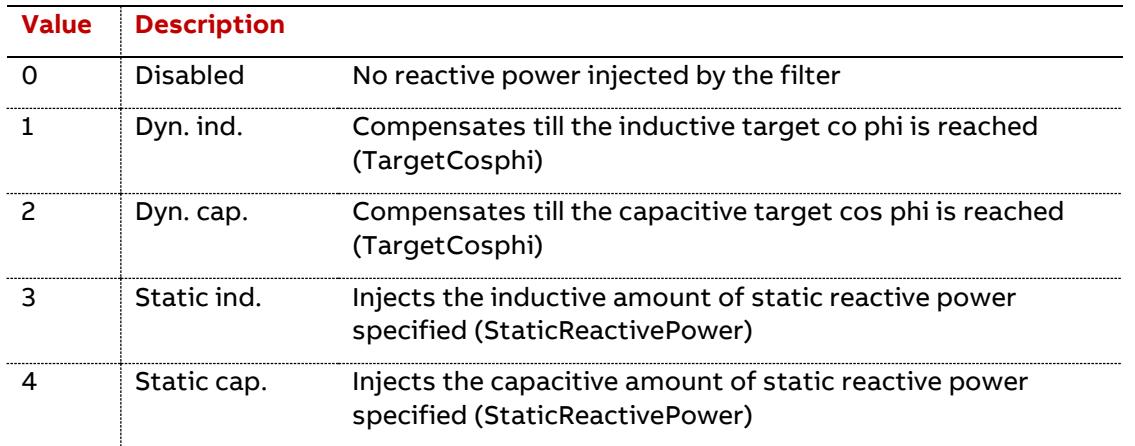

Refer to the PQF Manual table 43 (PQFI) – 44 (PQFM) – 38 (PQFS) for more information on the reactive power injection.

StaticReactivePower: Enter the amount of static reactive power that the filter has to generate here.

Use ReactiveCompensationType to define whether the power should be capacitive (Static cap.) or inductive (Static ind.).

TargetCosphi: Enter the target displacement power factor here. Use ReactiveCompensationType to define whether the compensation type is (dynamic) inductive or (dynamic) capacitive.

UnbalanceCompensation: Enable this feature if the filter has to do load balancing. When 1, the line to line loads are balanced; when 2, the line to neutral loads are balanced; when 3, full balancing, for line to line and line to neutral loads, is enabled.

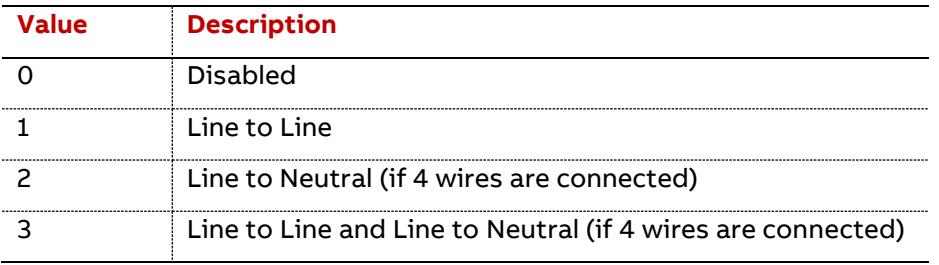

5.6.2.10 Filter data access from/to Control Board (GroupID = 0x010A)

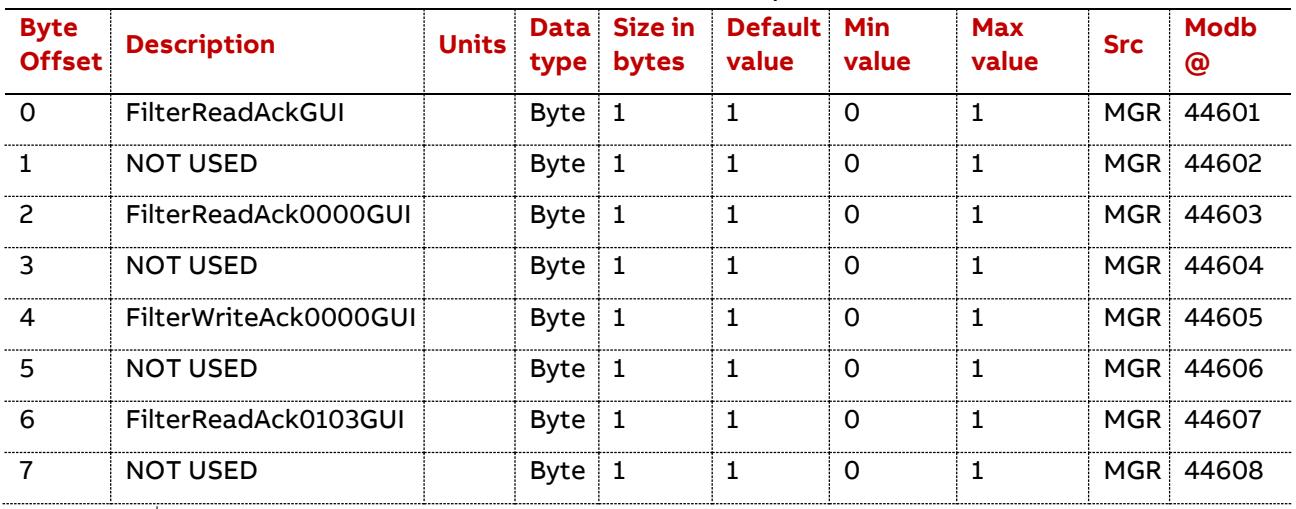

50 Data table PQF-Manager communication

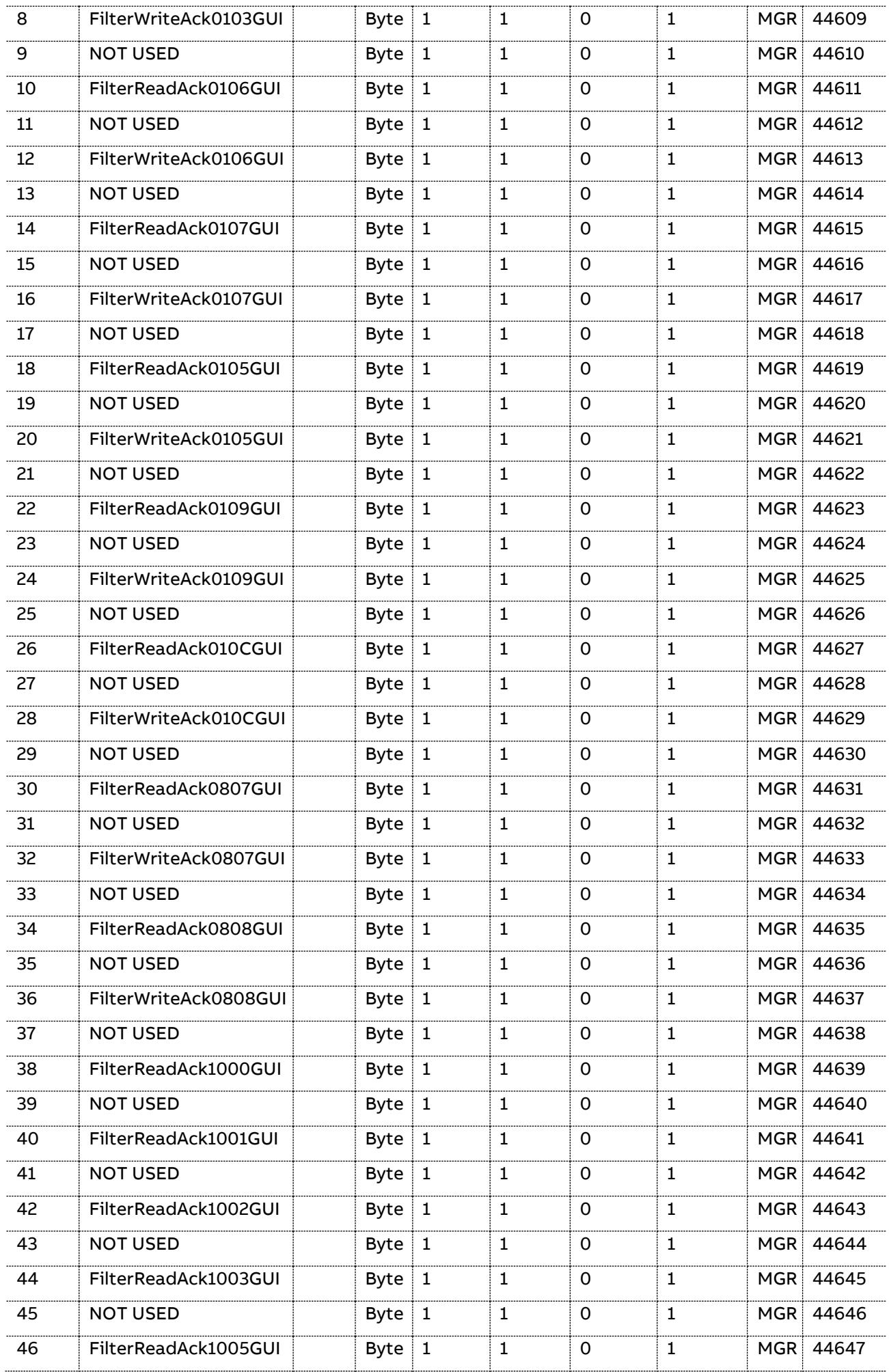

PQF-Manager communication  $\vert$  Data table 51

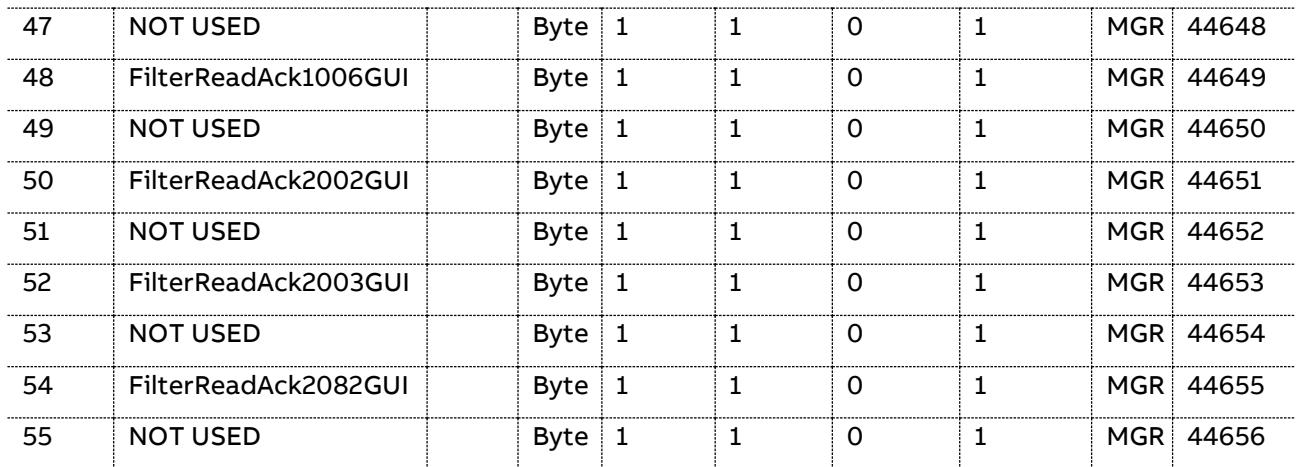

Look into paragraph 5.5 to know how to use these data in order to:

- − Specify the filter number to access using FilterNumberAccessedGUI (Group ID 0x0809)
- − Start a read call to the filter using FilterReadAckWXYZGUI
- − Start a write call to the filter using FilterWriteAckWXYZGUI
- − Start a global read call to the filter using FilterReadAckGUI
- − Start a continuous read call to the filter to access easily measurements using FilterReadAck0103GUI, FilterReadAck1000GUI, FilterReadAck1001GUI, FilterReadAck1002GUI, and FilterReadAck1003GUI.

| <b>Byte</b><br><b>Offset</b> | <b>Description</b>      | <b>Units</b> | Data<br>type | Size in<br>bytes | <b>Default</b><br>value | Min<br>value | <b>Max value</b>   | <b>Src</b> | <b>Modb</b><br>@ |
|------------------------------|-------------------------|--------------|--------------|------------------|-------------------------|--------------|--------------------|------------|------------------|
| $\Omega$                     | <b>Waveform Control</b> |              | Word         | $\overline{c}$   | $-1$                    | $\mathsf{O}$ | <b>OxFFFF</b>      | PQF        | 44801            |
| 2                            | <b>Spectrum Control</b> |              | Word         | 2                | $-1$                    | 0            | <b>OxFFFF</b>      | <b>PQF</b> | 44802            |
| 4                            | Event Control           |              | Word         | 2                | $-1$                    | 0            | <b>OxFFFF</b>      | <b>MGR</b> | 44803            |
| 6                            | SingleSelectedCurve     |              | <b>Byte</b>  | $\mathbf{1}$     | 255                     | 0            | 0xFF               |            | MGR 44804        |
| 7                            | <b>NOT USED</b>         |              | <b>Byte</b>  | 1                | $\Omega$                | 0            | <b>OxFFFF</b>      |            | MGR 44805        |
| 8                            | <b>NOT USED</b>         |              | Dword        | $\overline{4}$   | $\Omega$                | 0            | <b>OXFFFFFFFFF</b> |            | MGR 44806        |
| 12                           | <b>NOT USED</b>         |              | <b>Byte</b>  | $\mathbf{1}$     | $\mathbf 0$             | 0            | 0xFF               |            | MGR 44808        |
| 13                           | <b>NOT USED</b>         |              | Dword        | $\overline{4}$   | $\Omega$                | 0            | <b>OXFFFFFFFFF</b> | <b>MGR</b> | 44809            |
| 17                           | <b>NOT USED</b>         |              | Dword        | $\overline{4}$   | $\Omega$                | 0            | <b>OXFFFFFFFFF</b> | <b>MGR</b> | 44811            |
| 21                           | <b>NOT USED</b>         |              | Dword        | $\overline{4}$   | $\Omega$                | 0            | <b>OXFFFFFFFFF</b> |            | MGR 44813        |
| 25                           | <b>NOT USED</b>         |              | Dword        | $\overline{4}$   | $\Omega$                | 0            | <b>OXFFFFFFFFF</b> |            | MGR 44815        |
| 29                           | <b>NOT USED</b>         |              | Dword 4      |                  | $\Omega$                | 0            | <b>OXFFFFFFFFF</b> |            | MGR 44817        |
| 33                           | <b>NOT USED</b>         |              | Dword 4      |                  | $\Omega$                | 0            | <b>OXFFFFFFFFF</b> |            | MGR 44819        |
| 37                           | <b>NOT USED</b>         |              | Dword        | $\overline{4}$   | 0                       | 0            | <b>OXFFFFFFFFF</b> |            | MGR 44821        |
| 41                           | <b>NOT USED</b>         |              | Dword        | $\overline{4}$   | 0                       | 0            | <b>OXFFFFFFFFF</b> |            | MGR 44823        |
| 45                           | <b>NOT USED</b>         |              | Dword 4      |                  | 0                       | 0            | <b>OXFFFFFFFFF</b> |            | MGR 44825        |

5.6.2.11 Filter Mailbox control (GroupID = 0x010C)

52 Data table | PQF-Manager communication

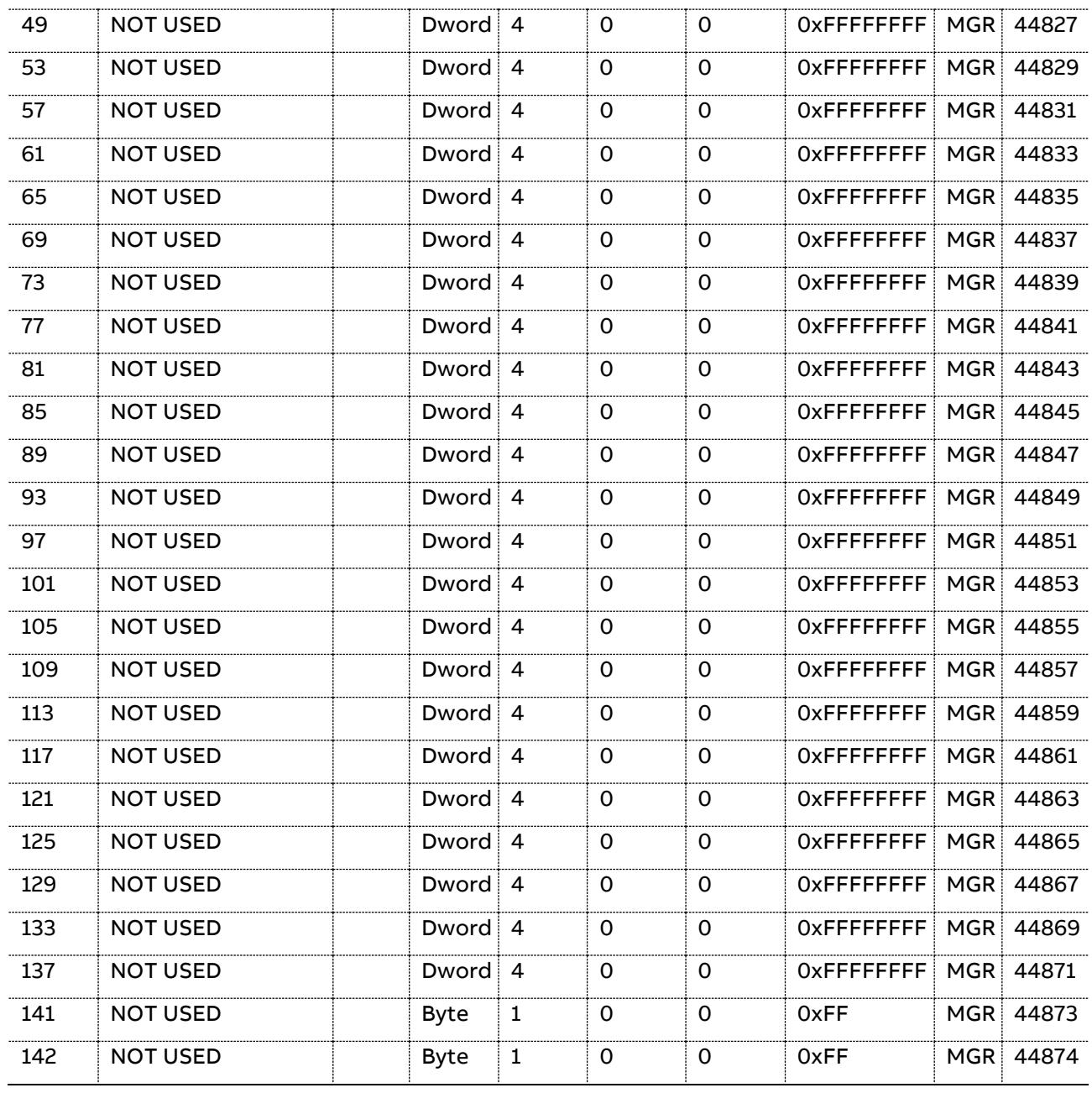

Waveform Control: Register controlling the waveform acquisition and which data has to be recorded.

This control register is automatically managed by the windows dll when requesting curves through USB or TCP/IP so that the user doesn't need to handle it. The samples are available with the GetCurve command (see paragraph 6: Windows DLL). Once the curves are selected the transfer is automatically done in a continuous way. Source ID's are documented in paragraph 5.7.

It is also automatically managed by the below explained 'SingleSelectedCurve' to access waveforms through Modbus.

As this register is automatically handled, the user doesn't have to worry about it. The values taken by the Waveform Control register are given below for reference.

When zero, the waveform recorder is free.

When set to 1-11 a record is ongoing.

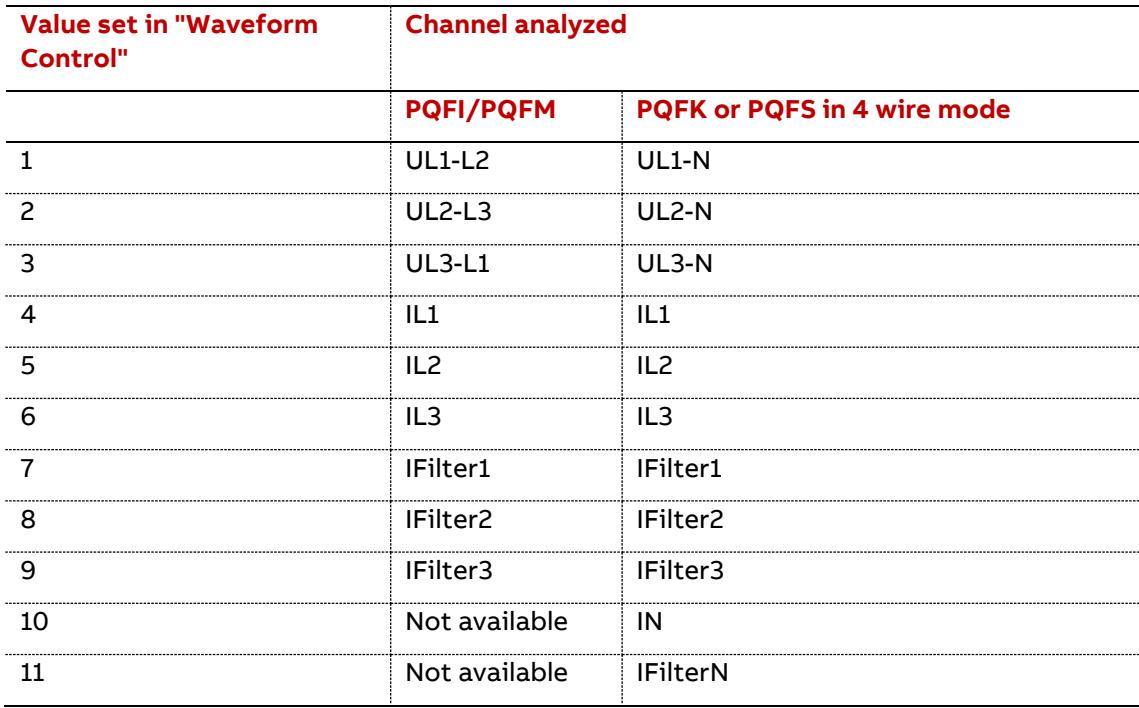

When the acquisition is done it is set to -1.

Note: The number of samples depends on the nominal frequency of the network.

For 50 Hz, 180 samples are available. For 60 Hz, 150 samples are available.

Spectrum Control: Register controlling the spectrum analysis and which data has to be analysed.

This control register is automatically managed by the windows dll when requesting curves through USB or TCP/IP so that the user doesn't need to handle it. The harmonics (as waveform samples) are available with the GetCurve command (see paragraph 6: Windows DLL). Once the curves are selected the transfer is automatically done in a continuous way. Source ID's are documented in paragraph 5.7.

It is also automatically managed by the below explained 'SingleSelectedCurve' to access spectrum through Modbus.

As this register is automatically handled, the user doesn't have to worry about it. The values taken by the Spectrum Control register are given below for reference.

When zero, the spectrum analyser is free.

When set to 1-11 a new analysis is started.

When the analysis is done it is set to -1.

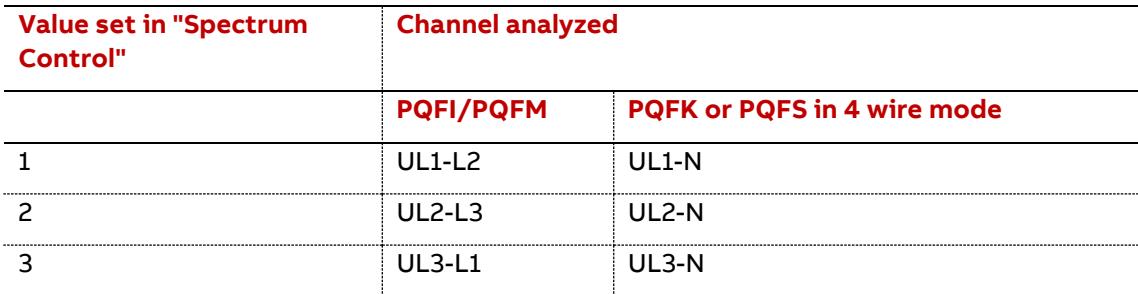

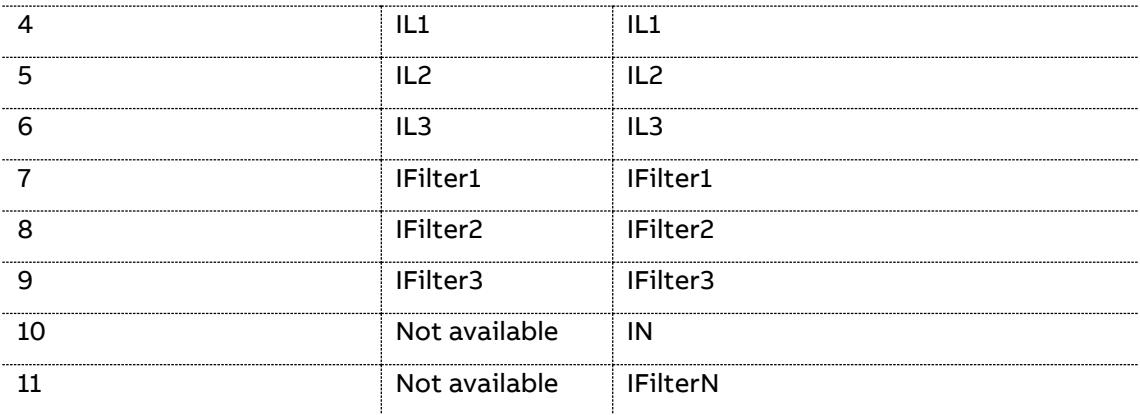

Event Control: Register controlling the transfer of one element from the event list to the event buffer.

When zero, the buffer is free for another transfer.

Set it to n between 1 and 200 for transferring the nth element of the event list in the event buffer.

The transfer is done when it is -1.

Don't forget to clear it after retrieving the event buffer. (See Group ID 0x2002).

SingleSelectedCurve: Selection of the Source ID's (Waveform or Spectrum) samples to call from a filter.

The easy way to get waveforms or spectrum samples is to use the windows dll through USB or TCP/IP.

Some commands are available to request, get or release single or multiple curves (see paragraph 6: Windows DLL). Once the curves are selected the transfer is automatically done in a continuous way.

Source ID's are documented in paragraph 5.7. These references are needed to select which curve(s) is or are requested.

These curves are not available in the same manner through Modbus communication.

Another mechanism is provided to call a curve from a filter.

The 'SingleSelectedCurve' parameter is set by default to 255.

Setting this data to the corresponding Source ID documented in paragraph 5.7 will initiate a transfer of the corresponding samples.

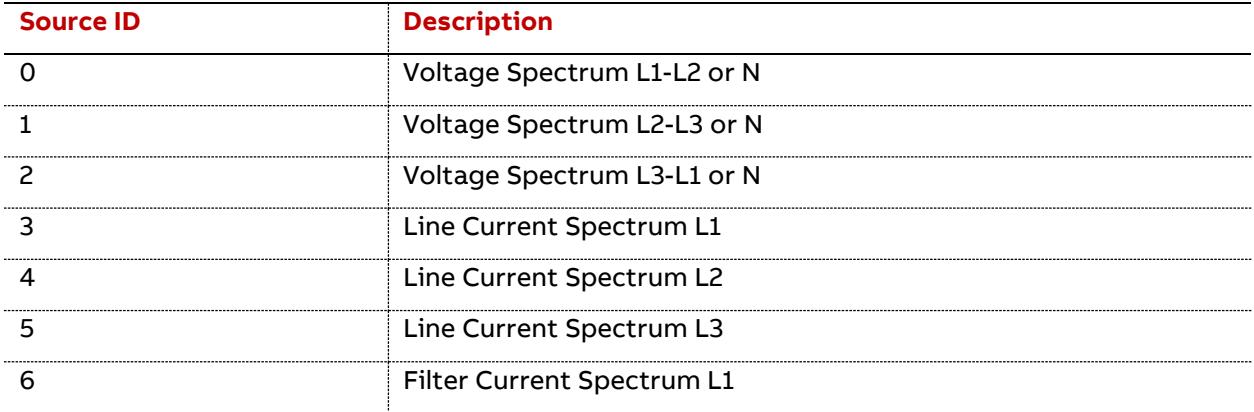

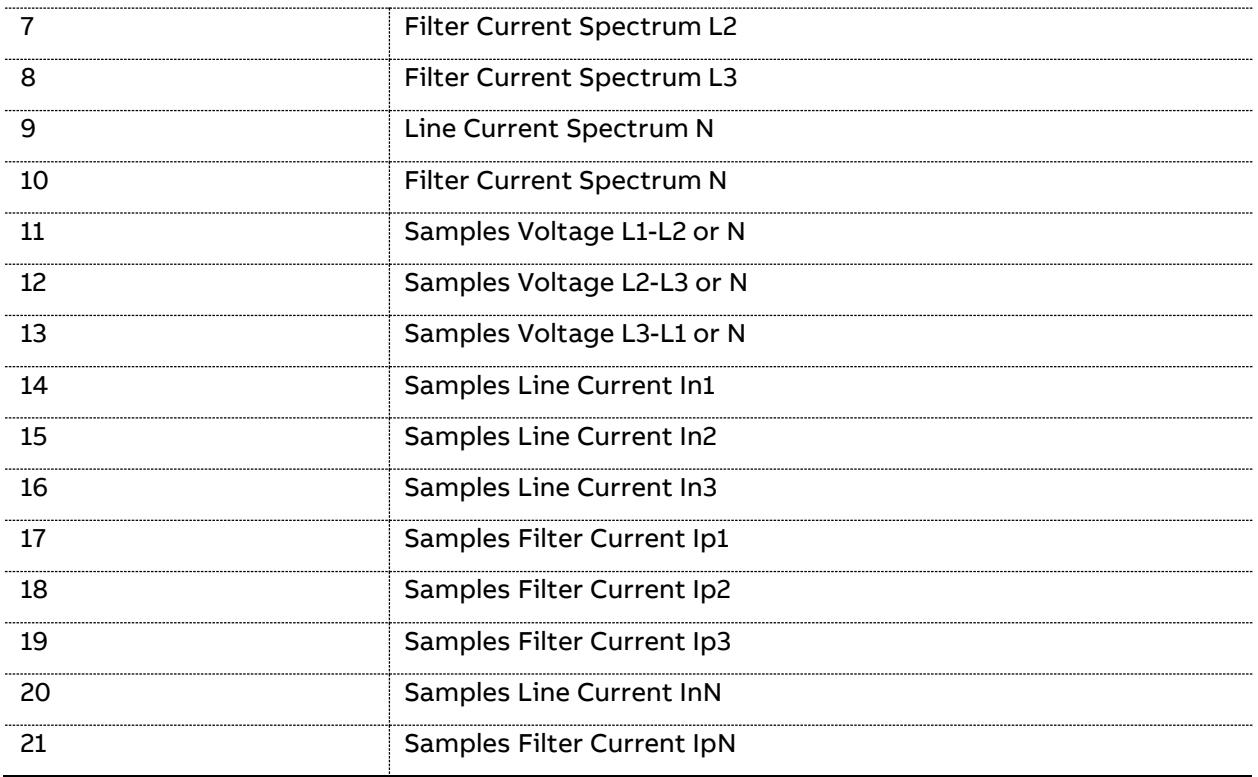

The 'SingleSelectedCurve' will manage the 'Waveform Control' register to access waveforms through Modbus.

These samples will be available in Group IDs 0x2004, 0x2005, 0x2006, 0x2007, 0x2008, 0x2009.

The limitation compared to USB and TCP/IP is that only one waveform or one spectrum are available at a time with this mechanism.

# **5.6.3 Configuration (PQF-Manager Specific)**

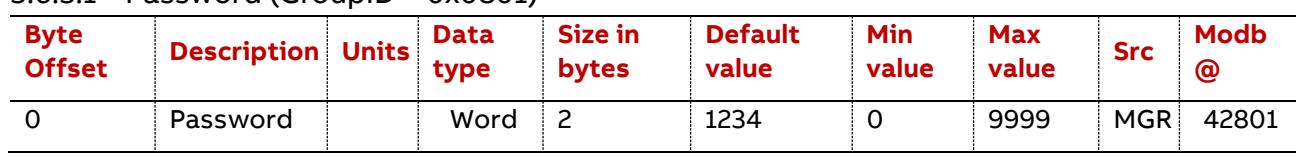

5.6.3.1 Password (GroupID = 0x0801)

Password: This is the 4 digits password required to deactivate the Installation Lock. The password may be changed here.

Default value is 1234.

The Golden Password 6040 may be used to recover if the user forgot his password.

| .                            |                    |              |                     |                            |                         |              |                     |            |                  |  |
|------------------------------|--------------------|--------------|---------------------|----------------------------|-------------------------|--------------|---------------------|------------|------------------|--|
| <b>Byte</b><br><b>Offset</b> | <b>Description</b> | <b>Units</b> | <b>Data</b><br>type | <b>Size</b><br>în<br>bytes | <b>Default</b><br>value | Min<br>value | <b>Max</b><br>value | <b>Src</b> | <b>Modb</b><br>@ |  |
|                              | Language           |              | <b>Byte</b>         |                            |                         | v            |                     | <b>MGR</b> | 42901            |  |

5.6.3.2 User interface (GroupID = 0x0802)

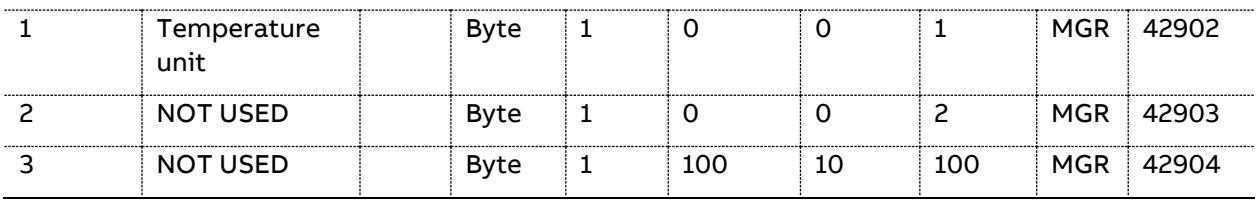

Language: To select the user interface language.

The 'Language' parameter is defined as follows:

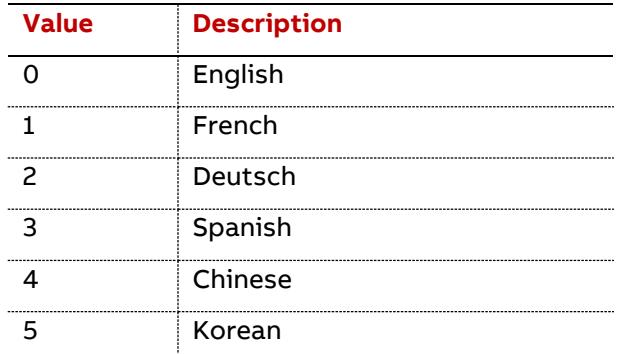

Temperature unit: To select the temperature unit displayed on the PQF-Manager screen (not for Modbus data): zero for °C or one for °F.

The 'Temperature unit' parameter is defined as follows:

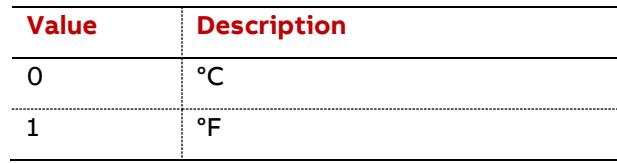

#### 5.6.3.3 Protection (alarm relay n°1) (GroupID = 0x0803)

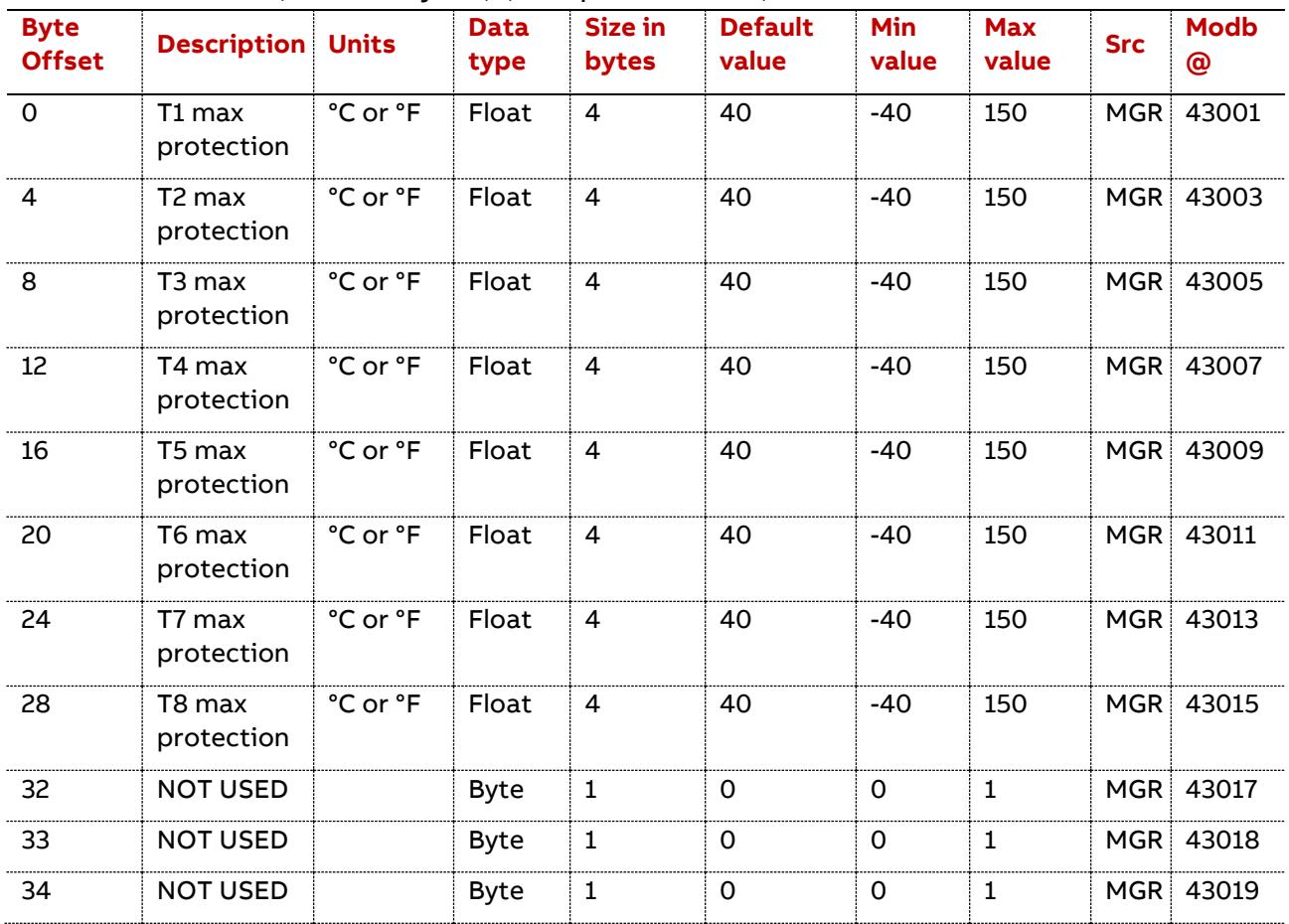

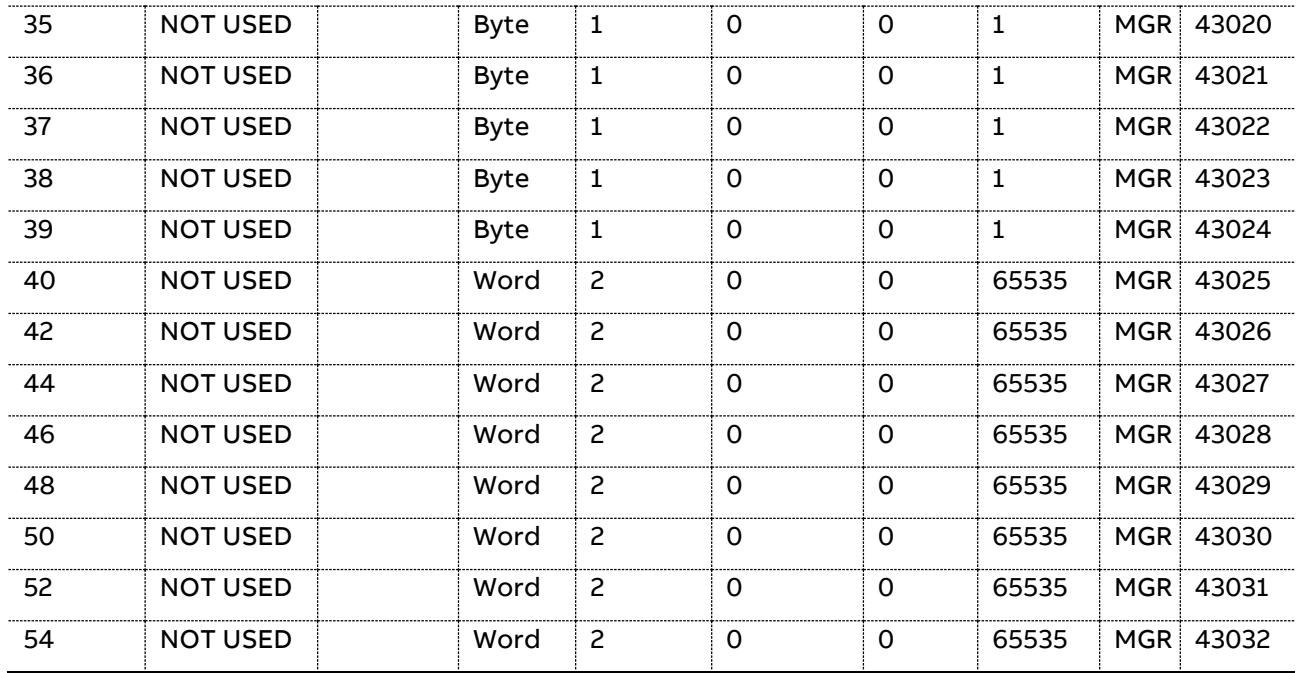

T1 – T8 max protection: Set the level at which the alarm relay will be activated for each temperature probe exceeding its threshold value.

A 5° hysteresis is applied.

| <b>Byte</b><br><b>Offset</b> | <b>Description</b>  | <b>Units</b>                             | <b>Data</b><br>type | <b>Size in</b><br>bytes | <b>Default</b><br>value | Min<br>value | <b>Max value Src</b> | Modb <sub>(a)</sub> |
|------------------------------|---------------------|------------------------------------------|---------------------|-------------------------|-------------------------|--------------|----------------------|---------------------|
| $\Omega$                     | T1 max start<br>fan | $°C$ or $°F$                             | Float               | $\overline{4}$          | 40                      | $-40$        | 150                  | MGR 43101           |
| 4                            | T2 max start<br>fan | °C or °F Float                           |                     | $\overline{4}$          | 40                      | $-40$        | 150                  | MGR 43103           |
| 8                            | T3 max start<br>fan | °C or °F   Float                         |                     | $\overline{4}$          | 40                      | $-40$        | 150                  | MGR 43105           |
| 12                           | T4 max start<br>fan | $^{\circ}$ C or $^{\circ}$ F   Float   4 |                     |                         | 40                      | $-40$        | 150                  | MGR 43107           |
| 16                           | T5 max start<br>fan | °C or °F Float 4                         |                     |                         | 40                      | $-40$        | 150                  | MGR 43109           |
| 20                           | T6 max start<br>fan | °C or °F Float ↓                         |                     | $\overline{4}$          | 40                      | $-40$        | 150                  | MGR 43111           |
| 24                           | T7 max start<br>fan | °C or °F Float                           |                     | 4                       | 40                      | $-40$        | 150                  | MGR 43113           |
| 28                           | T8 max start<br>fan | °C or °F Float 4                         |                     |                         | 40                      | $-40$        | 150                  | MGR 43115           |
| 32                           | <b>NOT USED</b>     |                                          | <b>Byte</b>         | 1                       | $\Omega$                | $\mathbf 0$  | $\mathbf{1}$         | MGR 43117           |
| 33                           | <b>NOT USED</b>     |                                          | <b>Byte</b>         | 1                       | $\Omega$                | 0            | 1                    | MGR 43118           |
| 34                           | <b>NOT USED</b>     |                                          | <b>Byte</b>         | 1                       | $\Omega$                | $\Omega$     | 1                    | MGR 43119           |
| 35                           | <b>NOT USED</b>     |                                          | <b>Byte</b>         | 1                       | $\Omega$                | 0            | 1                    | MGR 43120           |

5.6.3.4 Warning (warning/fan relay) (GroupID = 0x0804)

58 Data table | PQF-Manager communication

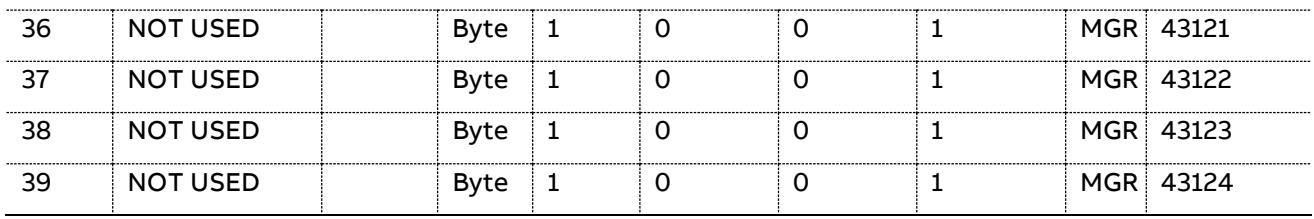

T1 – T8 max start fan: Set the level at which the auxiliary relay (warning/fan) will be activated for each temperature probe exceeding its threshold value.

A 5° hysteresis is applied.

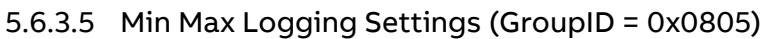

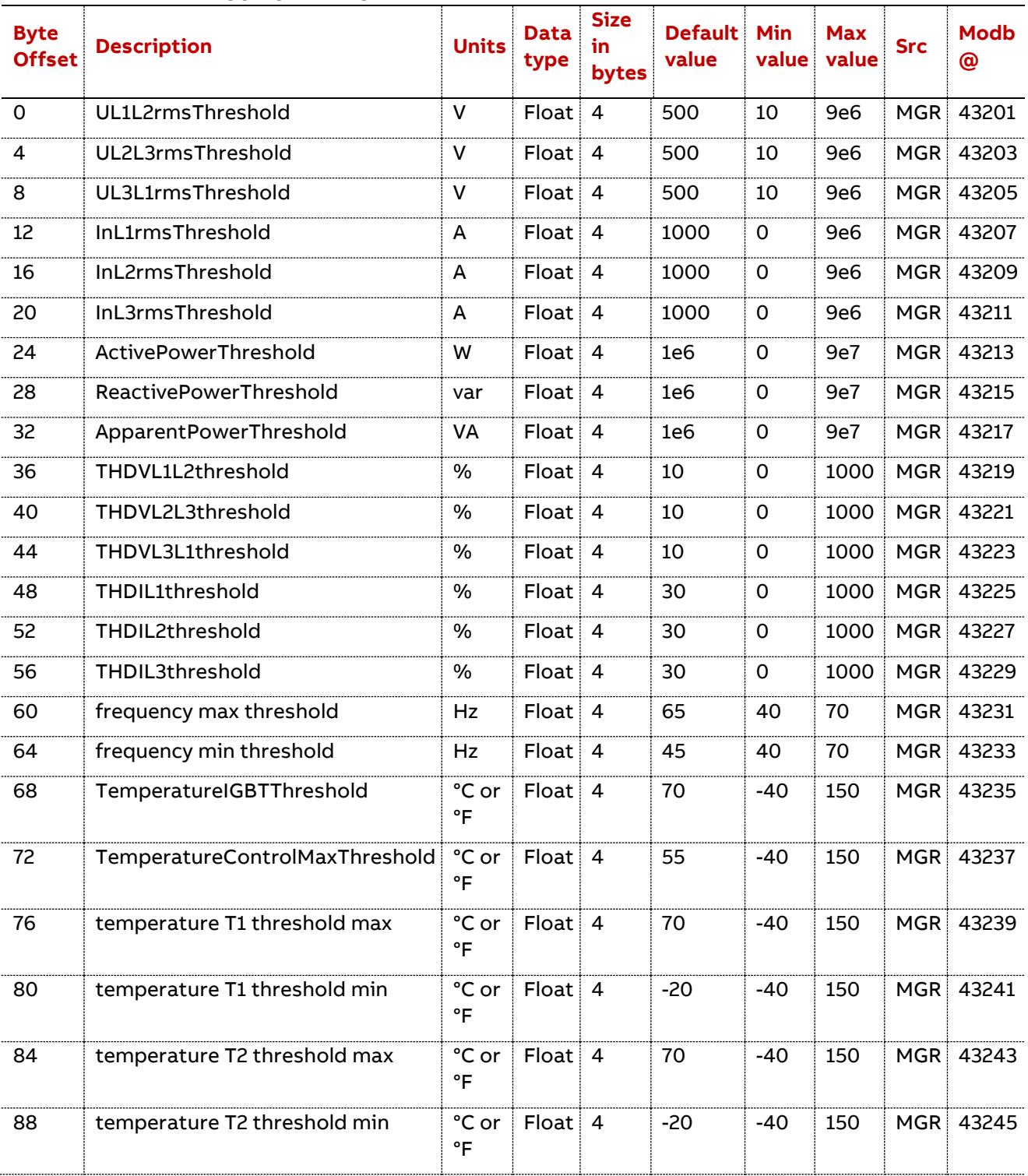

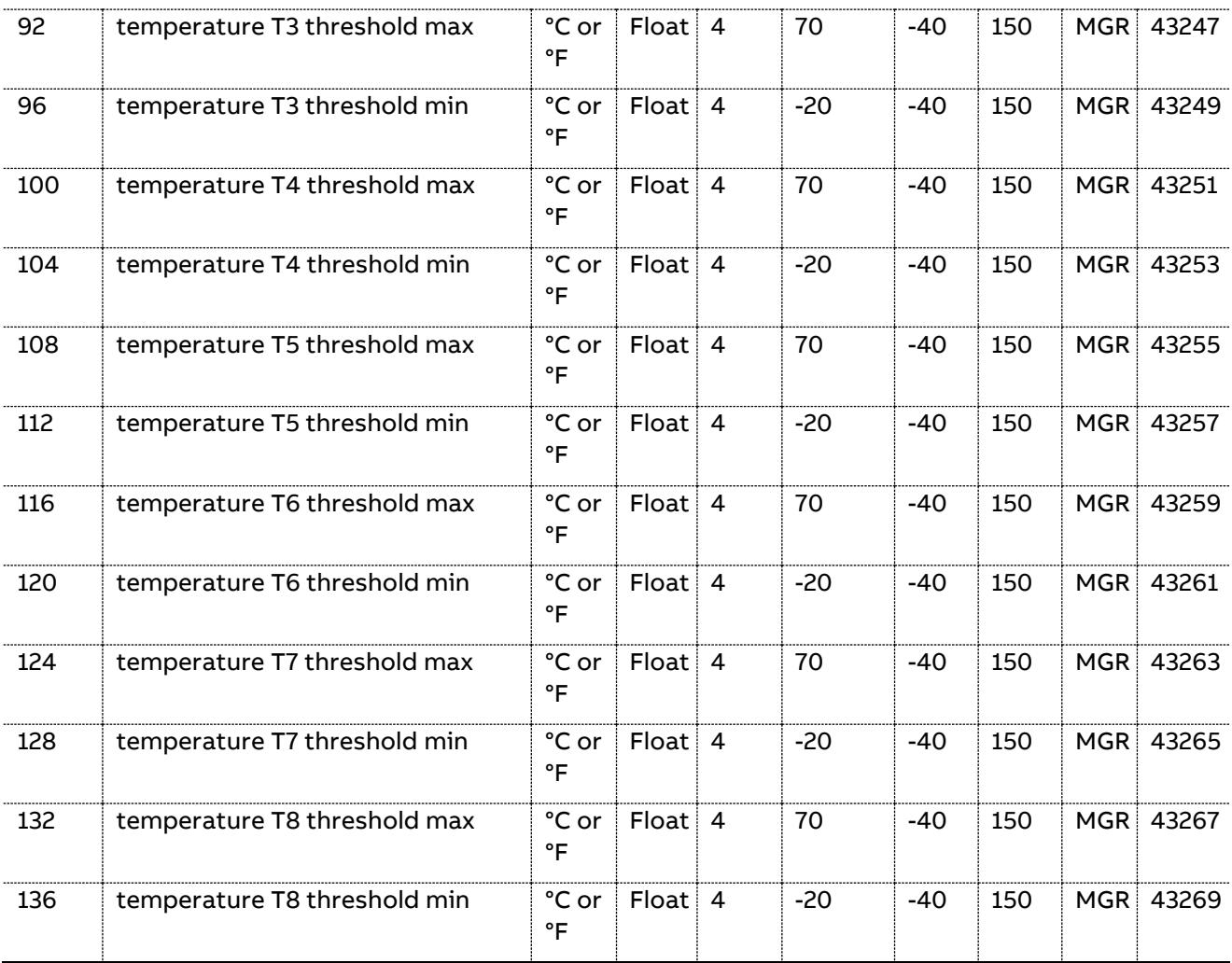

Threshold max: If the value of the corresponding measured value is higher than the threshold level programmed in this Group ID, the corresponding "Min Max Logging Duration" will increment.

Threshold min: If the value of the corresponding measured value is lower than the threshold level programmed in this Group ID, the corresponding "Min Max Logging Duration" will increment.

|                              | $3.0.3.0$ and $3.0.1$ and $3.0.0$ and $1.0$ and $2.0.0$ and $3.0.0$ and $4.0$ |              |                     |                  |                         |              |                     |            |                  |  |  |
|------------------------------|-------------------------------------------------------------------------------|--------------|---------------------|------------------|-------------------------|--------------|---------------------|------------|------------------|--|--|
| <b>Byte</b><br><b>Offset</b> | <b>Description</b>                                                            | <b>Units</b> | <b>Data</b><br>type | Size in<br>bytes | <b>Default</b><br>value | Min<br>value | <b>Max</b><br>value | <b>Src</b> | <b>Modb</b><br>@ |  |  |
| 0                            | Alarm1Setting                                                                 |              | <b>Byte</b>         | 1                | $\Omega$                | $\Omega$     | 15                  | <b>MGR</b> | 43401            |  |  |
|                              | Alarm2Setting                                                                 |              | <b>Byte</b>         | 1                | 0                       | $\Omega$     | 15                  | MGR i      | 43402            |  |  |
| 2                            | Alarm3Setting                                                                 |              | <b>Byte</b>         | 1                | 0                       | 0            | 15                  | <b>MGR</b> | 43403            |  |  |
| 3                            | Warning1Setting                                                               |              | <b>Byte</b>         | 1                | $\Omega$                | $\Omega$     | 6                   | MGR i      | 43404            |  |  |
| 4                            | Warning 2 Setting                                                             |              | <b>Byte</b>         | 1                | 0                       | $\Omega$     | 6                   | MGR i      | 43405            |  |  |
| 5                            | Warning3Setting                                                               |              | <b>Byte</b>         | 1                | 0                       | $\Omega$     | 6                   | <b>MGR</b> | 43406            |  |  |
| 6                            | DigitalIn1Setting                                                             |              | <b>Byte</b>         | 1                | 0                       | $\Omega$     | 6                   | MGR i      | 43407            |  |  |
|                              | DigitalIn2Setting                                                             |              | <b>Byte</b>         | 1                | 0                       | $\Omega$     | 6                   | MGR i      | 43408            |  |  |
| 8                            | DigitalOut1Setting                                                            |              | <b>Byte</b>         | 1                |                         | $\Omega$     | 15                  | <b>MGR</b> | 43409            |  |  |
|                              |                                                                               |              |                     |                  |                         |              |                     |            |                  |  |  |

5.6.3.6 User Settings (GroupID = 0x0807)

60 Data table PQF-Manager communication

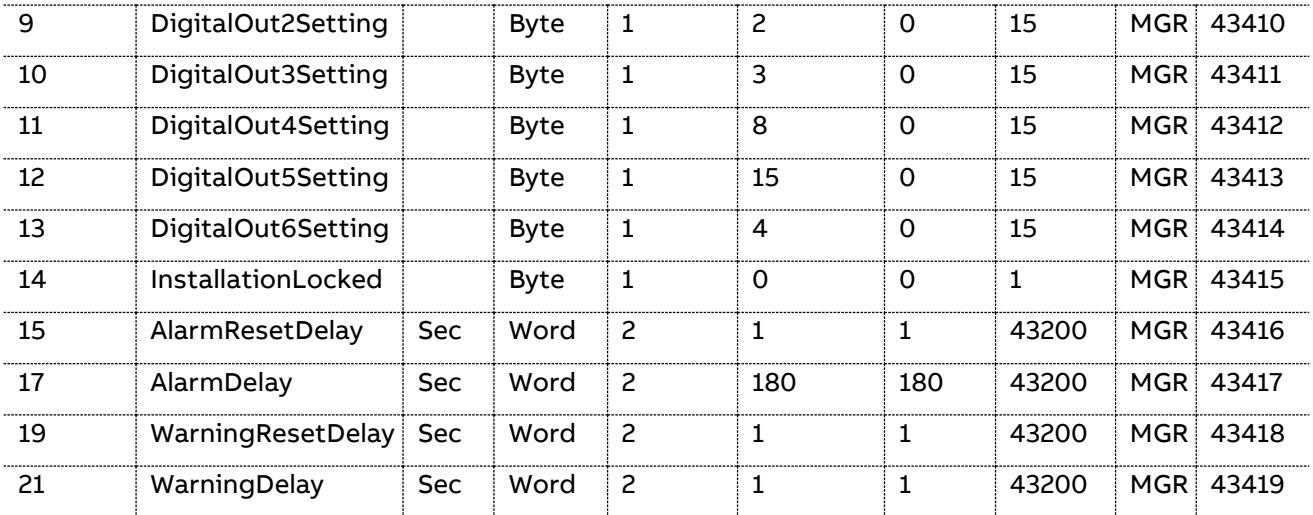

Alarm1Setting, Alarm2Setting, Alarm3Setting: Any of the listed alarm conditions can be assigned to the Programmable alarm 1, 2 or 3.

The global alarm relay will also be activated in case a single alarm condition is reached.

Refer to the PQF Manual Table 44 (PQFI) – 45 (PQFM) – 39 (PQFS) for more information on the alarm conditions.

The 'AlarmSetting' parameter is defined as follows:

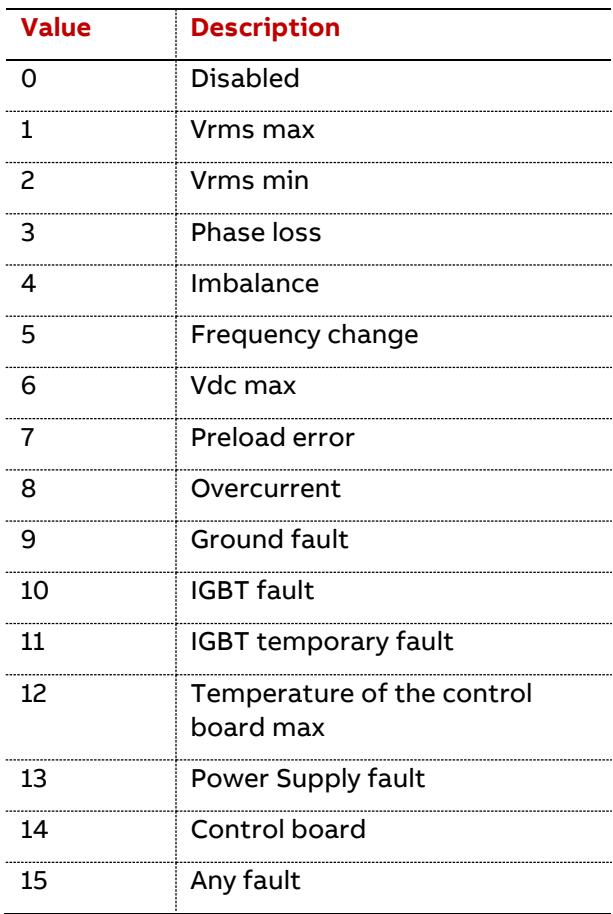

Warning1Setting, Warning2Setting, Warning3Setting: Any of the listed warning conditions can be assigned to the Programmable warnings 1, 2 or 3. When using this function, appropriate warning levels should be defined.

The global auxiliary relay (warning/fan) will also be activated in case a single alarm condition is reached.

Refer to the PQF Manual for more information on the warning conditions.

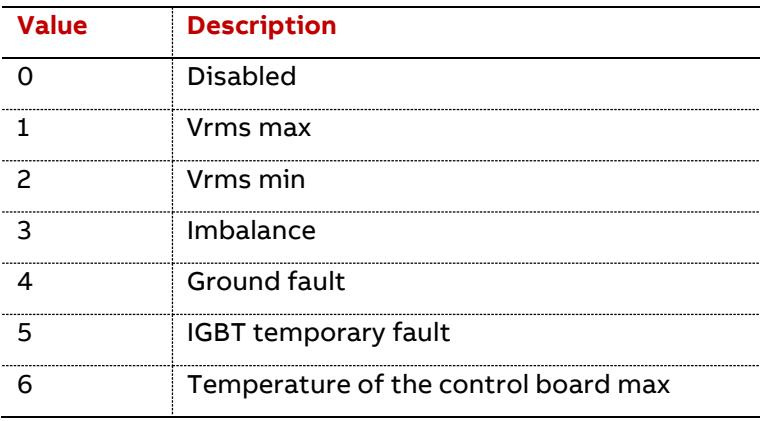

The 'WarningSetting' parameter is defined as follows:

DigitalIn1Setting, DigitalIn2Setting: Any of the listed functions can be assigned to Digital Input 1 or 2. When using this function, the inputs should be cabled appropriately.

Refer to the PQF Manual Table 8 for more information.

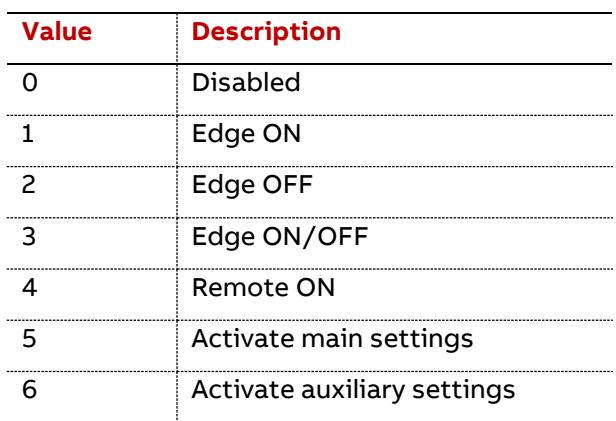

The 'DigitalSetting' parameter is defined as follows:

DigitalOut1Setting, DigitalOut2Setting, DigitalOut3Setting, DigitalOut4Setting,

DigitalOut5Setting, DigitalOut5Setting: Any of the listed functions can be assigned to Digital Outputs 1-6. When using this function, the outputs should be cabled appropriately.

Refer to the PQF Manual Table 9 for more information.

The 'DigitalSetting' parameter is defined as follows:

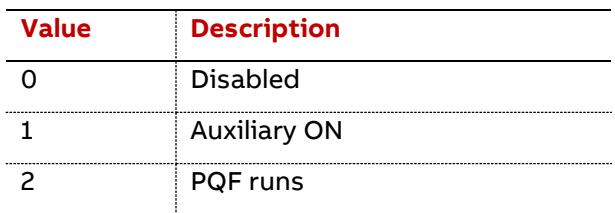

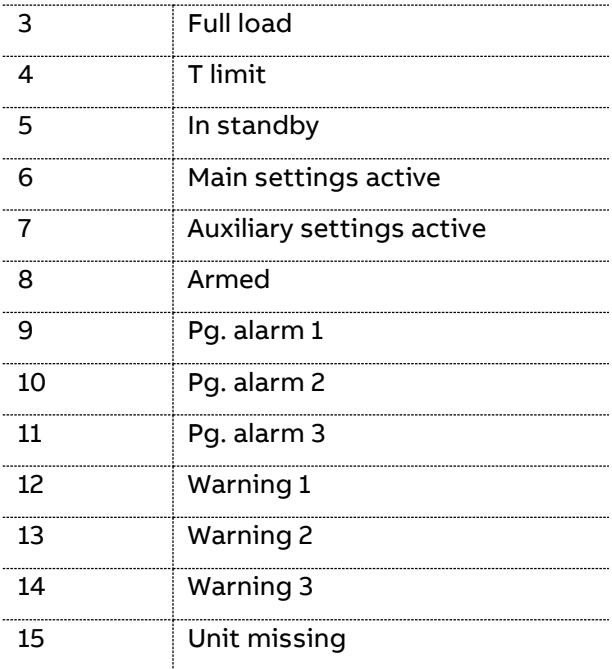

InstallationLocked: Software lock. Switch on the software lock (value 1) to prevent people from changing basic installation settings but still giving them access to highlevel user settings (e.g. harmonics selection). Set this parameter to 0 to unlock the software lock.

The 'InstallationLocked' parameter is defined as follows:

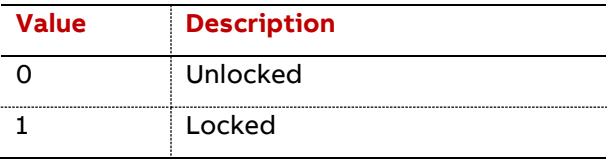

AlarmResetDelay: Defines the time during which the programmed and/or system alarm condition has to disappear before the digital output and the alarm contact will be deactivated.

AlarmDelay: Defines the time during which the programmed and/or system alarm condition has to present before the digital output and the alarm contact will be activated.

WarningResetDelay: Defines the time during which the programmed warning condition has to disappear before the digital output will be deactivated. This setting is only relevant if the digital output has been set up to monitor the programmable warnings.

WarningDelay: Defines the time during which the programmed warning condition has to present before the digital output will be activated. This setting is only relevant if the digital output has been set up to monitor the programmable warnings.

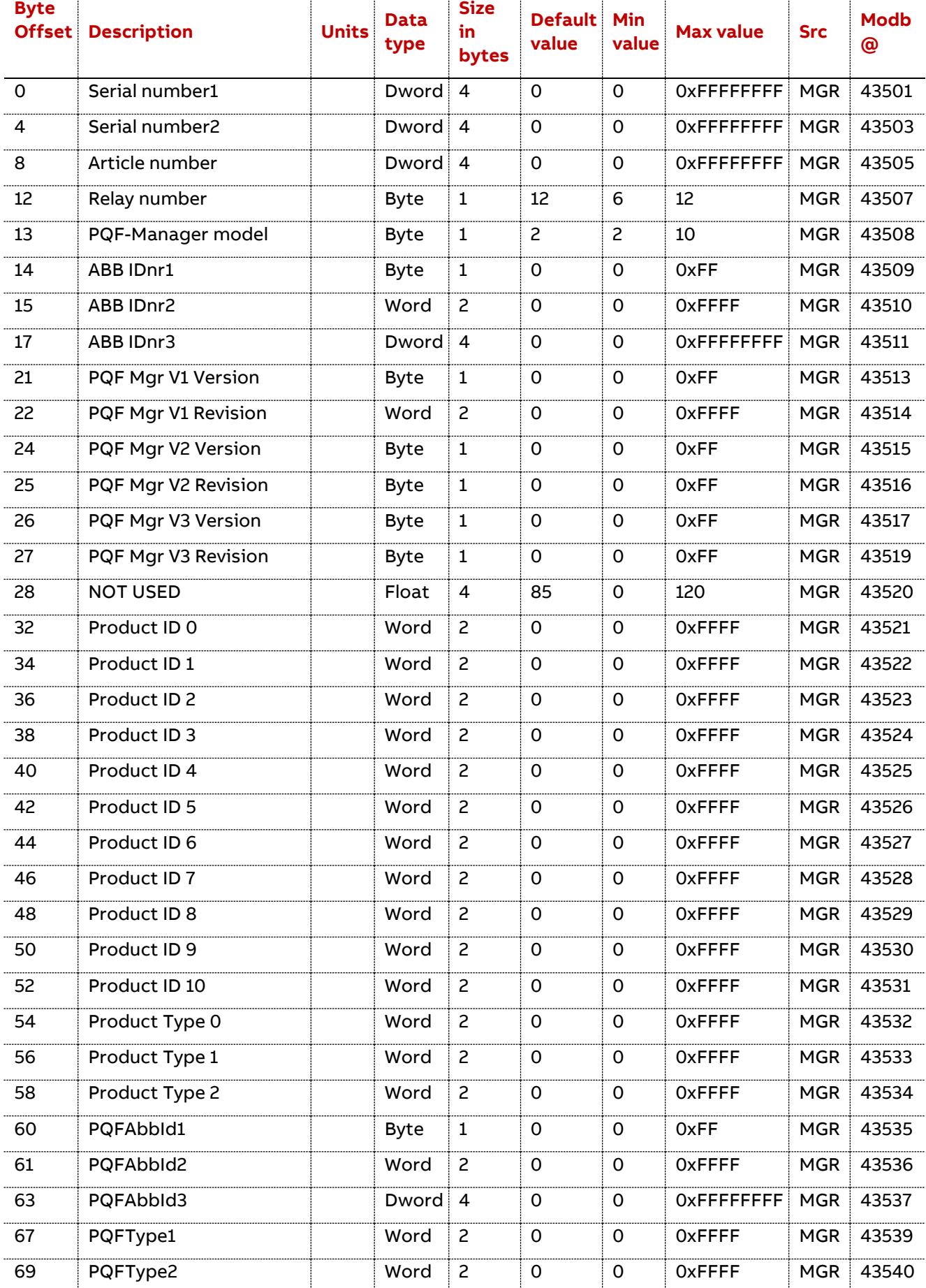

### 5.6.3.7 ID (GroupID = 0x0808)

64 Data table PQF-Manager communication

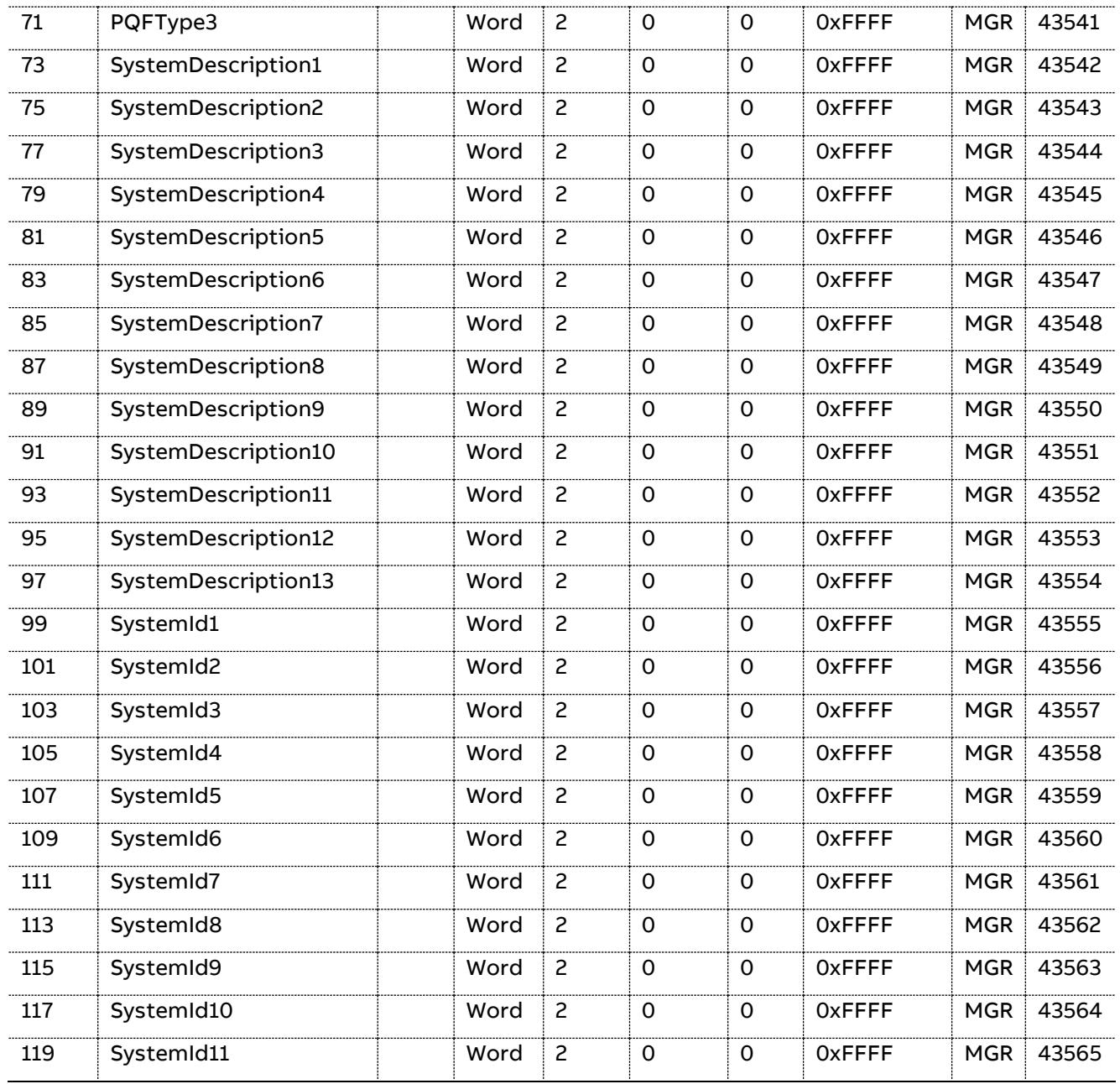

This group ID is a read-only group of parameters.

Serial number: PQF-Manager serial number coded on 64 bits.

Serial number = (Serial number2)\*0x10000 + Serial number1

Article number: PQF-Manager article number

Relay number: PQF-Manager number of relays

PQF-Manager model: Standard model is 2.

This parameter is defined as follows:

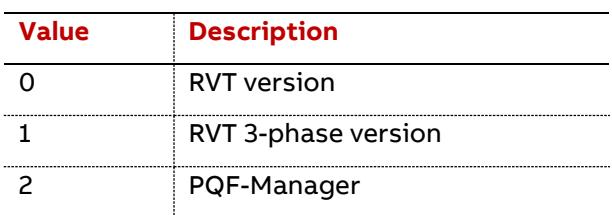

ABB IDnr1: PQF-Manager manufacturer parameter. Filter identification number 1.

ABB IDnr2: PQF-Manager manufacturer parameter. Filter identification number 2.

ABB IDnr3: PQF-Manager manufacturer parameter. Filter identification number 3.

PQF Mgr V1 Version & Revision: (as shown in the About PQF Menu).

Version of the PQF-Manager Operating System.

PQF Mgr V2 Version & Revision: (as shown in the About PQF Menu).

Version of the PQF-Manager Configuration.

PQF Mgr V3 Version & Revision: (as shown in the About PQF Menu).

Version of the PQF-Manager User Interface.

Product ID: PQF-Manager manufacturer parameter.

Product Type 0: PQF-Manager manufacturer parameter. Two first ASCII characters describing the filter type MSB is first character.

Product Type 1: PQF-Manager manufacturer parameter. Two next ASCII characters describing the filter type MSB is first character.

Product Type 2: PQF-Manager manufacturer parameter. Two last ASCII characters describing the filter type MSB is first character.

PQFAbbId1: Manufacturer parameter. Filter identification number 1.

PQFAbbId2: Manufacturer parameter. Filter identification number 2.

PQFAbbId3: Manufacturer parameter. Filter identification number 3.

PQFType1: Manufacturer parameter. Two first ASCII characters describing the filter type MSB is first character.

PQFType2: Manufacturer parameter. Two next ASCII characters describing the filter type MSB is first character.

PQFType3: Manufacturer parameter. Two last ASCII characters describing the filter type MSB is first character.

SystemDescription: Parameter that can be written at installation of the filter.

SystemId: Manufacturer parameter.

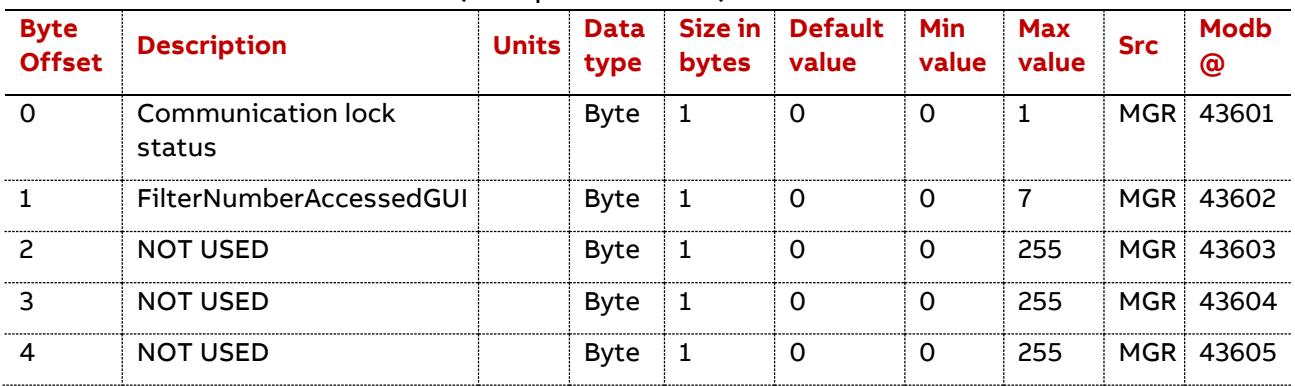

#### 5.6.3.8 Communication control (GroupID = 0x0809)

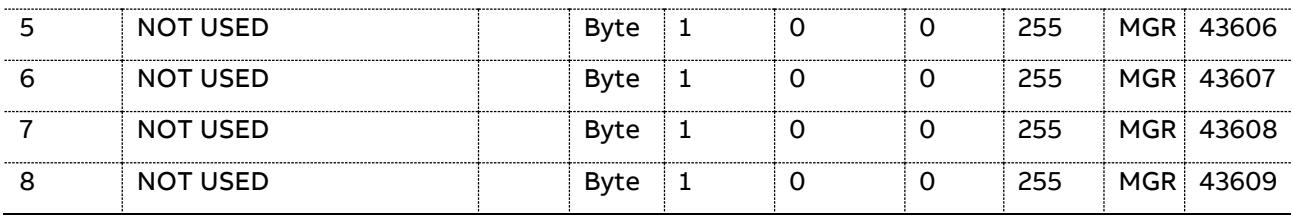

Communication lock status: This software lock is intended to let the user lock the parameters from the user interface, leaving access through the communication only.

The 'Communication lock status' parameter is defined as follows:

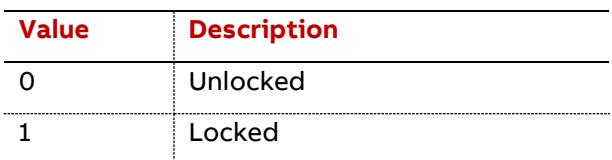

FilterNumberAccessedGUI: Specify the filter number which is accessed for read or write calls to the filter.

Look into paragraph 5.5 to know how to use these data in order to:

- − Specify the filter number to access using FilterNumberAccessedGUI (Group ID 0x0809)
- − Start a read call to the filter using FilterReadAckWXYZGUI
- − Start a write call to the filter using FilterWriteAckWXYZGUI
- − Start a global read call to the filter using FilterReadAckGUI
- − Start a continuous read call to the filter to access easily measurements using
- − FilterReadAck0103GUI , FilterReadAck1000GUI, FilterReadAck1001GUI, FilterReadAck1002GUI, and FilterReadAck1003GUI.

#### **5.6.4 Measurement (PQF-Manager specific)**

5.6.4.1 Voltage (GroupID = 0x1000)

| <b>Byte</b><br><b>Offset</b> | <b>Description</b>             | <b>Units</b> | <b>Data</b><br>type | Size in<br>bytes        | Min<br>value | <b>Max</b><br>value | <b>Src</b> | <b>Modb</b><br>@ |
|------------------------------|--------------------------------|--------------|---------------------|-------------------------|--------------|---------------------|------------|------------------|
| $\Omega$                     | RMS voltage L1-L2              | $\mathsf{V}$ | Float               | $\overline{\mathbf{4}}$ | 10           | 9e <sub>6</sub>     | <b>PQF</b> | 30501            |
| 4                            | RMS voltage L2-L3              | v            | <b>Float</b>        | 4                       | 10           | 9e6                 | <b>PQF</b> | 30503            |
| 8                            | RMS voltage L3-L1              | v            | Float               | 4                       | 10           | 9e6                 | <b>POF</b> | 30505            |
| 12                           | Voltage THD L1-L2              | $\%$         | Float               | 4                       | $\Omega$     | 1000                | <b>PQF</b> | 30507            |
| 16                           | Voltage THD L2-L3              | $\%$         | Float               | 4                       | $\Omega$     | 1000                | <b>PQF</b> | 30509            |
| 20                           | Voltage THD L3-L1              | $\%$         | Float               | 4                       | $\Omega$     | 1000                | <b>PQF</b> | 30511            |
| 24                           | Fundamental voltage<br>$L1-L2$ | $\vee$       | Float               | 4                       | 10           | 9e6                 | <b>PQF</b> | 30513            |
| 28                           | Fundamental voltage<br>$L2-L3$ | v            | Float               | 4                       | 10           | 9e6                 | <b>POF</b> | 30515            |
| 32                           | Fundamental voltage<br>$L3-L1$ | v            | Float               | 4                       | 10           | 9e6                 | <b>PQF</b> | 30517            |

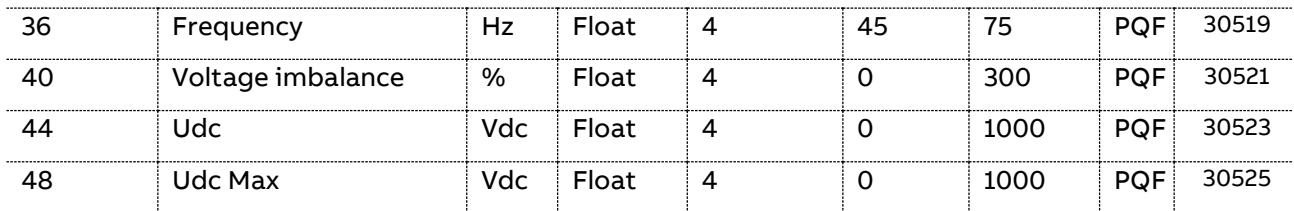

RMS voltage L1-L2: The rms voltage measured between the phases L1 and L2 (L1 and Neutral for PQFK).

RMS voltage L2-L3: The rms voltage measured between the phases L2 and L3 (L2 and Neutral for PQFK).

RMS voltage L3-L1: The rms voltage measured between the phases L3 and L1 (L3 and Neutral for PQFK).

Voltage THD L1-L2: The Total Harmonic Distortion (THDv) of the voltage measured between the phases L1 and L2 (L1 and Neutral for PQFK or PQFS connected in 4 wire mode).

Voltage THD L2-L3: The Total Harmonic Distortion (THDv) of the voltage measured between the phases L2 and L3 (L2 and Neutral for PQFK or PQFS connected in 4 wire mode).

Voltage THD L3-L1: The Total Harmonic Distortion (THDv) of the voltage measured between the phases L3 and L1 (L3 and Neutral for PQFK or PQFS connected in 4 wire mode).

Fundamental voltage L1-L2: The rms value of the voltage at fundamental frequency measured between the phases L1 and L2 (L1 and Neutral for 4W units PQFK or PQFS connected in 4 wire mode).

Fundamental voltage L2-L3: The rms value of the voltage at fundamental frequency measured between the phases L2 and L3 (L2 and Neutral for 4W units PQFK or PQFS connected in 4 wire mode).

Fundamental voltage L3-L1: The rms value of the voltage at fundamental frequency measured between the phases L3 and L1 (L3 and Neutral for 4W units PQFK or PQFS connected in 4 wire mode).

Frequency: Frequency of the supply system.

Voltage imbalance: The network imbalance expressed in %. The network voltage imbalance is calculated as the ratio of the nps (negative phase sequence) over the pps (positive phase sequence) component of the voltage.

Udc: The DC voltage present on the active filter DC bus.

Udc Max: The highest DC voltage present on the active filter DC bus on all units.

| <b>Byte</b><br><b>Offset</b> | <b>Description</b>             | <b>Units</b>  | <b>Data</b><br>type | <b>Size in</b><br>bytes | Min<br>value | <b>Max</b><br>value | <b>Src</b> | <b>Modb</b><br>@ |
|------------------------------|--------------------------------|---------------|---------------------|-------------------------|--------------|---------------------|------------|------------------|
| $\Omega$                     | RMS line current L1            | A             | Float               | 4                       | $\Omega$     | 9e <sub>6</sub>     | <b>PQF</b> | 30601            |
| 4                            | RMS line current L2            | A             | Float               | $\overline{4}$          | $\mathbf 0$  | 9e <sub>6</sub>     | <b>PQF</b> | 30603            |
| 8                            | RMS line current L3            | A             | Float               | $\overline{4}$          | $\mathbf 0$  | 9e <sub>6</sub>     | <b>PQF</b> | 30605            |
| 12                           | InZeroSequencerms              | A             | Float               | $\overline{4}$          | $\Omega$     | <b>9e6</b>          | <b>PQF</b> | 30607            |
| 16                           | Line current THD L1            | $\%$          | Float               | 4                       | 0            | 1000                | <b>PQF</b> | 30609            |
| 20                           | Line current THD L2            | $\frac{0}{0}$ | Float               | $\overline{4}$          | $\Omega$     | 1000                | <b>PQF</b> | 30611            |
| 24                           | Line current THD L3            | %             | Float               | $\overline{4}$          | $\mathbf 0$  | 1000                | <b>PQF</b> | 30613            |
| 28                           | Fundamental line current L1    | A             | Float               | 4                       | $\Omega$     | 9e <sub>6</sub>     | PQF        | 30615            |
| 32                           | Fundamental line current L2    | A             | Float               | 4                       | $\Omega$     | 9e <sub>6</sub>     | <b>PQF</b> | 30617            |
| 36                           | Fundamental line current L3    | A             | Float               | 4                       | 0            | 9e <sub>6</sub>     | <b>PQF</b> | 30619            |
| 40                           | RMS filter current L1          | A             | Float               | $\overline{4}$          | $\Omega$     | 9e <sub>6</sub>     | <b>PQF</b> | 30621            |
| 44                           | RMS filter current L2          | A             | Float               | 4                       | $\mathbf 0$  | 9e <sub>6</sub>     | <b>PQF</b> | 30623            |
| 48                           | RMS filter current L3          | A             | Float               | $\overline{4}$          | $\mathbf 0$  | 9e <sub>6</sub>     | <b>PQF</b> | 30625            |
| 52                           | IpZeroSequencerms              | A             | Float               | 4                       | 0            | 9e6                 | PQF        | 30627            |
| 56                           | <b>CurrentScaling L1</b>       | A             | Float               | 4                       | 0            | 9e <sub>6</sub>     | <b>PQF</b> | 30629            |
| 60                           | <b>CurrentScaling L2</b>       | A             | Float               | 4                       | $\Omega$     | 9e <sub>6</sub>     | <b>PQF</b> | 30631            |
| 64                           | <b>CurrentScaling L3</b>       | A             | Float               | 4                       | 0            | 9e <sub>6</sub>     | <b>PQF</b> | 30633            |
| 68                           | CurrentScalingZeroSequence   A |               | Float               | $\overline{4}$          | 0            | <b>9e6</b>          | <b>PQF</b> | 30635            |

5.6.4.2 Line Currents (GroupID = 0x1001)

RMS line current L1: The rms current measured in line L1.

RMS line current L2: The rms current measured in line L2.

RMS line current L3: The rms current measured in line L3.

InZeroSequencerms: The rms value of the current flowing in the neutral at the location of the CTs. Only valid if PQFK or PQFS is connected in 4 wire mode.

Line current THD L1: The Total Harmonic Distortion (THDi) of the current measured in line L1.

Line current THD L2: The Total Harmonic Distortion (THDi) of the current measured in line L2.

Line current THD L3: The Total Harmonic Distortion (THDi) of the current measured in line L3.

Fundamental line current L1: The rms value of the current at fundamental frequency measured in line L1.

Fundamental line current L2: The rms value of the current at fundamental frequency measured in line L2.

Fundamental line current L3: The rms value of the current at fundamental frequency measured in line L3.

RMS filter current L1: The rms value of the filter current measured in phase L1.

RMS filter current L2: The rms value of the filter current measured in phase L2.

RMS filter current L3: The rms value of the filter current measured in phase L3.

IpZeroSequencerms: The rms value of the filter current measured in the neutral N. Only valid if PQFK or PQFS is connected in 4 wire mode.

| <b>Byte</b><br><b>Offset</b> | <b>Description</b>                     | <b>Units</b>       | <b>Data</b><br>type | <b>Size in</b><br>bytes | Min<br>value | <b>Max</b><br>value | <b>Src</b> | <b>Modb</b><br>$\circledcirc$ |
|------------------------------|----------------------------------------|--------------------|---------------------|-------------------------|--------------|---------------------|------------|-------------------------------|
| $\mathbf 0$                  | <b>Internal Temperature</b>            | °C or<br>$\circ$ F | Float               | $\overline{4}$          | $-40$        | 150                 | <b>MGR</b> | 30701                         |
| 4                            | <b>External temperature</b><br>probe 1 | °C or<br>°F        | Float               | 4                       | $-40$        | 150                 | <b>MGR</b> | 30703                         |
| 8                            | <b>External temperature</b><br>probe 2 | °C or<br>°F        | Float               | $\overline{4}$          | $-40$        | 150                 | <b>MGR</b> | 30705                         |
| 12                           | External temperature<br>probe 3        | °C or<br>°F        | Float               | 4                       | $-40$        | 150                 | <b>MGR</b> | 30707                         |
| 16                           | <b>External temperature</b><br>probe 4 | °C or<br>°F        | Float               | $\overline{4}$          | $-40$        | 150                 | <b>MGR</b> | 30709                         |
| 20                           | <b>External temperature</b><br>probe 5 | °C or<br>°F        | Float               | 4                       | $-40$        | 150                 | MGR        | 30711                         |
| 24                           | <b>External temperature</b><br>probe 6 | °C or<br>°F        | Float               | $\overline{4}$          | $-40$        | 150                 | MGR        | 30713                         |
| 28                           | <b>External temperature</b><br>probe 7 | °C or<br>°F        | Float               | $\overline{\mathbf{4}}$ | $-40$        | 150                 |            | MGR 30715                     |
| 32                           | External temperature<br>probe 8        | °C or<br>$\circ$ F | Float               | $\overline{4}$          | $-40$        | 150                 | MGR        | 30717                         |
| 36                           | TemperatureControl                     | °C or<br>°F        | Float               | 4                       | $-40$        | 150                 | PQF        | 30719                         |
| 40                           | TemperatureControlMax                  | °C or<br>°F        | Float               | 4                       | $-40$        | 150                 | MGR        | 30721                         |
| 44                           | TemperatureIGBT                        | °C or<br>°F        | Float               | 4                       | $-40$        | 150                 | <b>PQF</b> | 30723                         |
| 48                           | TemperatureIGBTMax                     | °C or<br>$\circ$ F | Float               | $\overline{4}$          | $-40$        | 150                 | <b>MGR</b> | 30725                         |
| 52                           | HottestPhase                           |                    | <b>Byte</b>         | $\mathbf{1}$            | $\mathbf{1}$ | 3                   | <b>PQF</b> | 30727                         |
| 53                           | <b>NOT USED</b>                        |                    | Word                | $\overline{c}$          | 0            | <b>OxFFFF</b>       | MGR        | 30728                         |

5.6.4.3 Temperatures (GroupID = 0x1002)

Internal Temperature: Temperature inside the PQF-Manager.

External temperature probe 1 to 8: Temperature measured by the corresponding external temperature probe connected to PQF-Manager.

Up to 8 temperature probes can be connected in daisy chain.

TemperatureControl: Temperature of the main controller board of the filter.

TemperatureControlMax: Highest temperature observed on all main controller boards of all units.

TemperatureIGBT: Highest temperature observed on all phases of the IGBT.

TemperatureIGBTMax: Highest temperature observed on all phases of the IGBT of all units.

HottestPhase: This number shows the hottest filter phase in the hottest filter module, 1 represents the phase L1, 2 represents the phase L2 and 3 represents the phase L3. It is always 1 for PQFK, PQFM and PQFS.

| <b>Byte</b><br><b>Offset</b> | <b>Description</b>                            | <b>Units</b> | Data<br>type | Size in<br>bytes | <b>Min</b><br>value      | <b>Max</b><br>value | <b>Src</b> | Modb<br>@ |
|------------------------------|-----------------------------------------------|--------------|--------------|------------------|--------------------------|---------------------|------------|-----------|
|                              | Active power                                  | kW           | Float        | 4                | $-1e9$                   | 1e9                 | <b>POF</b> | 30801     |
|                              | Reactive power                                | kvar         | Float        | 4                | $-1e9$                   | 1e9                 | <b>POF</b> | 30803     |
| 8                            | Apparent power                                | kVA          | Float        | 4                | $-1e9$                   | 1e9                 | <b>POF</b> | 30805     |
| 12                           | Power factor                                  |              | Float        | 4                | -1                       |                     | <b>POF</b> | 30807     |
| 16                           | Displacement power<br>factor (cos $\varphi$ ) |              | <b>Float</b> | 4                | $\overline{\phantom{a}}$ |                     | <b>POF</b> | -30809    |

 $5.6.4.4$  Powers (GroupID = 0x1003)

Active power: Active power, P (kW), measured at the location of the CTs. If  $P > 0$ , the load absorbs active power, if  $P < 0$ , the load generates active power.

Reactive power: Reactive power, Q (kvar), measured at the location of the CTs. If  $Q > 0$ . the load is inductive, if Q < 0, the load is capacitive.

Apparent power: Apparent power, S (kVA), measured at the location of the CTs.

Power factor: Power factor (PF), the ratio between P(kW) and S(kVA), measured at the location of the CTs. The power factor is influenced by the harmonic content of the network.

Displacement power factor (cos  $\varphi$ ): Displacement power factor (DPF) or cos  $\varphi$ , measured at the location of the CTs. The DPF is independent of the harmonic content of the network. A special coding is used for allowing four quadrant indications in only one number. The only two first decimal digits are significant and third are used for Inductive/capacitive indication as explained in table below.

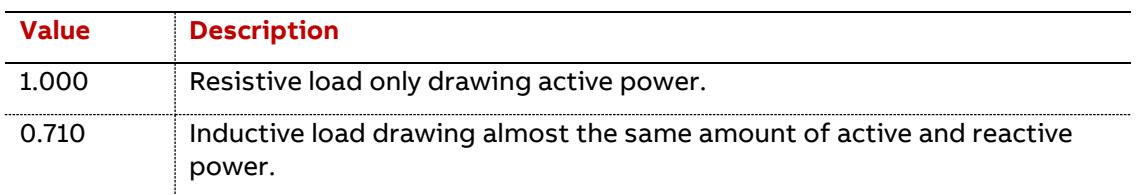

The 'Power factor' or 'cos ϕ' parameter is defined as follows:

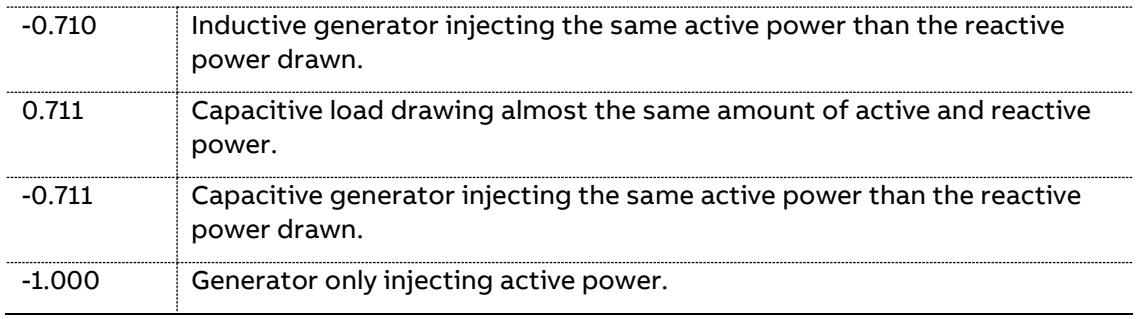

The range is made of discrete values belonging to:

[-1.000;-0.991;-0.990;-0.981;-0.980;…;0.000;0.001;…;0.980;0.981;0.990;0.991;1.000].

5.6.4.5 PQF status (GroupID = 0x1005)

| <b>Byte</b><br><b>Offset</b> | <b>Description</b>       | <b>Units</b> | <b>Data</b><br>type | <b>Size in</b><br>bytes | Min<br>value        | <b>Max value</b> | <b>Src</b> | <b>Modb</b><br>$\circledcirc$ |
|------------------------------|--------------------------|--------------|---------------------|-------------------------|---------------------|------------------|------------|-------------------------------|
| 0                            | Standby                  |              | <b>Byte</b>         | $\mathbf{1}$            | $\mathsf{O}\xspace$ | $\mathbf{1}$     | <b>PQF</b> | 30901                         |
| 1                            | <b>NumberOfHarmonics</b> |              | <b>Byte</b>         | 1                       | $\mathbf 0$         | 50               | <b>PQF</b> | 30902                         |
| 2                            | StandbyOrder1            |              | <b>Byte</b>         | 1                       | 0                   | $\mathbf{1}$     | PQF        | 30903                         |
| 3                            | StandbyOrder2            |              | <b>Byte</b>         | $\mathbf 1$             | $\mathsf{O}\xspace$ | $\mathbf{1}$     | PQF        | 30904                         |
| 4                            | StandbyOrder3            |              | <b>Byte</b>         | $\mathbf{1}$            | $\mathsf{O}\xspace$ | $\mathbf{1}$     | <b>PQF</b> | 30905                         |
| 5                            | StandbyOrder4            |              | <b>Byte</b>         | $\mathbf{1}$            | $\mathsf{O}\xspace$ | $\mathbf{1}$     | <b>PQF</b> | 30906                         |
| 6                            | StandbyOrder5            |              | <b>Byte</b>         | $\mathbf{1}$            | $\mathbf 0$         | $\mathbf{1}$     | <b>PQF</b> | 30907                         |
| 7                            | StandbyOrder6            |              | <b>Byte</b>         | 1                       | 0                   | 1                | PQF        | 30908                         |
| 8                            | StandbyOrder7            |              | <b>Byte</b>         | $\mathbf{1}$            | $\mathsf{O}\xspace$ | $\mathbf{1}$     | PQF        | 30909                         |
| 9                            | StandbyOrder8            |              | <b>Byte</b>         | $\mathbf{1}$            | $\mathsf{O}\xspace$ | $\mathbf{1}$     | PQF        | 30910                         |
| 10                           | StandbyOrder9            |              | <b>Byte</b>         | $\mathbf{1}$            | $\mathsf{O}\xspace$ | $\mathbf{1}$     | <b>PQF</b> | 30911                         |
| 11                           | StandbyOrder10           |              | <b>Byte</b>         | 1                       | 0                   | $\mathbf{1}$     | <b>PQF</b> | 30912                         |
| 12                           | StandbyOrder11           |              | <b>Byte</b>         | 1                       | 0                   | $\mathbf{1}$     | PQF        | 30913                         |
| 13                           | StandbyOrder12           |              | <b>Byte</b>         | $\mathbf{1}$            | $\mathsf{O}\xspace$ | $\mathbf{1}$     | PQF        | 30914                         |
| 14                           | StandbyOrder13           |              | <b>Byte</b>         | $\mathbf{1}$            | $\mathsf{O}\xspace$ | $\mathbf{1}$     | <b>PQF</b> | 30915                         |
| 15                           | StandbyOrder14           |              | <b>Byte</b>         | $\mathbf{1}$            | $\mathsf{O}\xspace$ | $\mathbf{1}$     | <b>PQF</b> | 30916                         |
| 16                           | StandbyOrder15           |              | <b>Byte</b>         | 1                       | $\mathsf{o}$        | $\mathbf{1}$     | <b>PQF</b> | 30917                         |
| 17                           | StandbyOrder16           |              | <b>Byte</b>         | 1                       | 0                   | $\mathbf{1}$     | PQF        | 30918                         |
| 18                           | StandbyOrder17           |              | <b>Byte</b>         | $\mathbf{1}$            | $\mathsf{O}\xspace$ | $\mathbf{1}$     | <b>PQF</b> | 30919                         |
| 19                           | StandbyOrder18           |              | <b>Byte</b>         | $\mathbf{1}$            | $\mathsf{O}\xspace$ | $\mathbf{1}$     | PQF        | 30920                         |
| 20                           | StandbyOrder19           |              | <b>Byte</b>         | $\mathbf{1}$            | $\mathsf{O}\xspace$ | $\mathbf{1}$     | <b>PQF</b> | 30921                         |
| 21                           | StandbyOrder20           |              | <b>Byte</b>         | 1                       | 0                   | 1                | <b>PQF</b> | 30922                         |
| 22                           | FilterLoadIrms           | %            | Float               | 4                       | 0                   | 100              | <b>PQF</b> | 30923                         |
| 26                           | FilterLoadIpeak          | $\%$         | Float               | 4                       | $\mathsf{o}$        | 100              | PQF        | 30925                         |
| 30                           | FilterLoadUdc            | $\%$         | Float               | 4                       | 0                   | 100              | <b>PQF</b> | 30927                         |
| 34                           | FilterLoadTemperature    | %            | Float               | 4                       | $\mathsf{o}$        | 100              | <b>PQF</b> | 30929                         |
|                              |                          |              |                     |                         |                     |                  |            |                               |

72 Data table | PQF-Manager communication
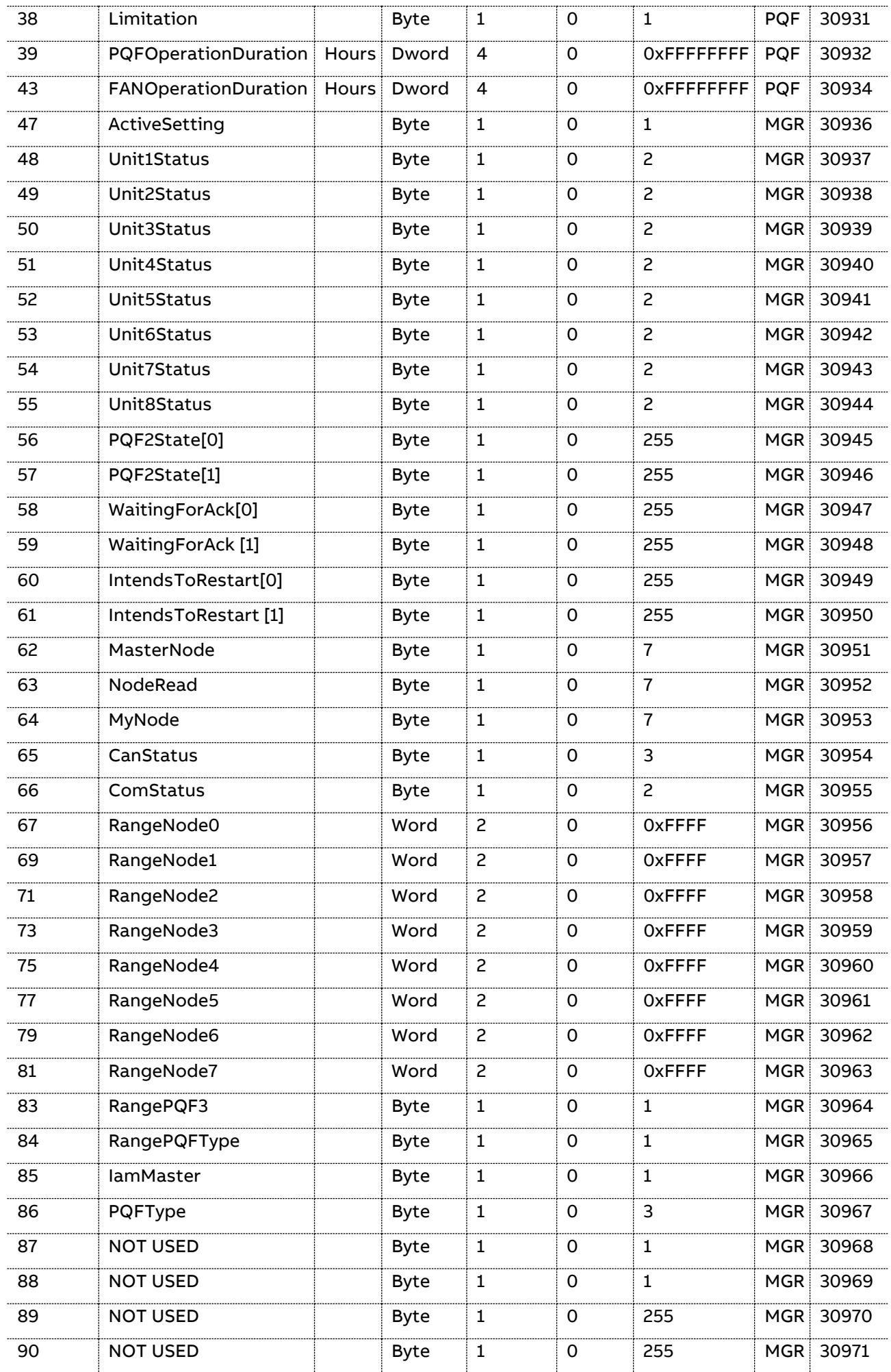

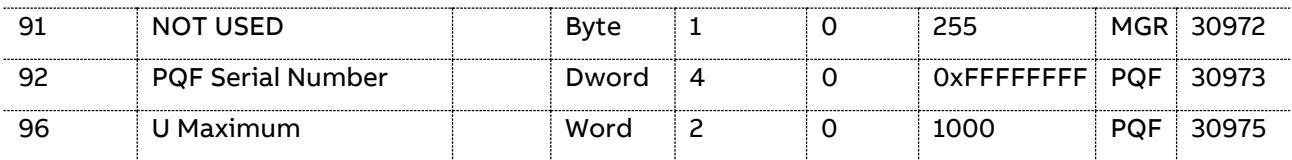

Standby: Set when the filter has stopped switching IGBT's because it has entered the standby mode.

NumberOfHarmonics: Gives the number of harmonics that can be selected: 20 for PQFI/M and PQFS in 3 wire mode and 15 for PQFK and PQFS in 4 wires.

StandbyOrder1 to 20: Set if the filter cannot currently filter the selected order.

FilterLoadIrms: Gives the filter load expressed in % of the nominal rms current rating.

FilterLoadIpeak: Gives the filter load expressed in % of the nominal peak current rating.

FilterLoadUdc: Gives the filter load expressed in % of the nominal DC bus voltage rating.

FilterLoadTemperature: Gives the filter load expressed in % of the nominal temperature rating.

Limitation: When set, the filter is at full load on the peak current, rms current, temperature or DC bus voltage.

PQFOperationDuration: The total time that the filter has been running expressed in hours (h).

FANOperationDuration: The total time that the fan has been running expressed in hours (h).

ActiveSetting: Tells what are the currently active settings.

The 'ActiveSetting' parameter is defined as follows:

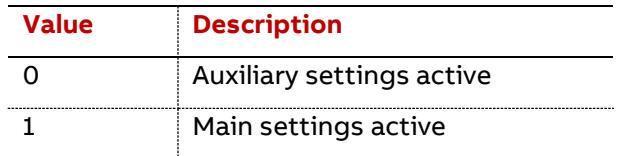

UnitStatus1 to 8: Reports the status of the unit.

The 'UnitStatus' parameter is defined as follows:

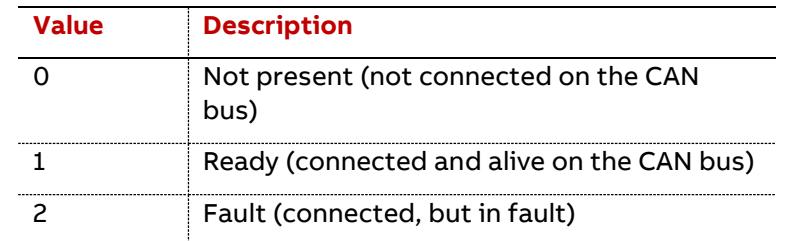

PQF2State[0]**:** Reports where the filter controller stands in its state diagram.

The 'PQF2State[0]' parameter is defined as follows:

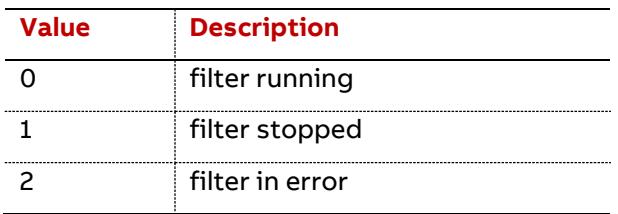

PQF2State[1]**:** Reports where the selected slave filter controller stands in its state diagram. The 'PQF2State[1]' parameter is defined as follows:

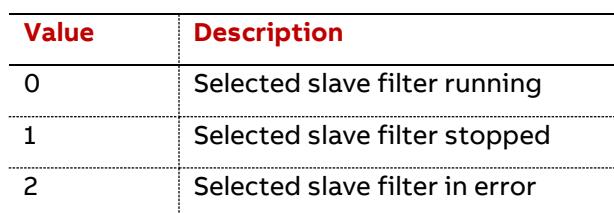

WaitingForAck[0]**:** Reports whether the filter is in error and is waiting for an Acknowledge of fault. The 'WaitingForAck[0]' parameter is defined as follows:

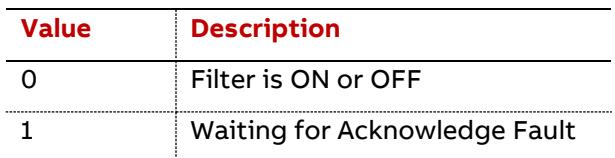

WaitingForAck[1]**:** Reports whether the selected slave filter is in error and is waiting for an Acknowledge of fault. The 'WaitingForAck[1]' parameter is defined as follows:

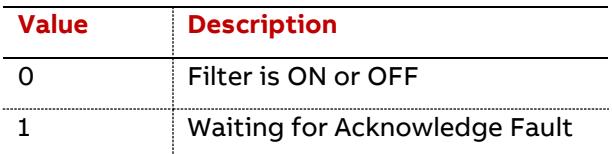

IntendsToRestart[0]**:** Reports whether the filter is ON or Ready to be ON.

The 'IntendsToRestart[0]' parameter is defined as follows:

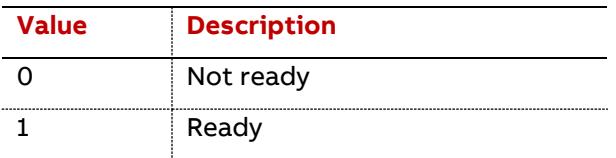

IntendsToRestart[1]**:** Reports whether the selected slave filter is ON or Ready to be ON.

The 'IntendsToRestart[1]' parameter is defined as follows:

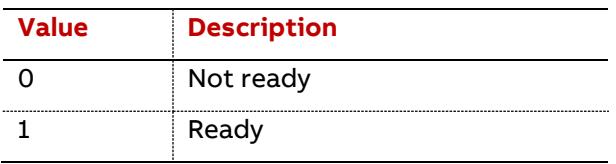

MasterNode: Reports the id number of the master unit.

NodeRead: Reports the id number of the unit actually accessed for read and write calls.

MyNode: Reports the id number of the unit connected to this PQF-Manager.

CanStatus: Reports the status of the CAN communication between the PQF-Manager and the Control board to which it is connected. The 'CanStatus' parameter is defined as follows:

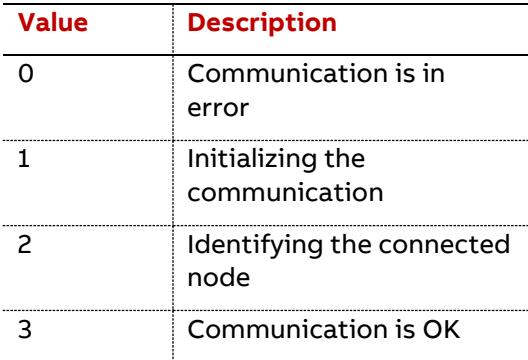

ComStatus: Reports the status of the scanner procedure to setup the user interface through the CAN interface. The 'ComStatus' parameter is defined as follows:

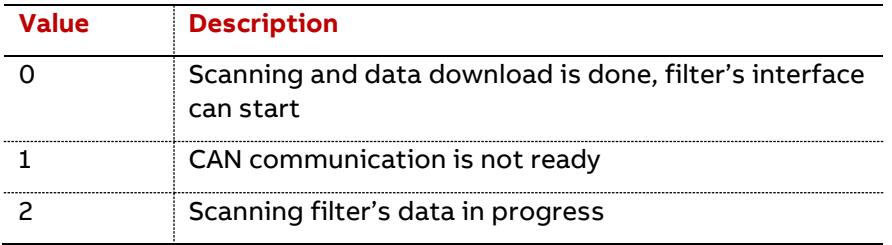

RangNode[0] to [7]: Units sorted by unit number, starting with the Master unit.

RangePQF3: Tells if the PQF-Manager is a PQFS or not. The 'RangePQF3' parameter is defined as follows:

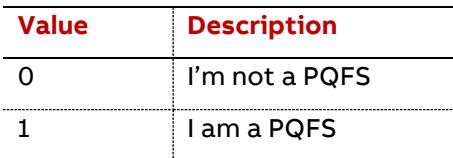

RangePQFType: Tells if the filter is connected in 3 wires or 4 wires

The 'RangePQFType' parameter is defined as follows:

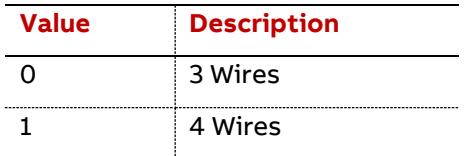

IamMaster: Tells if the PQF-Manager is connected to a Master or a Slave filter

The 'IamMaster' parameter is defined as follows:

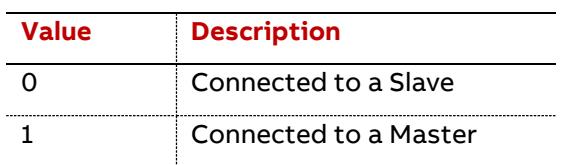

PQFType: Industrial PQFI (if zero), PQFM (if one), Commercial PQFK (if two), or PQFS (if three). The PQFK is a 4-wire filter where the PQFI and PQFM are 3-wire filters and PQFS can work in both configurations.

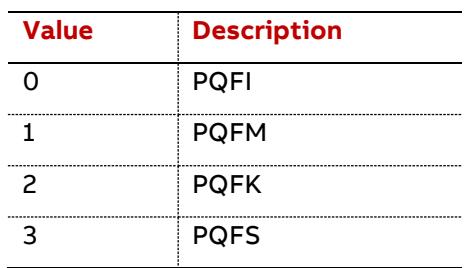

The 'PQFType' parameter is defined as follows:

PQFSerialNumber: The PQF serial number. Note this number for future reference. UMaximum: Maximum rated network voltage for the components.

5.6.4.6 Status information (GroupID = 0x1006)

| <b>Byte</b><br><b>Offset</b> | <b>Description</b>              | <b>Units</b> | <b>Data</b><br>type | <b>Size in</b><br>bytes | Min<br>value        | <b>Max value</b>   | <b>Src</b> | <b>Modb</b><br>@ |
|------------------------------|---------------------------------|--------------|---------------------|-------------------------|---------------------|--------------------|------------|------------------|
| $\Omega$                     | Relay status                    |              | Word                | 2                       | 0                   | 0x3FFF             | <b>MGR</b> | 31001            |
| $\mathsf{S}$                 | <b>External input</b><br>status |              | <b>Byte</b>         | $\mathbf{1}$            | $\mathbf 0$         | 3                  | <b>MGR</b> | 31002            |
| 3                            | Fan/Warning relay<br>status     |              | <b>Byte</b>         | 1                       | 0                   | $\mathbf{1}$       | <b>MGR</b> | 31003            |
| 4                            | Alarm relay status              |              | <b>Byte</b>         | $\mathbf{1}$            | $\mathbf 0$         | $\mathbf{1}$       |            | MGR 31004        |
| 5                            | <b>NOT USED</b>                 |              | <b>Byte</b>         | 1                       | $\mathsf{O}$        | <b>OXFF</b>        |            | MGR 31005        |
| 6                            | <b>NOT USED</b>                 |              | <b>Byte</b>         | $\mathbf{1}$            | 0                   | 0xFF               |            | MGR 31006        |
| 7                            | <b>NOT USED</b>                 |              | <b>Byte</b>         | $\mathbf{1}$            | $\mathbf 0$         | 0xFF               |            | MGR 31007        |
| 8                            | <b>NOT USED</b>                 |              | <b>Byte</b>         | $\mathbf{1}$            | 0                   | 0xFF               |            | MGR 31008        |
| 9                            | <b>NOT USED</b>                 |              | <b>Byte</b>         | $\mathbf{1}$            | 0                   | 0xFF               |            | MGR 31009        |
| 10                           | <b>NOT USED</b>                 |              | <b>Byte</b>         | 1                       | $\mathsf{O}$        | 0xFF               |            | MGR 31010        |
| 11                           | <b>NOT USED</b>                 |              | <b>Byte</b>         | $\mathbf{1}$            | 0                   | 0xFF               |            | MGR 31011        |
| 12                           | <b>NOT USED</b>                 |              | <b>Byte</b>         | $\mathbf{1}$            | 0                   | 0xFF               |            | MGR 31012        |
| 13                           | <b>NOT USED</b>                 |              | <b>Byte</b>         | $\mathbf{1}$            | 0                   | 0xFF               |            | MGR 31013        |
| 14                           | <b>NOT USED</b>                 |              | <b>Byte</b>         | $\mathbf{1}$            | 0                   | 0xFF               |            | MGR 31014        |
| 15                           | <b>NOT USED</b>                 |              | <b>Byte</b>         | 1                       | 0                   | 0xFF               |            | MGR 31015        |
| 16                           | <b>NOT USED</b>                 |              | <b>Byte</b>         | 1                       | 0                   | 0xFF               |            | MGR 31016        |
| 17                           | <b>NOT USED</b>                 |              | <b>Byte</b>         | 1                       | 0                   | 0xFF               |            | MGR 31017        |
| 18                           | <b>NOT USED</b>                 |              | <b>Byte</b>         | $\mathbf{1}$            | $\mathsf{O}\xspace$ | 0xFF               |            | MGR 31018        |
| 19                           | <b>NOT USED</b>                 |              | <b>Byte</b>         | $\mathbf{1}$            | 0                   | 0xFF               |            | MGR 31019        |
| 20                           | <b>NOT USED</b>                 |              | Dword               | $\overline{4}$          | 0                   | <b>OXFFFFFFFF</b>  |            | MGR 31020        |
| 24                           | <b>NOT USED</b>                 |              | Dword               | 4                       | 0                   | <b>OXFFFFFFFF</b>  |            | MGR 31022        |
| 28                           | <b>NOT USED</b>                 |              | Dword               | 4                       | 0                   | <b>OXFFFFFFFFF</b> |            | MGR 31024        |
| 32                           | PQF Mgr V4 Version              |              | Dword               | $\overline{4}$          | 0                   | OxFFFFFFFF         |            | MGR 31026        |

PQF-Manager communication  $\vert$  Data table 77

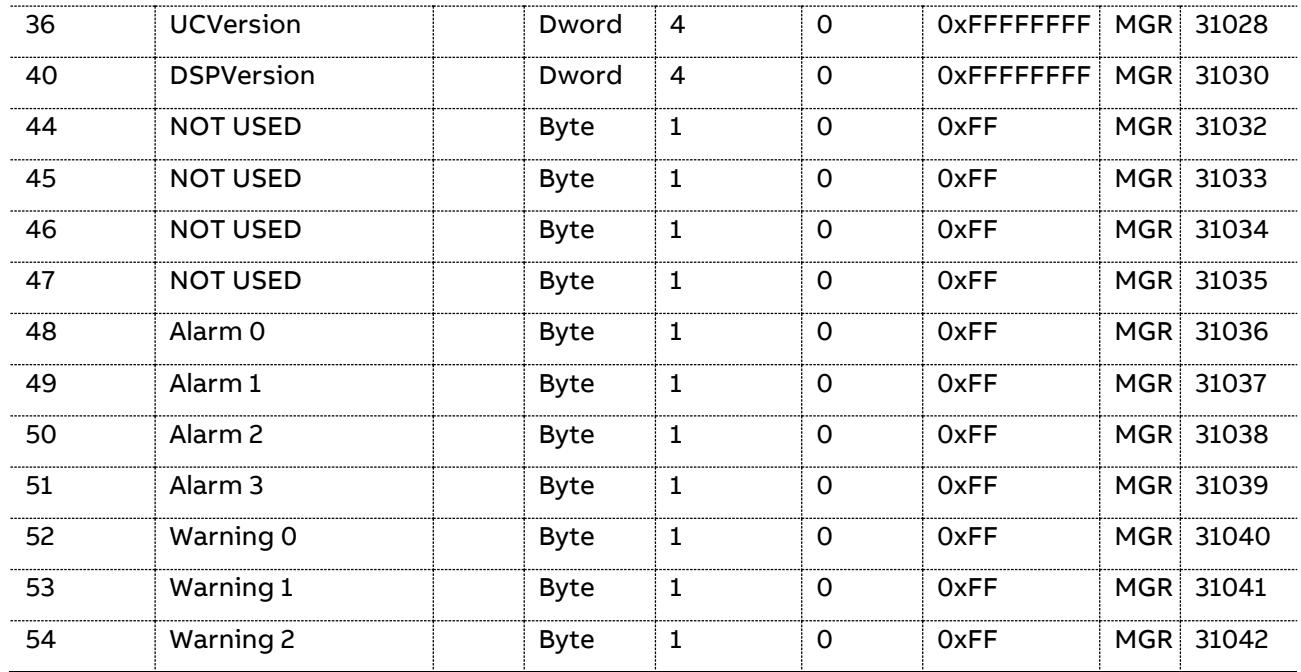

The 'Relay Status' parameter is defined as follows:

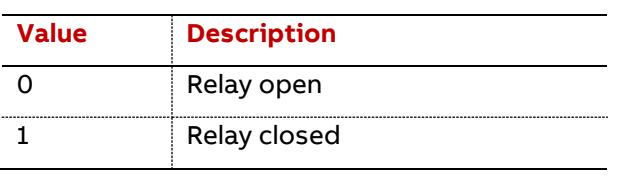

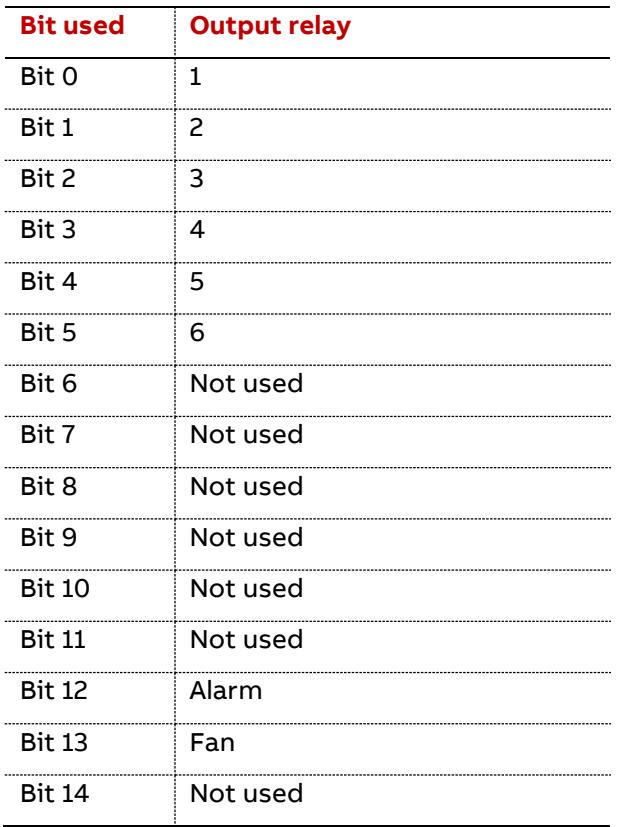

The 'External input status' parameter is defined as follows:

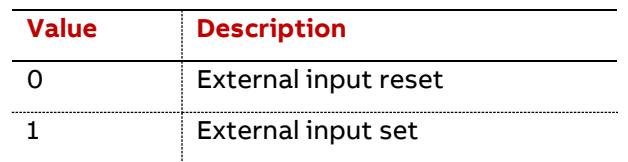

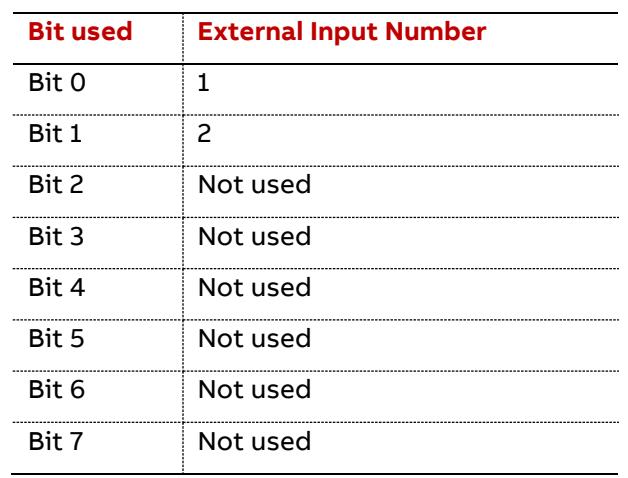

The 'Fan/Warning relay status' parameter is defined as follows:

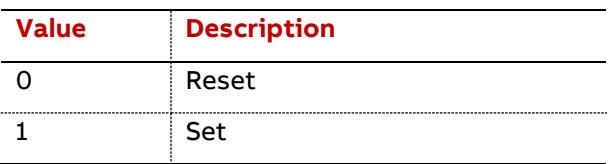

The 'Alarm relay status' parameter is defined as follows:

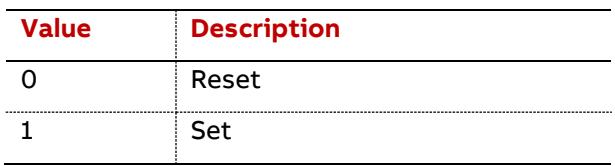

The 'Alarm0 to 2' parameter is defined as follows:

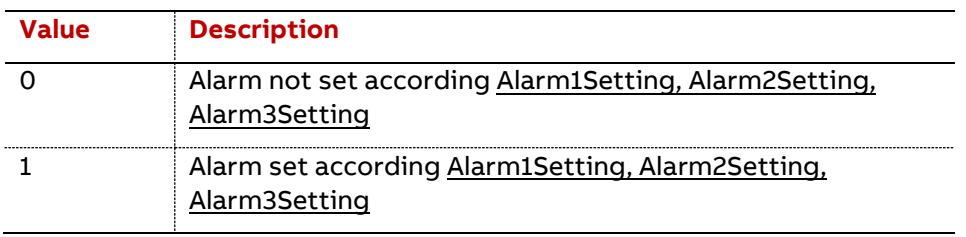

The 'Alarm3' parameter is defined as follows:

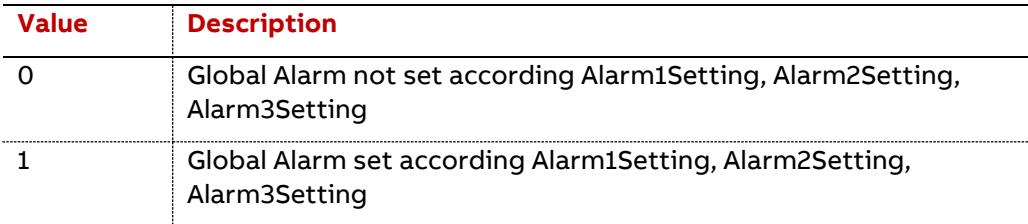

The 'Warning0 to 2' parameter is defined as follows:

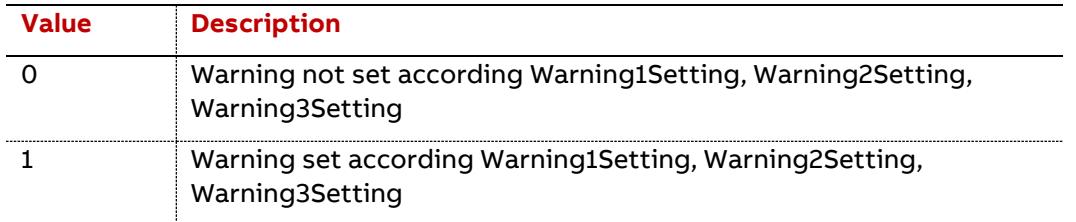

PQF Mgr V4 Version: This is the firmware version/revision number of the software of the PQF-Manager as shown in the About PQF menu. Note this number for future reference. The double word is made of four bytes WXYZ so the software is Version X.Y revision Z.

UCVersion: This is the firmware version/revision number of the software controlling the filter microcontroller. Note this number for future reference. The double word is made of four bytes WXYZ so the software is Version X.Y revision Z.

DSPVersion: This is the firmware version/revision number of the software controlling the filter DSP controllers. Note this number for future reference. The double word is made of four bytes WXYZ so the software is Version X.Y revision Z.

## **5.6.5 Info – Universal**

| <b>Byte<br/>Offset</b> | <b>Description</b>                   | <b>Units</b> | Data<br>type | Size in<br>bytes | Min<br>value | Max value                 | <b>Src</b> | <b>Modb</b><br>@ |
|------------------------|--------------------------------------|--------------|--------------|------------------|--------------|---------------------------|------------|------------------|
|                        | Current IP address                   |              | Dword        | 4                |              | $Ox$ FFFFFFFF $MGR$ 32601 |            |                  |
|                        | Current IP mask                      |              | Dword        | 4                | O            | OXFFFFFFFF MGR 32603      |            |                  |
| 8                      | <b>Current Gateway IP</b><br>address |              | Dword        | 4                | O            | $Ox$ FFFFFFFFE MGR 32605  |            |                  |
| 12                     | <b>NOT USED</b>                      |              | Dword        | 4                | 0            | $Ox$ FFFFFFFF $MGR$ 32607 |            |                  |
| 16                     | <b>NOT USED</b>                      |              | Dword        | 4                |              | $0x$ FFFFFFFFF MGR 32609  |            |                  |

5.6.5.1 Ethernet current configuration (GroupID = 0x2001)

These variables are providing information about the current network configuration.

When DHCP is disabled, those values will be the same as the one from the Ethernet Data parameter.

When DHCP is enabled, those values will be different than the static ones provided in the Ethernet Data parameter.

| <b>Byte<br/>Offset</b> | <b>Description</b> | <b>Units</b> | <b>Data</b><br>type | Size in<br>bytes | <b>Min</b><br>value | <b>Max value</b>     | <b>Src</b> | <b>Modb</b><br>@ |
|------------------------|--------------------|--------------|---------------------|------------------|---------------------|----------------------|------------|------------------|
|                        | Event              |              | <b>Byte</b>         |                  |                     | 0xFF                 | <b>POF</b> | 32701            |
|                        | Error              |              | Dword               |                  |                     | OXFFFFFFFF MGR 32702 |            |                  |
|                        | Millisecond        |              | Word                |                  |                     | 999                  |            | MGR 32704        |

5.6.5.2 Events (GroupID = 0x2002)

80 Data table | PQF-Manager communication

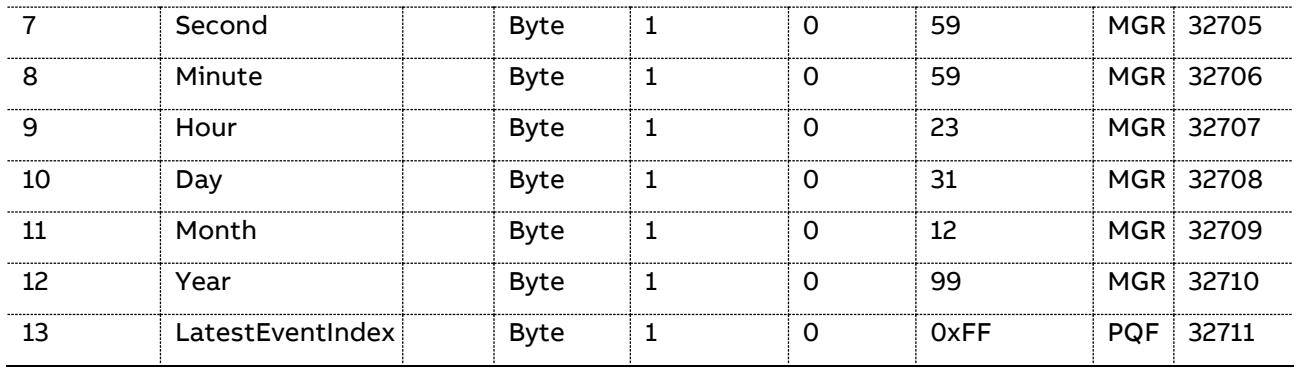

Event Control: (See Group ID 0x010C) Register controlling the transfer of one element from the event list to the MODBUS readable event buffer: When zero, the buffer is free for another transfer; set it to n between 1 and 200 for transferring the nth element of the event list in the event buffer; transfer is done when it is -1; don't forget to clear it after retrieving the event buffer.

Event: Event that is stored in the event list at the location indexed by the control register.

Refer to the PQF Manual table 50 (PQFI) – (51 (PQFM) – 45 (PQFS) for more information on the warning reported by controller.

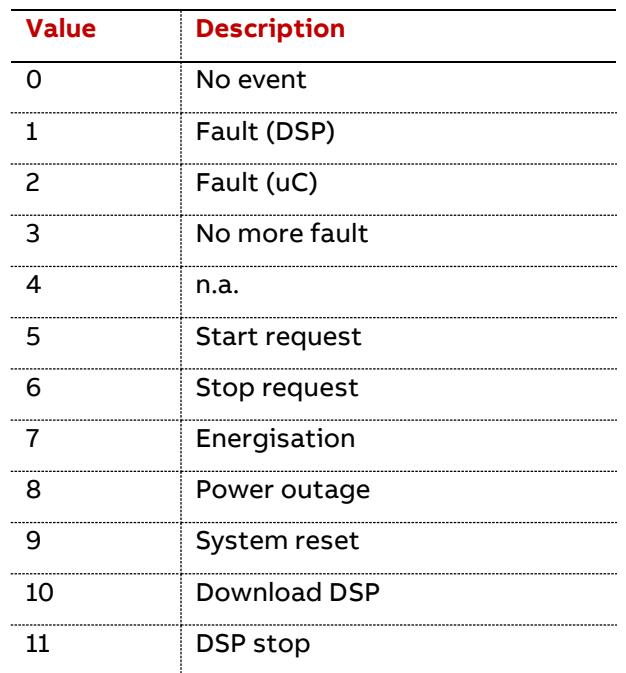

The 'Event' parameter is defined as follows:

Error: When not zero, this register contains the error (Dword) that has caused the event.

If the "Event" is 1, the current error was detected by the DSP. Please refer to the description of "CurrentDSPError" for the list of possible DSP errors.

If the "Event" is 2, the current error was detected by the UC. Please refer to the description of "CurrentUCError" for the list of possible UC errors.

For any other value of "Event", the error is zero.

Millisecond: Contains the millisecond at which the event of the event buffer took place.

Second: Absolute second at which the event of the event buffer took place.

Minute: Absolute minute at which the event of the event buffer took place.

Hour: Absolute hour at which the event of the event buffer took place.

Day: Absolute day at which the event of the event buffer took place.

Month: Absolute month at which the event of the event buffer took place.

Year: Absolute year at which the event of the event buffer took place. Add 2000 to the value read for absolute year.

LatestEventIndex: Index of the latest event. When zero, the latest event is stored at location 200 in the event list.

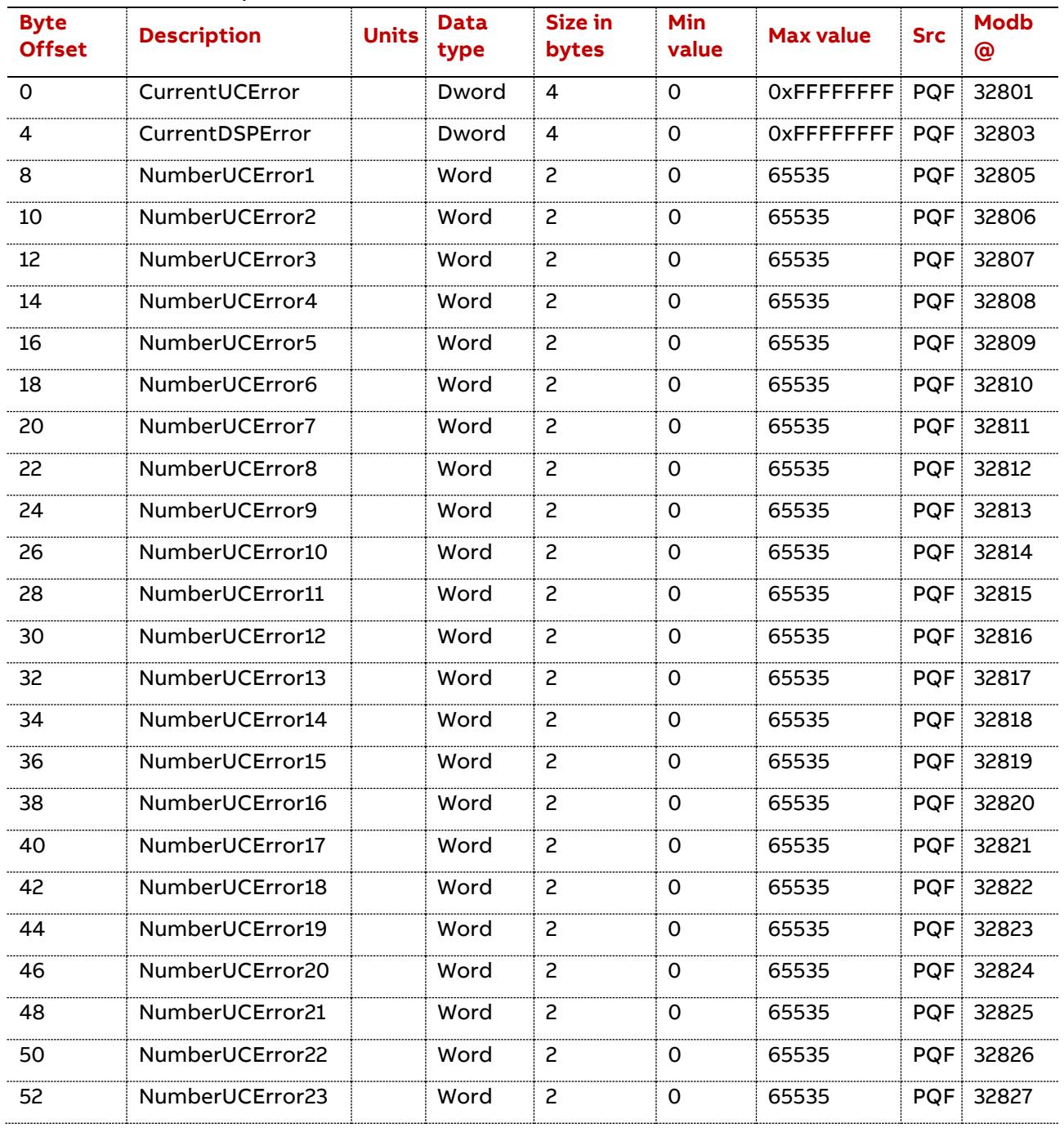

#### 5.6.5.3 Errors (GroupID = 0x2003)

82 Data table | PQF-Manager communication

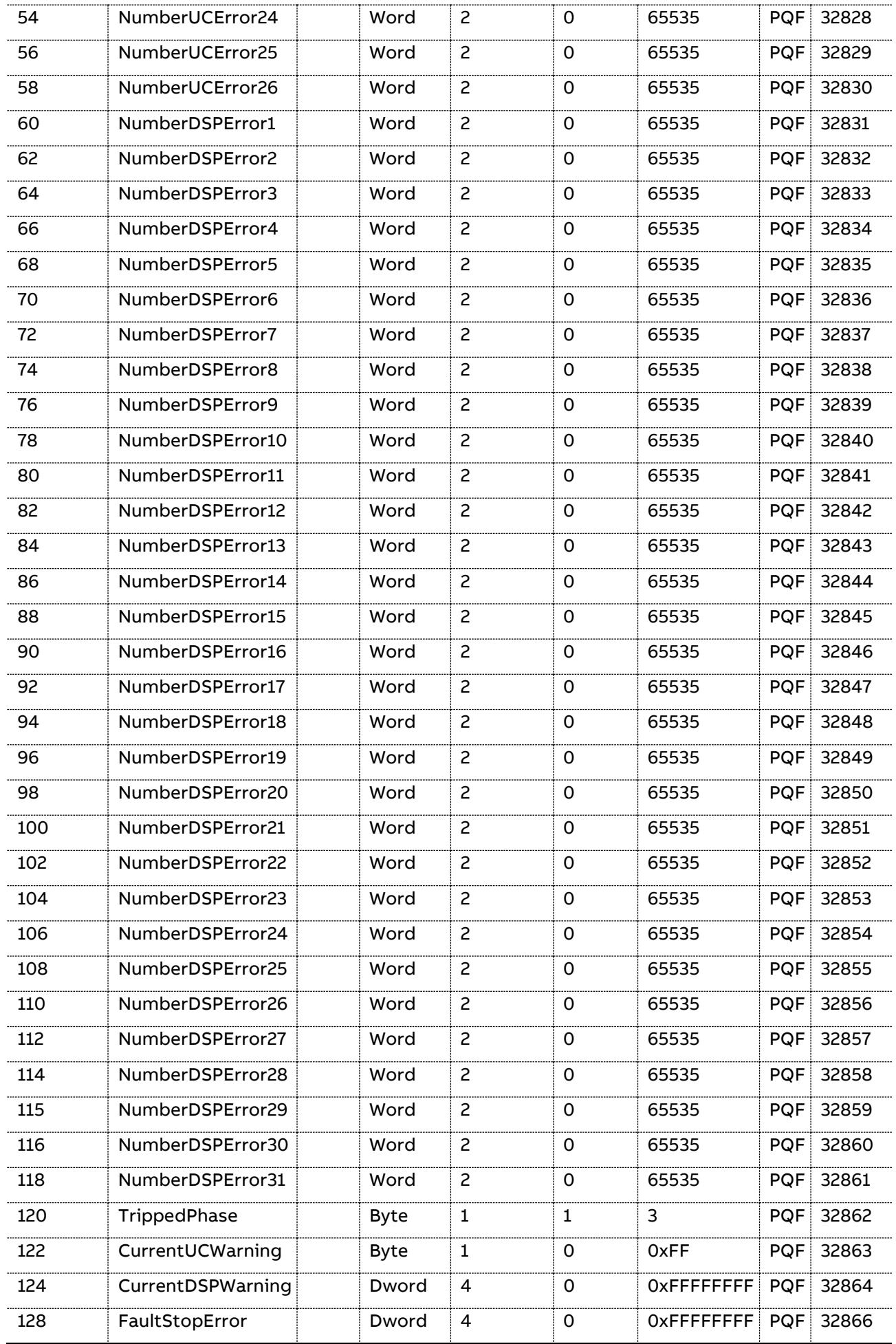

CurrentDSPError: Current global error status in the DSP.

When the bit is set in the double word, the corresponding error is present.

Refer to the PQF Manual table 51 (PQFI) -52 (PQFM) – 46 (PQFS) for more information on the errors reported by DSP. The 'CurrentDSPError' parameter is defined as follows:

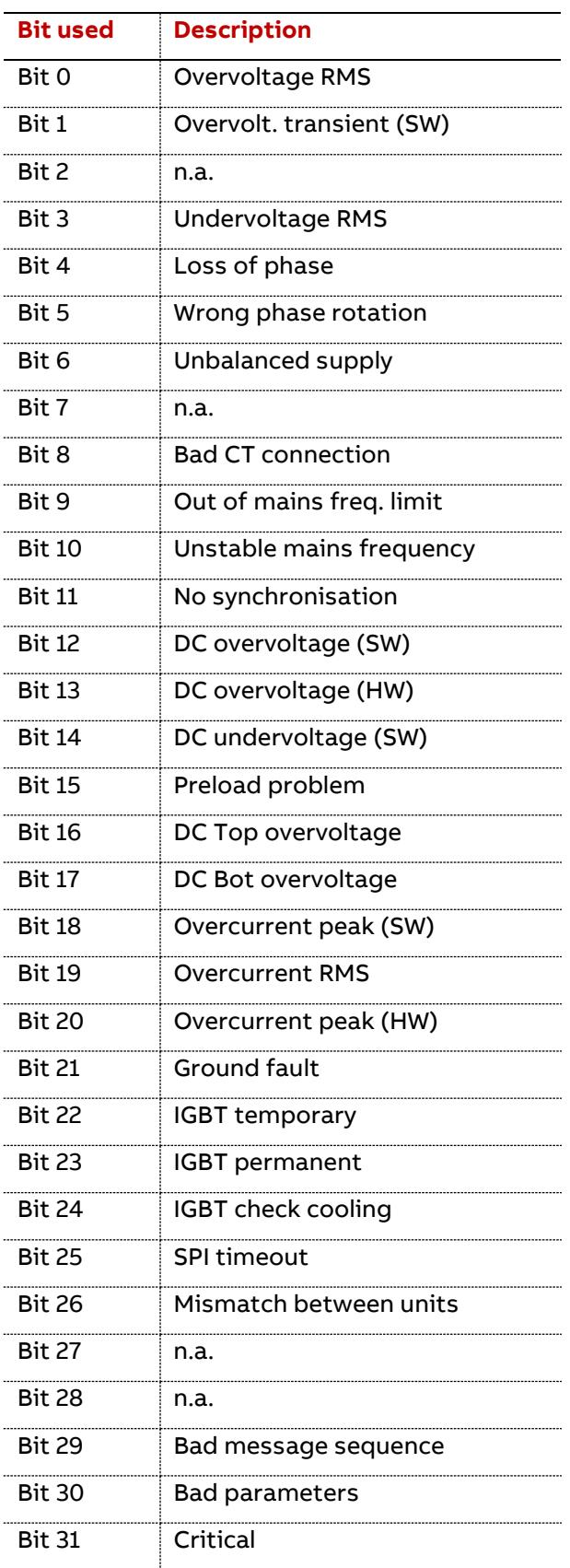

CurrentDSPWarning: Current global warning status in the DSP.

When the bit is set in the double word, the corresponding warning is present. Refer to the PQF Manual table 31 (PQFI) – 32 (PQFM) – 26 (PQFS) for more information on the warning reported by DSP.

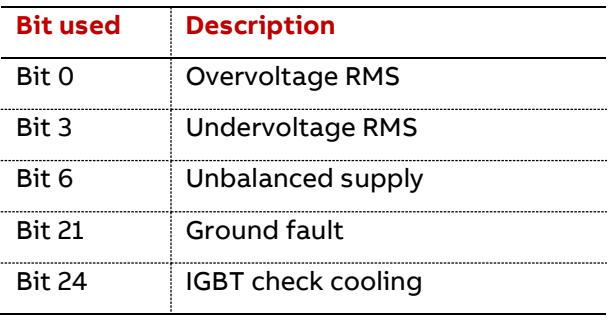

The 'CurrentDSPWarning' parameter is defined as follows:

CurrentUCError: Current global error status in the UC.

When the bit is set in the double word, the corresponding error is present.

Refer to the PQF Manual table 31 (PQFI) – 32 (PQFM) – 26 (PQFS) for more information on the warning reported by controller.

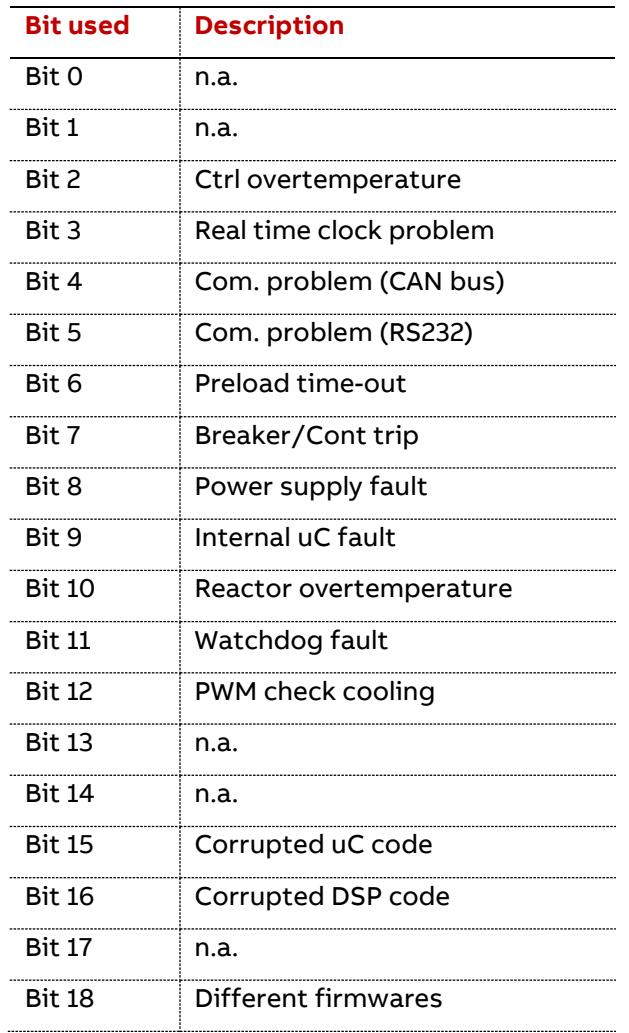

The 'CurrentUCError' parameter is defined as follows:

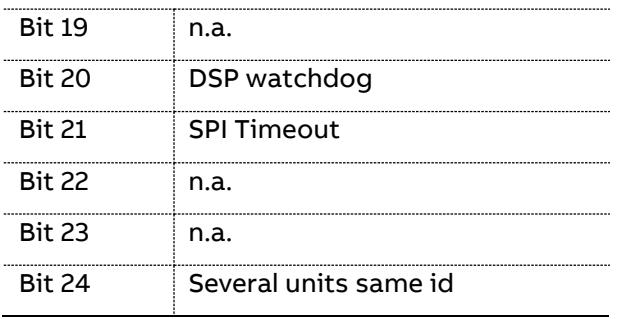

CurrentUCWarning: Current global warning status in the UC.

When the bit is set in the byte, the corresponding warning is present.

The 'CurrentUCWarning' parameter is defined as follows:

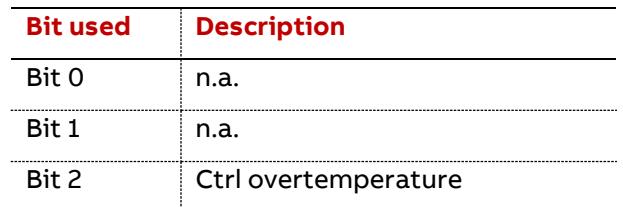

NumberDSPError: Number of times the error described at bit index 0 in the DSP error table (see "CurrentDSPError" description) has occurred since the filter controller has been initialised.

NumberUCError: Number of times the error described at bit index 0 in the UC error table (see "CurrentUCError" description) has occurred since the filter controller has been initialised.

TrippedPhase: This number represents the (hottest) filter phase in which the temperature exceeded the maximum permissible level. As a result the filter was stopped (tripped). 1 represents L1, 2 represents L2 and 3 represents L3. Always 1 for PQFM and PQFS.

The 'TrippedPhase' parameter is defined as follows:

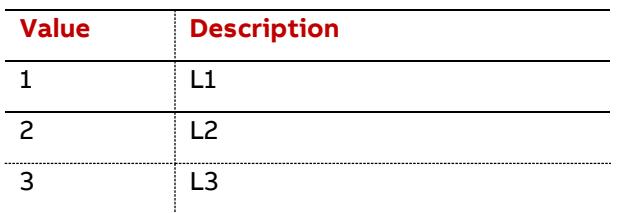

FaultStopError: double word depicting the reason why the filter was stopped and is actually in error state. It can be a UC or DSP error.

When the bit is set in the double word, the corresponding error is present.

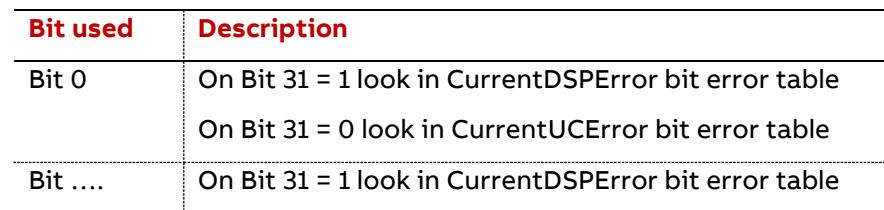

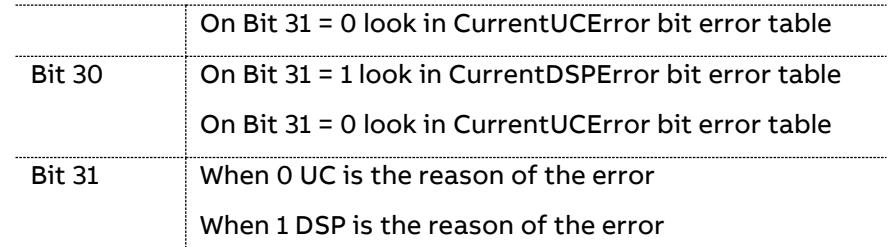

## 5.6.5.4 Waveforms (Samples 1-45) (GroupID = 0x2004)

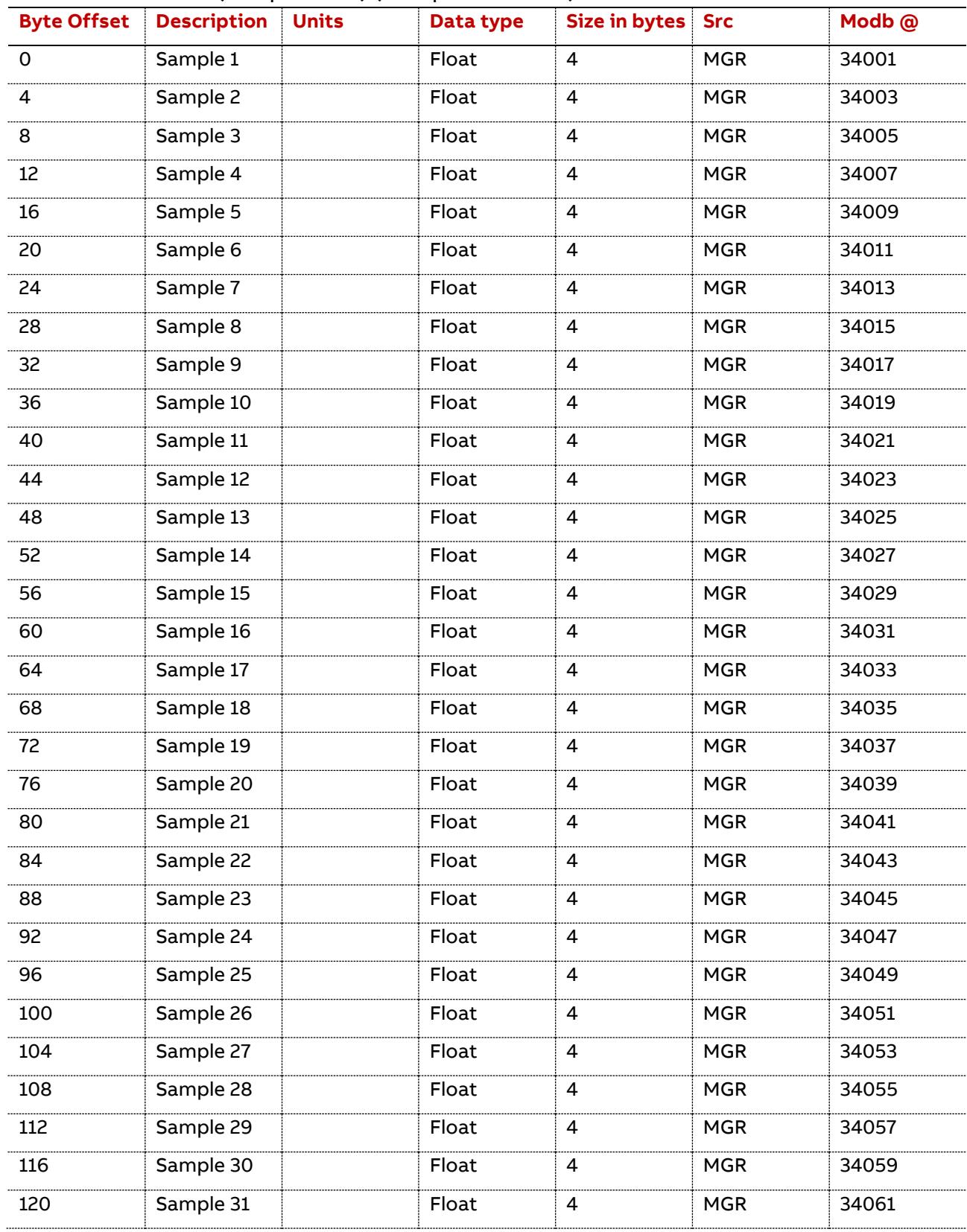

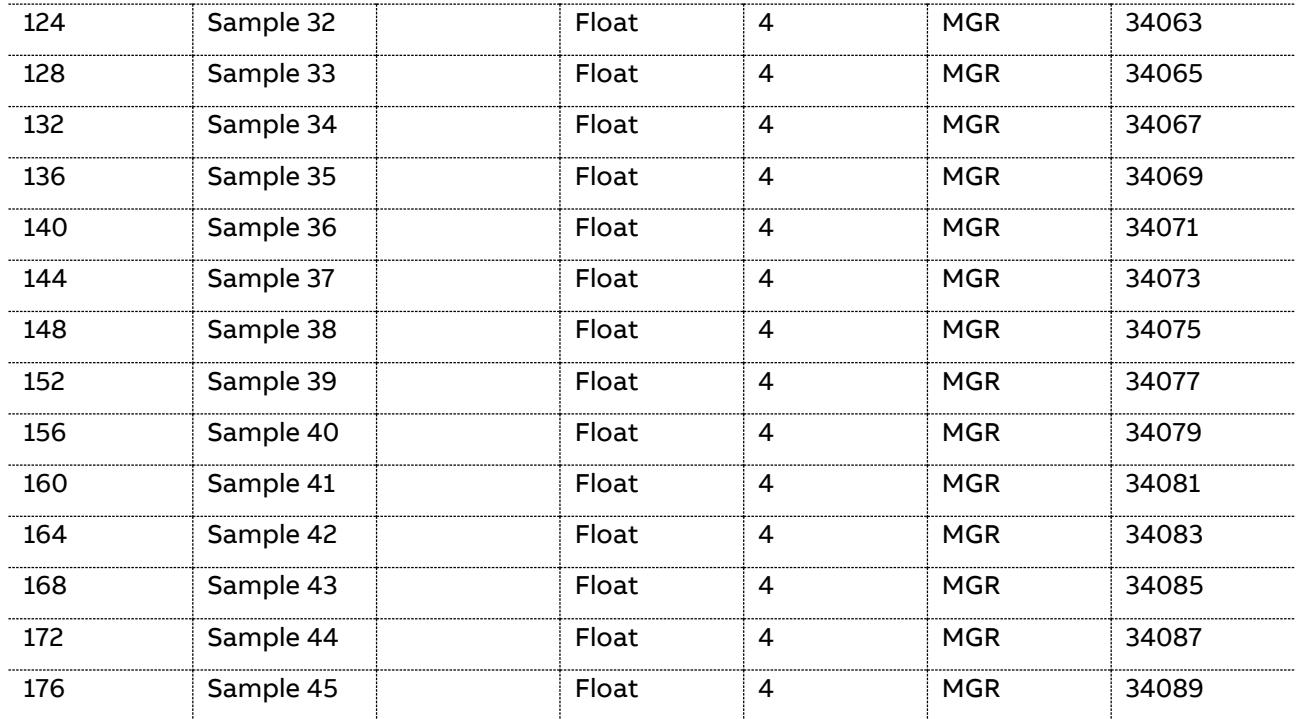

5.6.5.5 Waveforms (Samples 46-90) (GroupID = 0x2005)

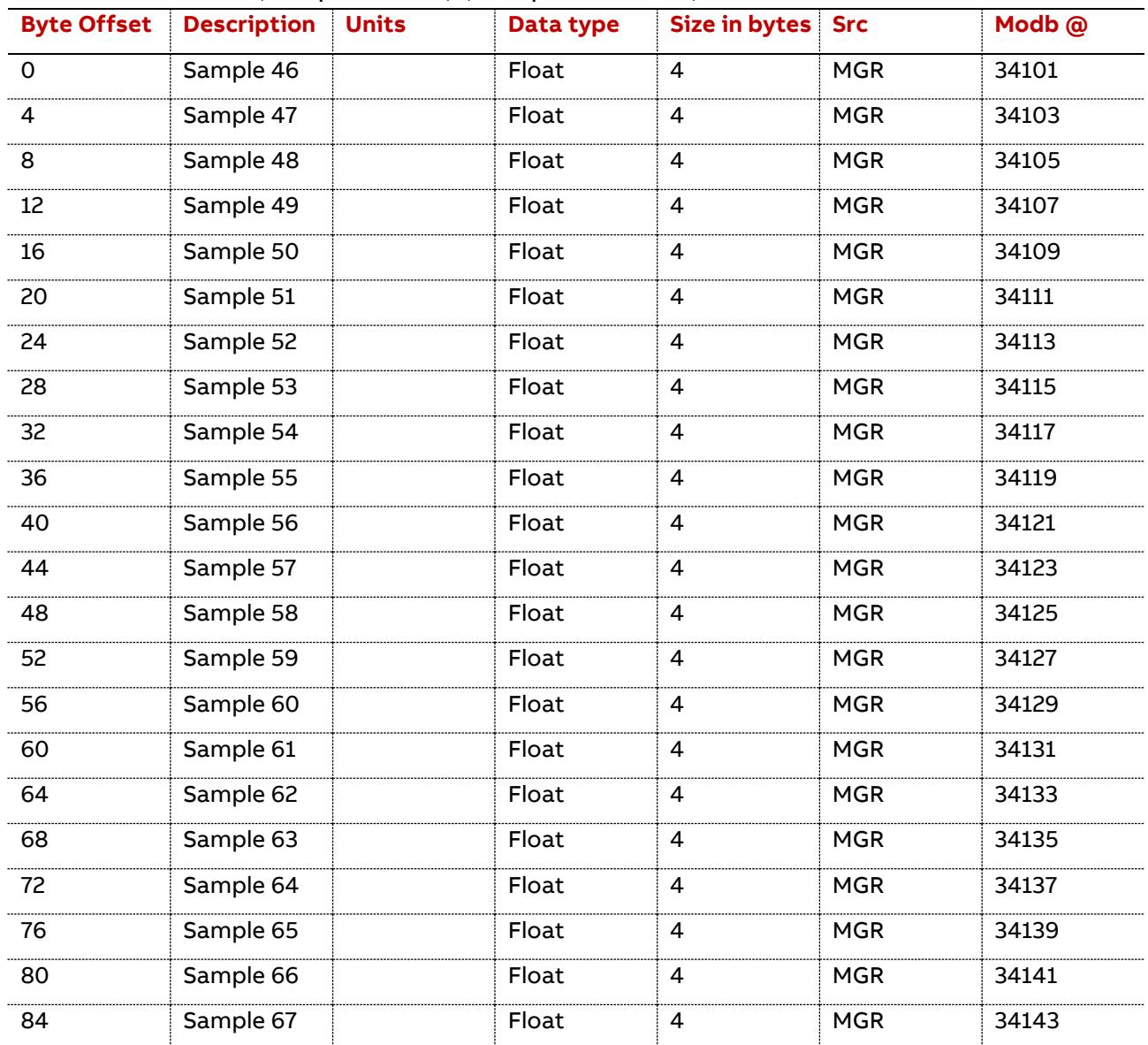

88 Data table | PQF-Manager communication

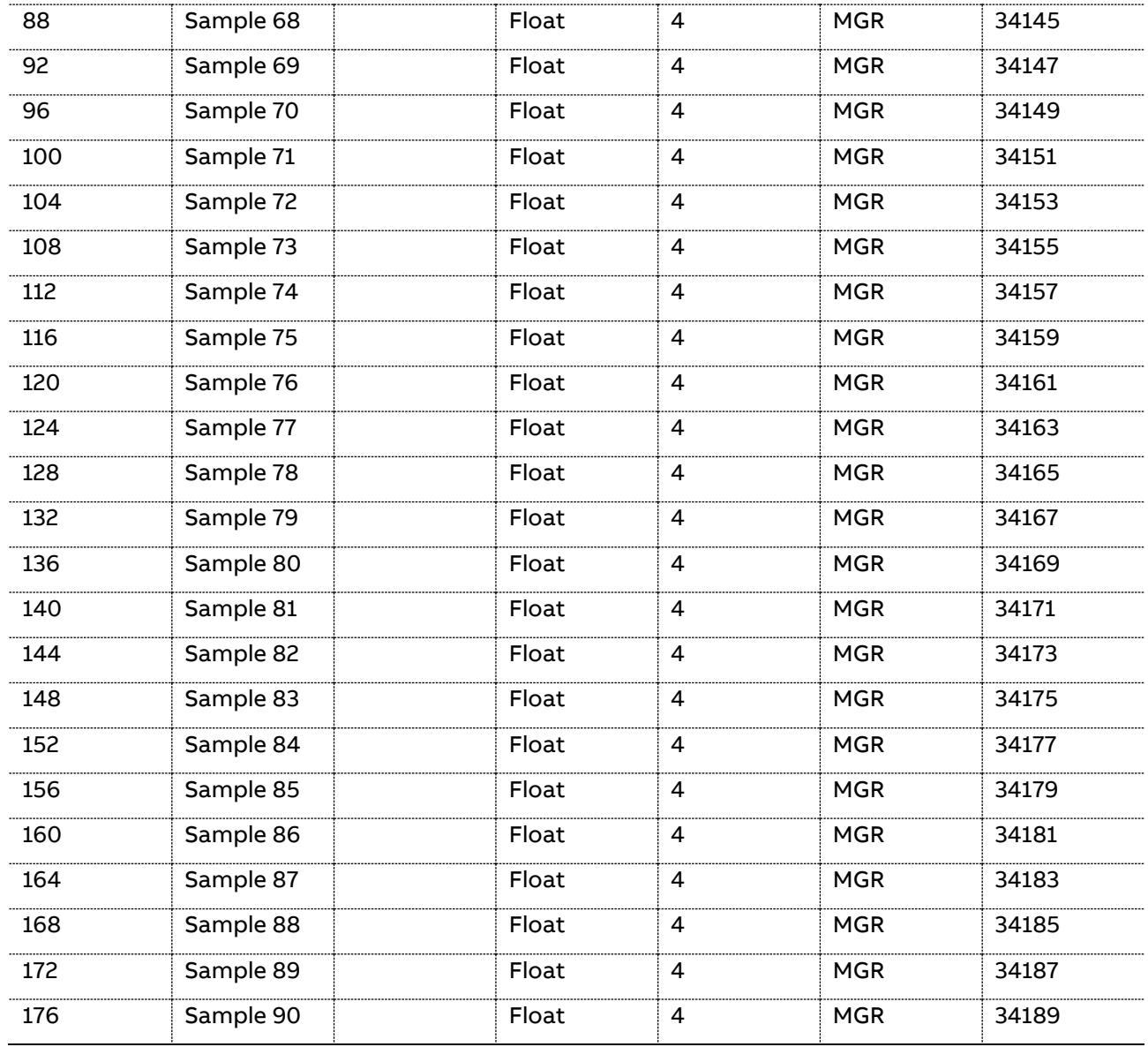

## 5.6.5.6 Waveforms (Samples 91-135) (GroupID = 0x2006)

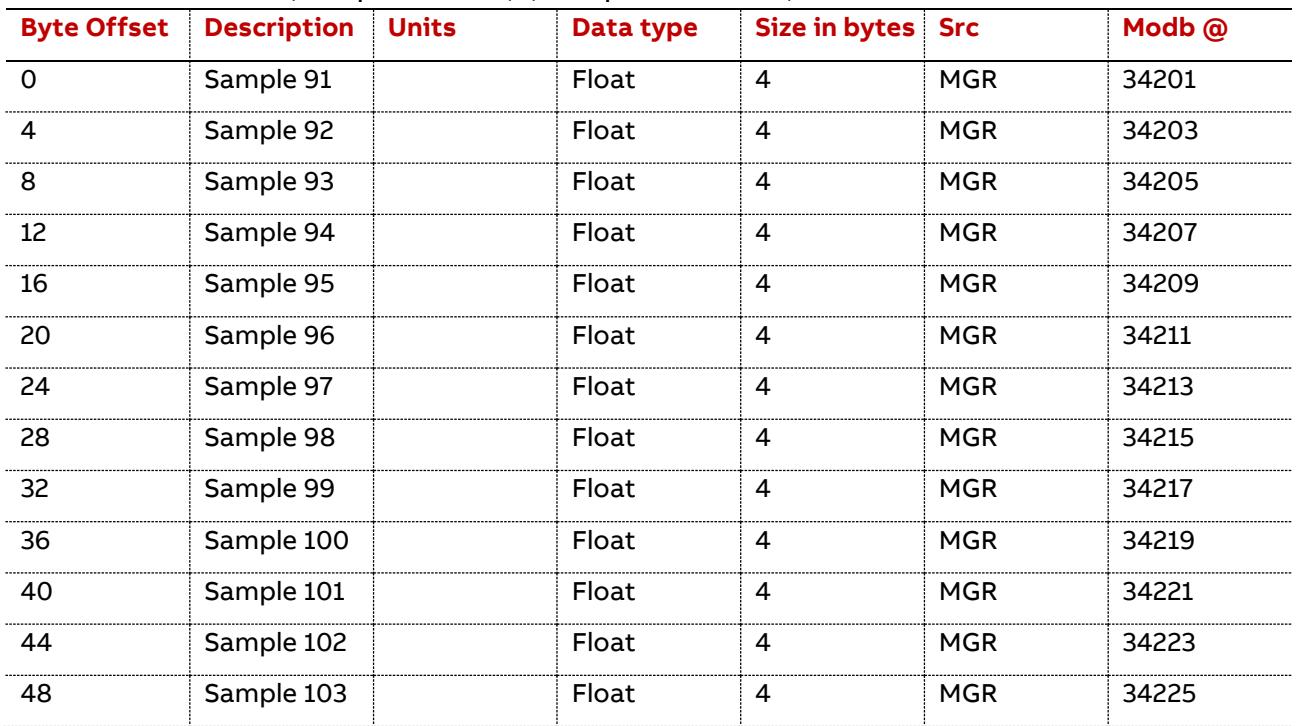

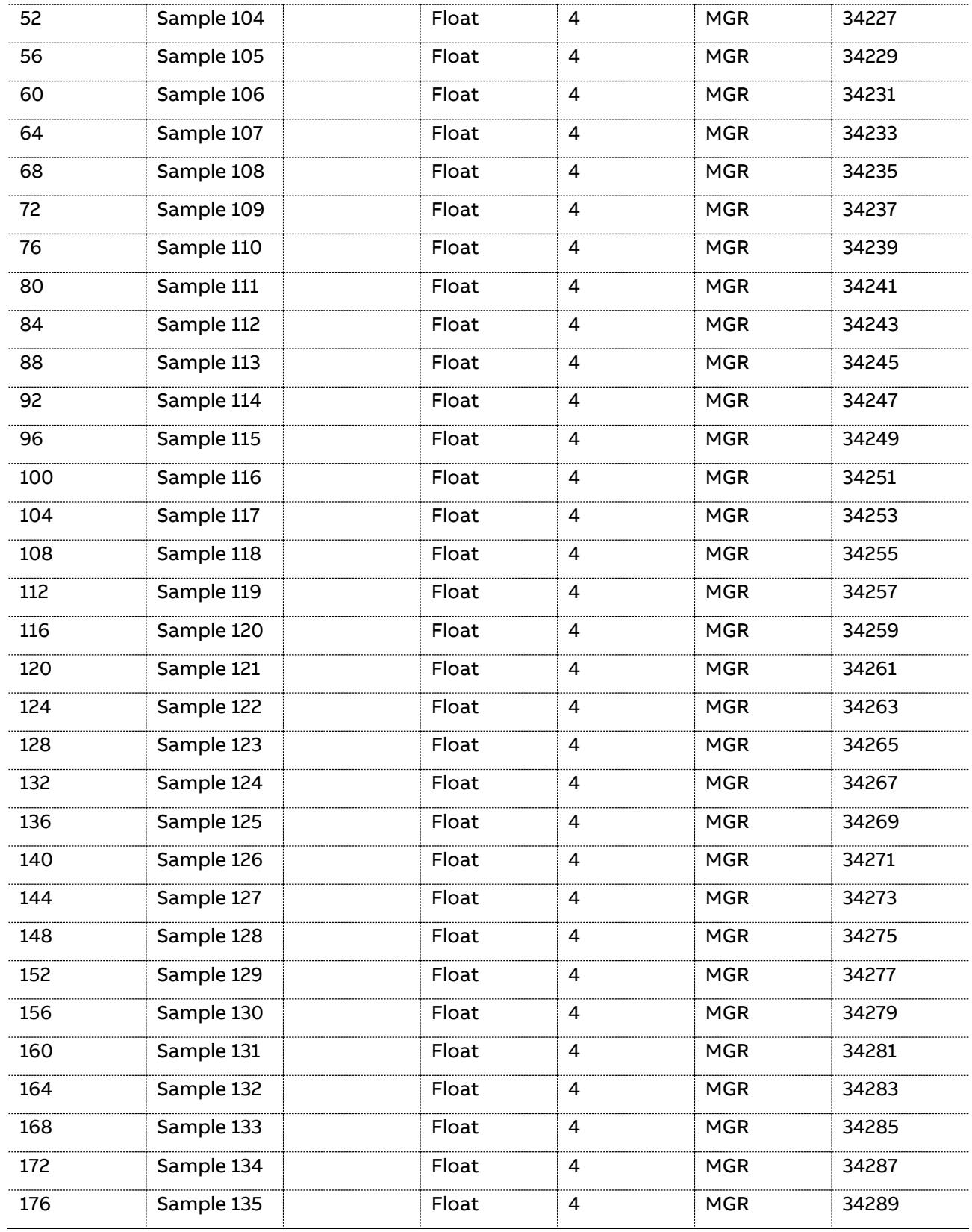

# 5.6.5.7 Waveforms (Samples 136-180) (GroupID = 0x2007)

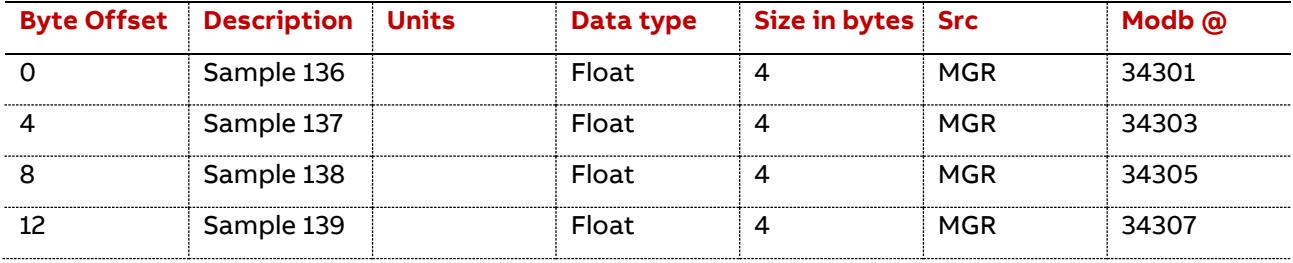

90 Data table | PQF-Manager communication

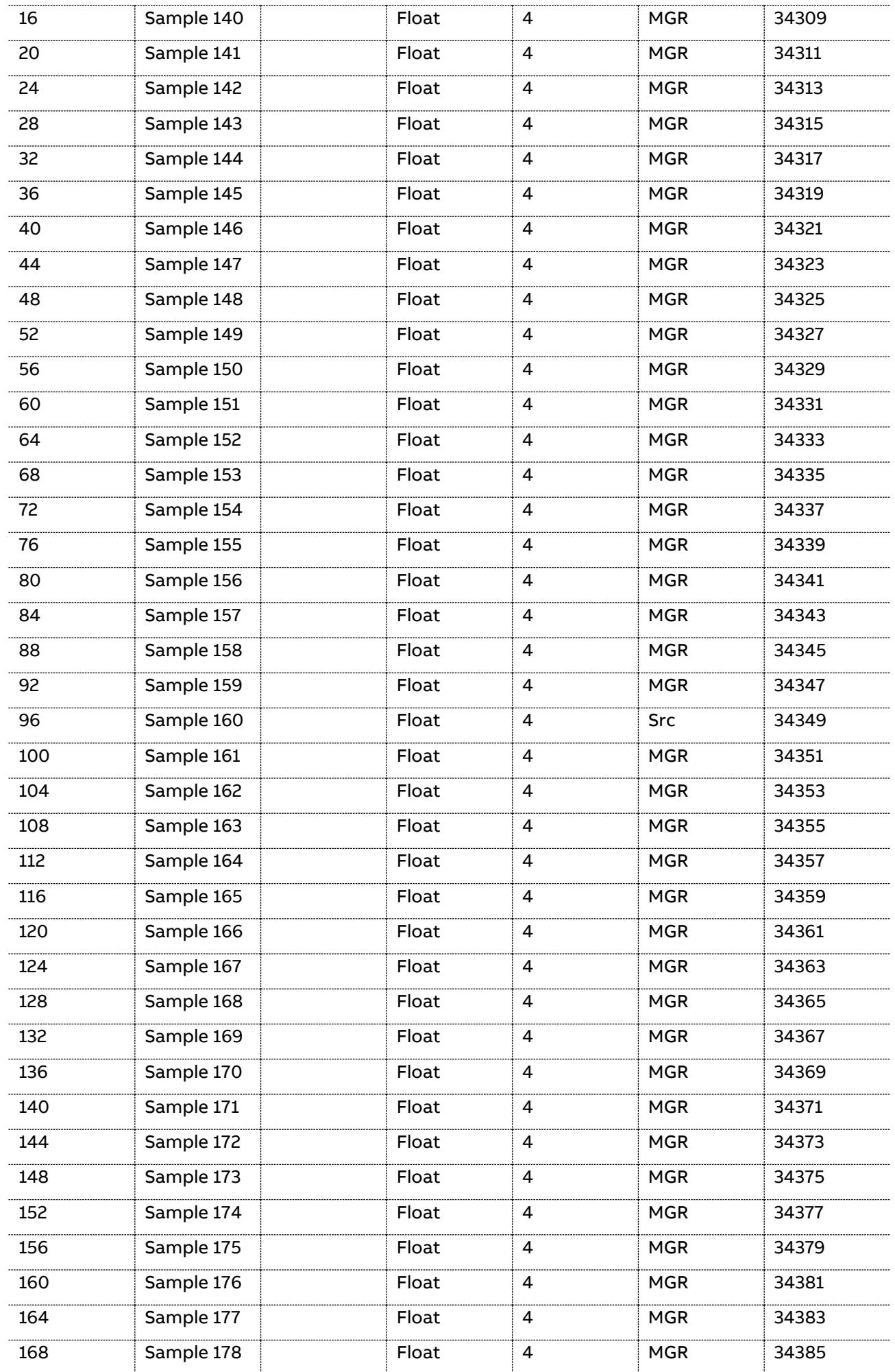

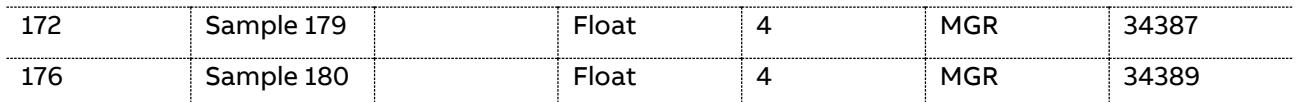

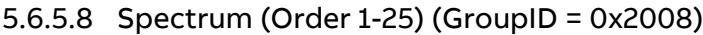

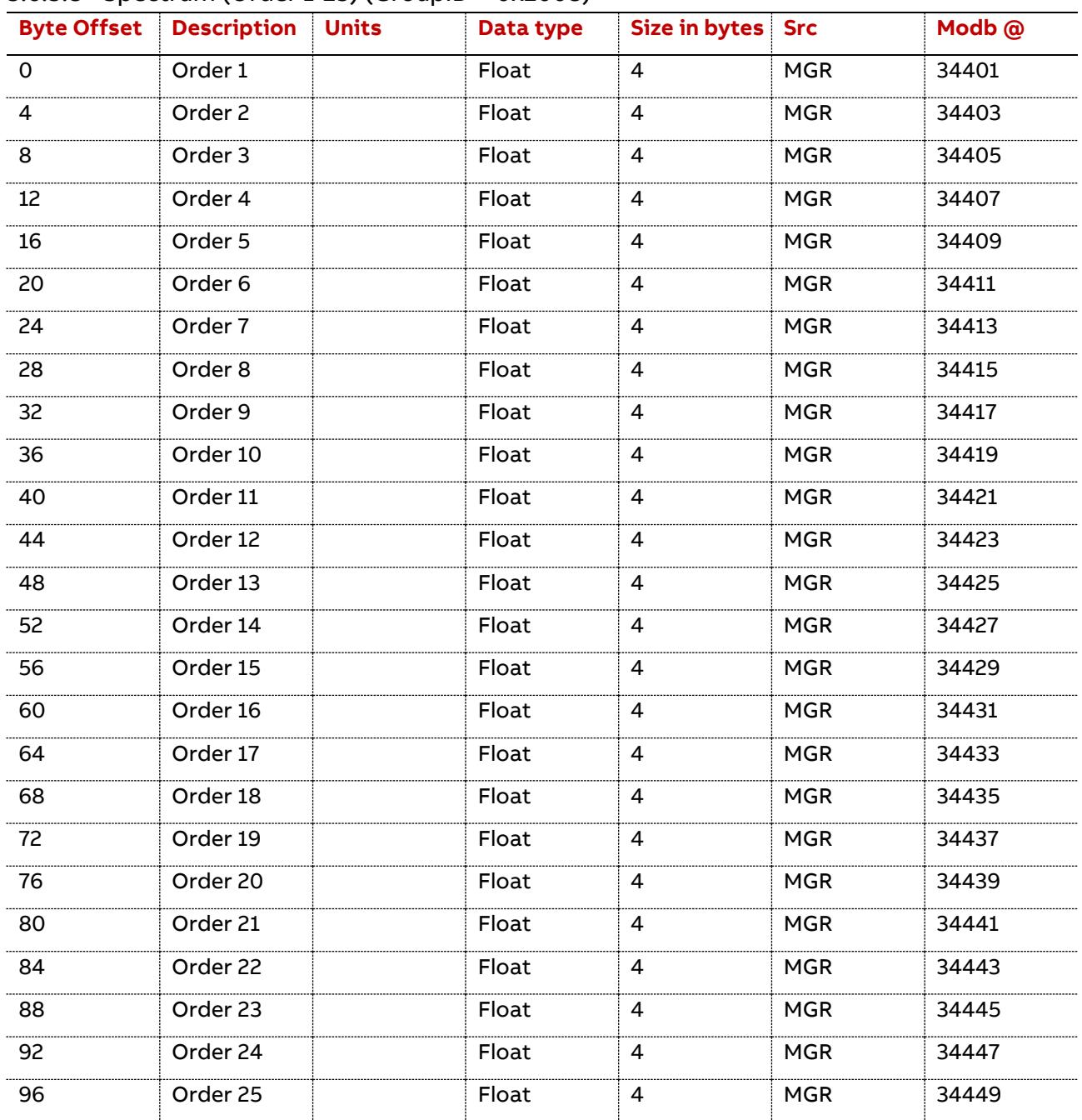

# 5.6.5.9 Spectrum (Order 26-50) (GroupID = 0x2009)

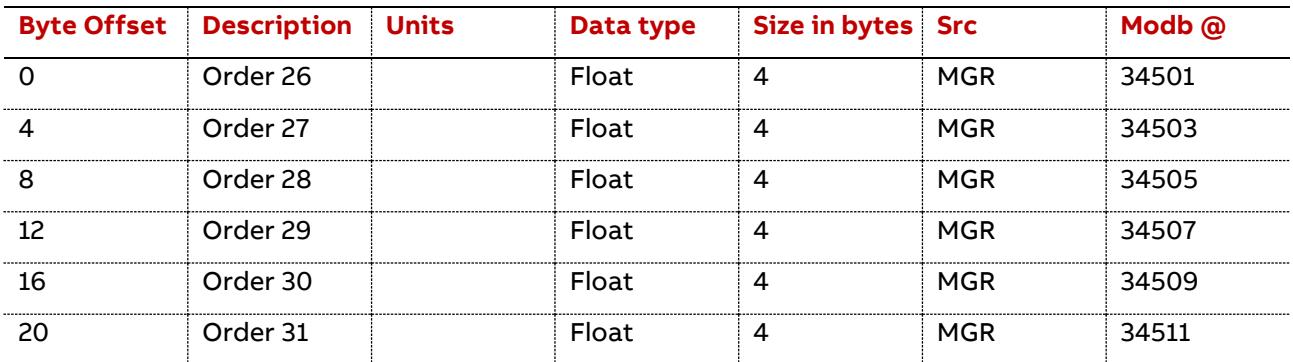

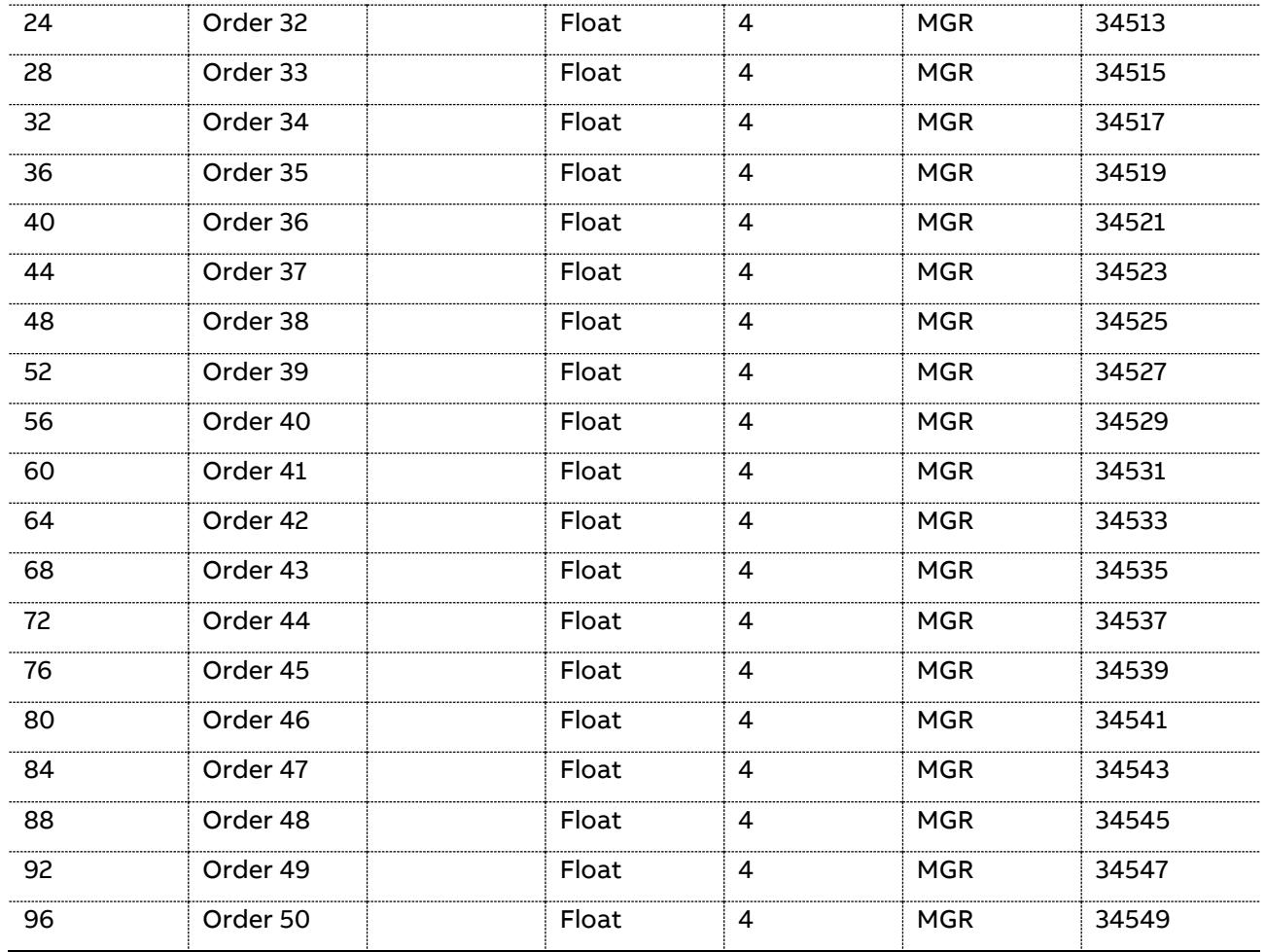

## 5.6.5.10 LED control (GroupID = 0x2081)

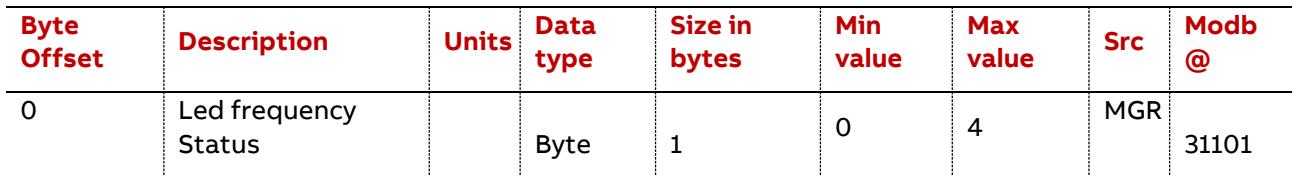

## The 'LED frequency status' parameter is defined as follows:

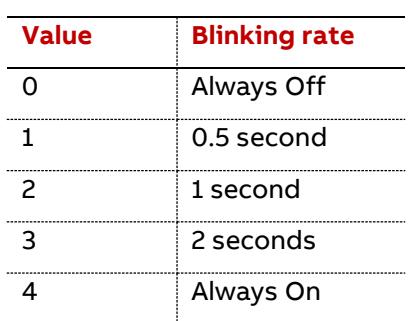

## 5.6.5.11 PQF settings (GroupID = 0x2082)

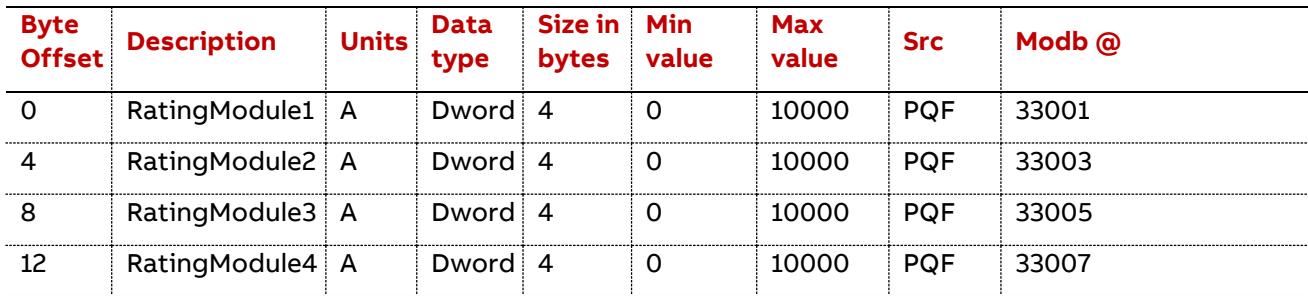

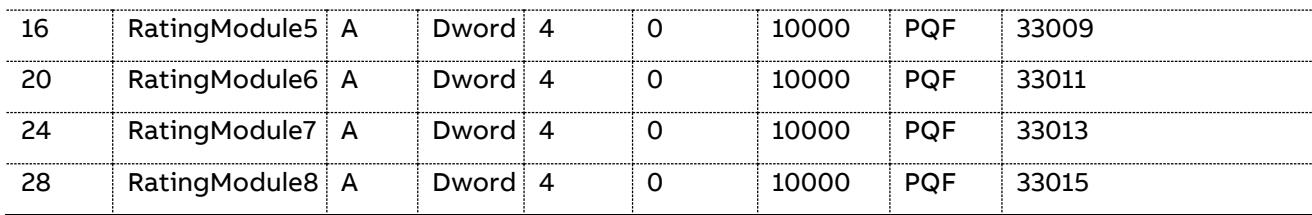

RatingModule1 to 6: Current rating in Arms of the corresponding unit.

# **5.7 WAVEFORMS – SPECTRUM - Source IDs**

Here are the different curves available on the PQF-Manager and their associated ID:

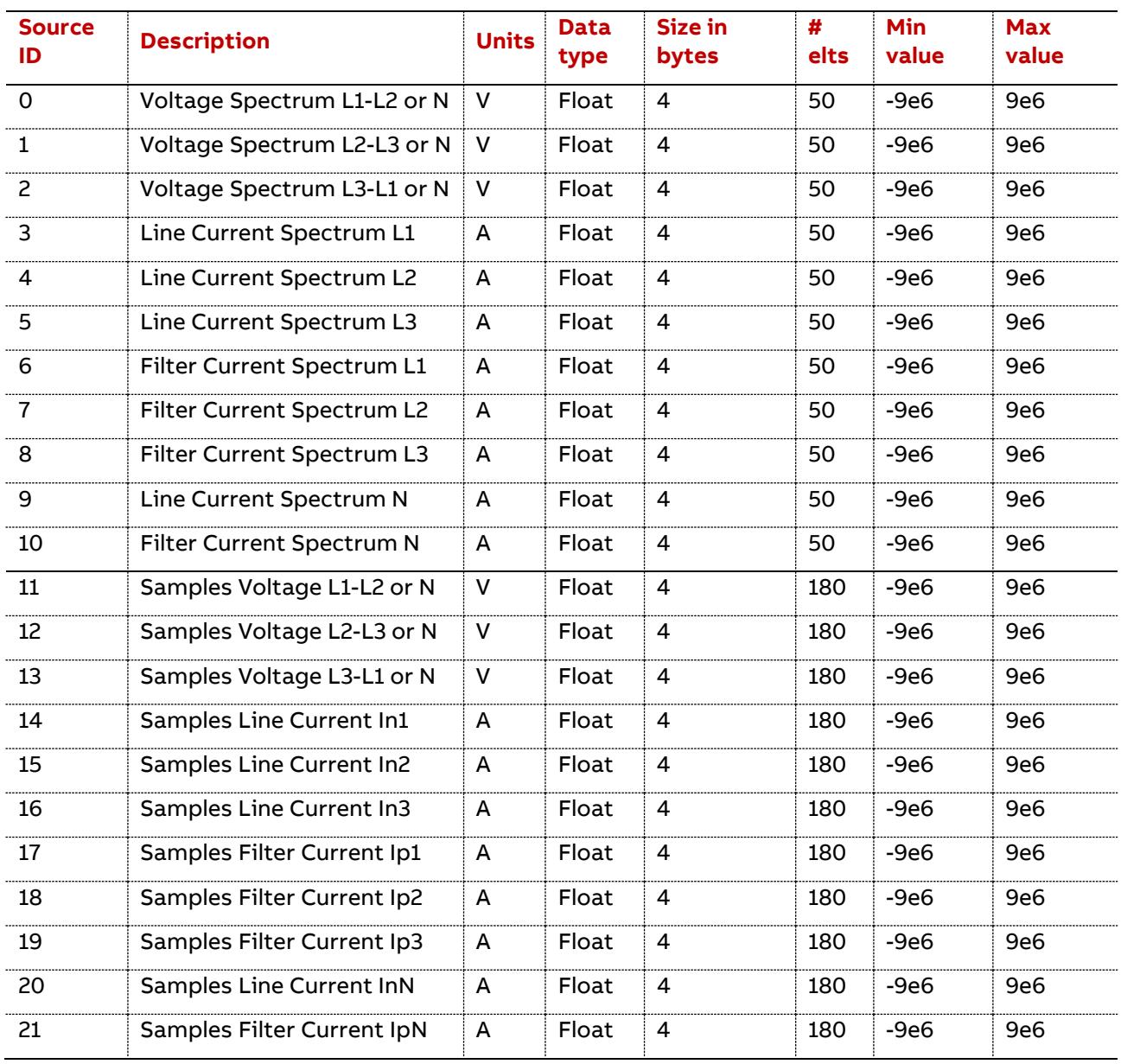

These IDs will have to be used in the TCP/IP server/client command requesting to gather some curve information.

# **6 Windows Communication DLL for PQ-Link**

# **protocol**

## **6.1 Introduction**

**—**

This document describes the interface of the Windows Communication DLL.

The interface is heavily based on the protocol described Chapter 4 of this document.

This document will focus on the differences with the protocol. Indeed, to ease the life of DLL user, some code has been added to handle annoying parts of the protocol.

Moreover, to be compatible with Visual Basic 6.0, some types have had to be modified as VB does not support certain types (unsigned 16-bits integer for example).

The DLL allows communicating with the PQF-Manager through:

- − a TCP/IP network connection
- − the PQF-Manager USB serial interface

## **6.2 Interface**

## **6.2.1 Introduction**

All exported library functions follow some similar syntax:

COMMANDCLIENTDLL\_API int \_\_stdcall CommandClient\_Fct(…);

The first item is defined as follows:

```
#ifdef COMMANDCLIENTDLL_EXPORTS
#define COMMANDCLIENTDLL_API __declspec(dllexport)
#else
#define COMMANDCLIENTDLL_API __declspec(dllimport)
#endif
```
The "COMMANDCLIENTDLL\_EXPORTS" define is used within the DLL to make sure that the functions get exported. When the DLL is used in an external program, it is not defined and the functions are then imported from the DLL.

All functions return an integer providing an error code to the calling layer.

The " stdcall" specifier is used to indicate that the calling convention to be used is the standard one.

Special care has been taken so that the function names exported by the DLL are the same as the ones defined above.

WARNING: in the rest of this chapter, "COMMANDCLIENTDLL\_EXPORTS" and "\_\_stdcall" have been removed from the documentation to ease the reading. They are naturally always present in the header file.

## **6.2.2 Opening and Closing**

## 6.2.2.1 CommandClient\_Init

This function opens the connection to the PQF-Manager.

## It has the following prototype:

int CommandClient\_Init(char \*PQFManagerAddress,

int ConnectionType,

void ( \_\_stdcall \*Callback\_ConnectionReset)(void));

The PQFManagerAddress parameter is an IP address in the case of a TCP/IP connection e.g. "192.168.1.40" or a COM port in the case of a serial connection e.g. "COM11".

The ConnectionType can take two values:

0 or CONNECTION TYPE TCPIP for a TCP/IP connection

1 or CONNECTION\_TYPE\_SERIAL for a serial connection

The Callback\_ConnectionReset is a pointer to a function that will be called if a loss of connection with the PQF-Manager is detected.

If one does not wish to use the callback mechanism, this parameter can be set to NULL. Unwanted disconnections can then be detected when any of the DLL function call returns the "RVT\_SYS\_SOCKET\_DISCONNECTED" error code.

When a disconnection is happening, it is necessary to call the clean function to free the PC resources used and try to connect to the PQF-Manager again.

## 6.2.2.2 CommandClient\_Clean

This function closes the connection to the PQF-Manager.

It has the following prototype:

int CommandClient\_Clean();

The closing allows to free resources allocated both on the PC side and on the PQF-Manager side.

## **6.2.3 Authentication**

Please note that the user account covered here are applicative user account handled by the PQF-Manager.

Once the TCP/IP, USB or Modbus connection has been established to the server, the client must authenticate itself.

As the system can be accessed remotely, some basic authentication is put in place. This allows distinguishing users and granting them certain rights to do things.

This authentication is mentioned as the first point of the command layer for the very important reason that no command will be accepted before an authentication is performed. The only exception is for the local administrator user that is automatically detected based on its local connection to the server.

## 6.2.3.1 CommandClient\_Authenticate

## This function allows authenticating as a given user on the PQF-Manager.

#### It has the following prototype:

```
int CommandClient_Authenticate(char *Login,
                               char *Password,
                               unsigned char *AccessLevel);
```
The password is here given as a string and transformed by the DLL to be used in the protocol.

The Login and Password parameters are used to authenticate oneself and the AccessLevel is returned to indicate the associated access level.

### **Access levels**

The following access levels are defined:

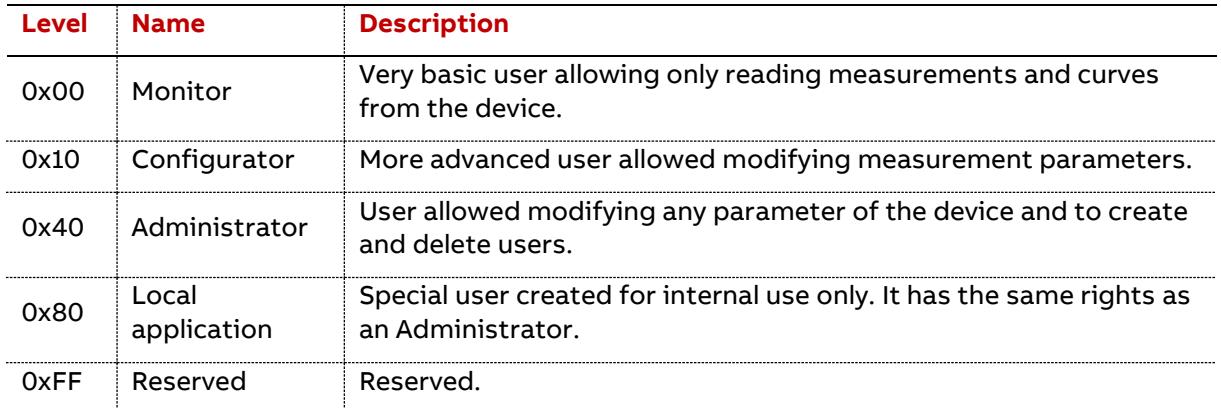

#### 6.2.3.2 CommandClient\_CreateUser

This function allows creating a new user account on the PQF-Manager.

#### It has the following prototype:

```
int CommandClient_CreateUser( char *Login,
```
char \*Password,

unsigned char AccessLevel);

The password is here given as a string and transformed by the DLL to be used in the protocol.

The AccessLevel parameter specifies what access level to associate with the new user account.

### 6.2.3.3 CommandClient\_DeleteUser

This function allows deleting a user account on the PQF-Manager.

#### It has the following prototype:

```
int CommandClient_DeleteUser(char *Login);
```
## **6.2.4 Parameter access**

## 6.2.4.1 CommandClient\_GetParameter

This function allows getting a parameter group from the PQF-Manager.

It is restricted to configuration, measurement and information parameters.

The parameter is read from the actual parameters memory.

Note that the parameters that have been set in the shadow memory but not yet applied are not returned when a "Get Parameter" command is issued.

For a reason of transmission efficiency, it is only possible to transfer parameter by groups of parameters; in other words, transmission of individual parameters is not foreseen.

One must have at least Monitor rights to perform this task.

It has the following prototype:

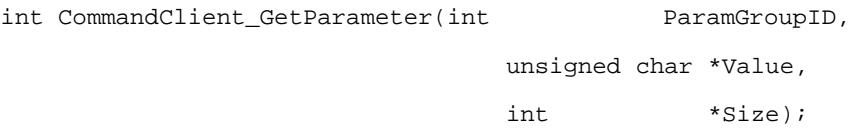

The ParamGroupID is specifying which parameter group to get.

The Value and Size parameters are pointers to the buffer where the parameter group values will be stored and to the actual size of this parameter group.

## 6.2.4.2 CommandClient\_SetParameter

This function allows setting a parameter group in the PQF-Manager.

It is restricted to configuration parameters.

The modification of application specific parameters is applied in a shadow memory. Parameter changes will only be copied to parameters memory after an "Apply Parameter Changes" command is issued.

The modification of universal parameters is applied directly i.e. no "Apply Parameter Changes" command is required.

For a reason of transmission efficiency, it is only possible to transfer parameter by groups of parameters; in other words, transmission of individual parameters is not foreseen.

One must have at least Configurator rights to set application specific parameters and at least administrator rights to set universal parameters.

It has the following prototype:

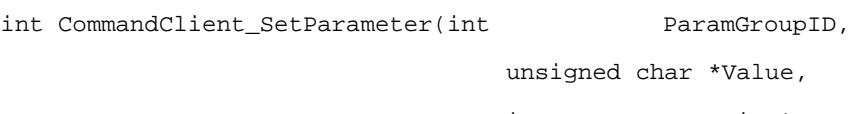

int Size);

The ParamGroupID is specifying which parameter group to set.

98 Windows Communication DLL for PQ-Link protocol | PQF-Manager communication

The Value parameter is a pointer to the buffer where the data to write is stored and the Size is specifying the amount of data to be written.

## 6.2.4.3 CommandClient\_ApplyParameterChanges

This function applies the shadowed parameter changes in the parameter memory of the PQF-Manager.

One must have at least Monitor rights to perform this task.

It has the following prototype:

int CommandClient\_ApplyParameterChanges();

## 6.2.4.4 CommandClient\_ConvertRVTtoVB

This helper function allows retrieving a single parameter value from a parameter group.

#### It has the following prototype:

int CommandClient\_ConvertRVTtoVB(unsigned char \*ParamGroupValue,

int the offset, unsigned char ValueType, char \*OutputString, int \*0utputStringSize);

The ParamGroupValue are the parameter group value as returned by the CommandClient\_GetParameter command. This is a buffer of unsigned char values.

The Offset and ValueType are specifying where to find the wanted data and what is the type of the wanted value.

The OutputString and OutputStringSize are specifying where the string should be placed and what its size is.

One should make sure that there's enough space in the output buffer for the string. Currently, the biggest parameters defined for the PQF-Manager are 180 bytes big and are of the string type. Numbers are converted to much smaller strings.

## 6.2.4.5 CommandClient\_ConvertVBtoRVT

This helper function allows setting a single parameter value into a parameter group.

#### It has the following prototype:

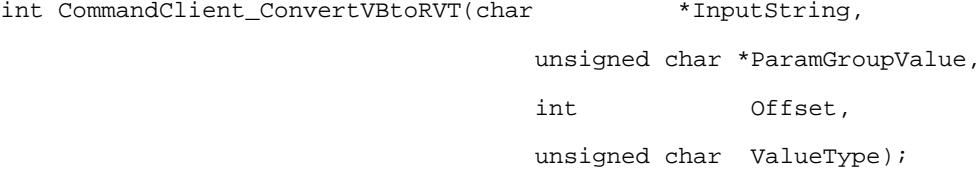

The InputString is the value to be converted and stored in the parameter group.

The ParamGroupValue is the parameter group value as returned by the CommandClient GetParameter command. This is a buffer of unsigned char values.

The Offset is specifying where to store the converted data and the ValueType is specifying what type of data should be written to the parameter group.

One should make sure that the Offset and ValueType will not cause writing out of the ParamGroupValue buffer.

## **6.2.5 Curve access**

6.2.5.1 CommandClient RequestCurveEx (future use)

This function makes a request to get a curve available.

Wanted curve is identified by their Source ID.

One must have at least Monitor rights to perform this task.

The curves will be too big to be retrieved with a single command. As a consequence, the data will be split in chunk. The server is specifying the size of those chunks and is warning the client of how many of those chunks will need to be transferred to get the complete curve.

It has the following prototype:

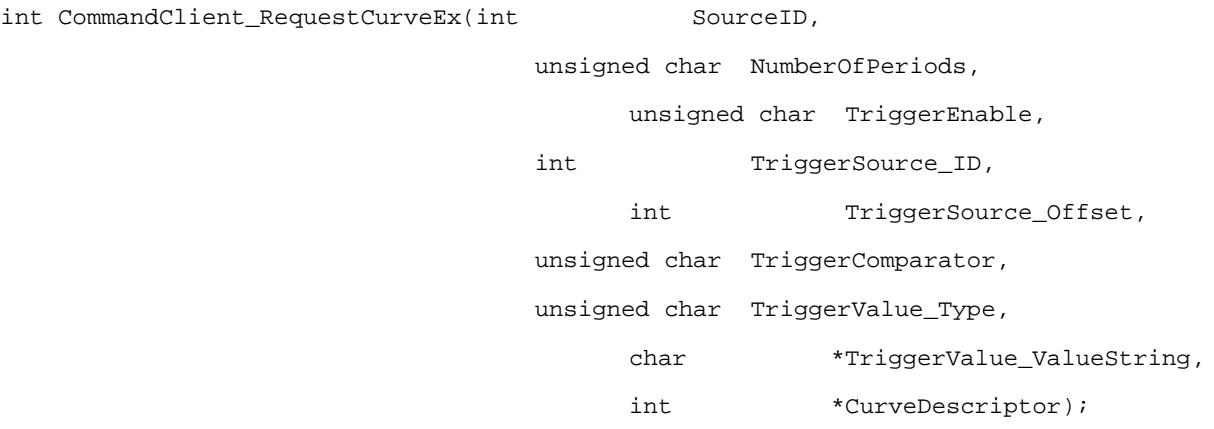

The CurveDescriptor is made out of the NumberOfChunks and ChunkSize as defined in the protocol.

The Trigger Value to be used is here provided as a string and is converted by the DLL to the type specified by TriggerValue\_Type.

It can take some time between the moment of the request and the time where the first data gets available.

IMPORTANT NOTE:

- − Number of periods is "1" by default
- − Trigger function is reserved for future use : "0" by default

## 6.2.5.2 CommandClient\_RequestCurve

This is a simplified version of the CommandClient RequestCurveEx command where triggering is disabled.

## It has the following prototype:

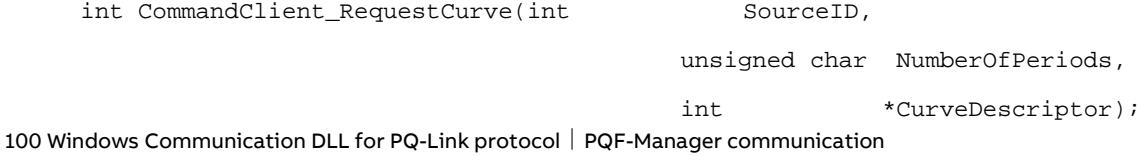

## 6.2.5.3 CommandClient\_ReleaseCurve

This function is telling the PQF-Manager to stop getting data for the given curve.

If the curve was requested by a single client, the curve is not made available anymore for the client and the slot is freed.

If the curve was requested by multiple clients, the freeing is only made when the last client releases the curve.

Note that the effect of this command may not be immediate.

One must have at least Monitor rights to perform this task.

It has the following prototype:

int CommandClient\_ReleaseCurve(int SourceID);

## 6.2.5.4 CommandClient\_GetCurve

This function is getting curve data from the PQF-Manager.

It has the following prototype:

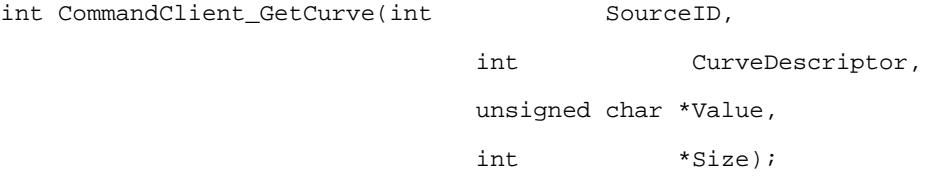

The SourceID and CurveDescriptor are identifying the curve.

The Value is a buffer where the curve will be stored and the Size is the actual size of the curve returned. One should make sure that the buffer is big enough to contain the curve.

The curves are transferred by chunks.

This function is taking care of downloading the number of chunks required to get the complete curve. It is also taking care that all chunks returned do belong to the same curve set.

One must have at least Monitor rights to perform this task.

## 6.2.5.5 CommandClient\_GetCurveIDs

This function is getting all the SourceIDs currently in use by the DLL.

One must have at least Monitor rights to perform this task.

It has the following prototype:

int CommandClient\_GetCurveIDs(int \*SourceIDs,

int \*Size);

The Size is specifying how many SourceIDs have been returned and copied to the location pointed by the SourceIDs pointer. One must ensure that the location is big enough to contain the maximum number of curves allowed by the system.

#### 6.2.5.6 CommandClient\_GetCurveCharacteristics

This function is getting the characteristics of a given curve.

#### It has the following prototype:

int CommandClient GetCurveCharacteristics(int SourceID,

 unsigned char \*NumberOfPeriods, unsigned char \*TriggerEnable, int \*TriggerSource ID, int \*TriggerSource\_Offset, unsigned char \*TriggerComparator, unsigned char \*TriggerValue\_Type, char \*TriggerValue\_ValueString, int \*TriggerValue\_ValueStringSize, int \*CurveDescriptor);

This function can be seen as a way to get back the parameters that were passed at the moment of requesting the curve.

This function along with the GetCurveIDs function allow for an easy re-populating of the user interface. The interface does not have to store the characteristics of all the curves it currently manages; it can just ask it back to the PQF-Manager.

One must have at least Monitor rights to perform this task.

#### **6.2.6 Reset**

This function allows to remotely restarting the PQF-Manager.

It has the following prototype:

int CommandClient Reset();

After calling this command, the connection should be closed using the CommandClient\_Clean function and should be re-established again.

One needs at least Configurator rights to perform this task.

## **6.3 Important considerations**

## **6.3.1 Visual Basic 6.0 support**

This DLL has been built with support for VB6.0 in mind.

#### **6.3.2 Multi-threading**

The DLL is not coded for multi-threaded application.

The first consequence is that all calls to the DLL should be called from a single thread. Calling from different thread could be possible but protection should then be implemented outside of the DLL.

The second consequence is that all calls to the DLL are blocking. In usual cases it is not a problem but when the connection gets lost for example, it could take a short amount of time to return from a called function.

The only alternative is to go for non-blocking behaviour but then the programming of the application will become more complex as a request issued would not have a direct answer with data to process but the answer would come at a later asynchronous stage.

## **6.3.3 Sequence of actions**

The following sequence of action should be followed when using this DLL to communicate with a PQF-Manager:

- 1. Connect to the PQF-Manager
- 2. Authenticate on the PQF-Manager
- 3. Perform wanted actions (Get / Set parameters , Get curves ,…)
- 4. Go back to step 3. while the connection should be active
- 5. Disconnect from the PQF-Manager

One should not forget the authentication phase otherwise no subsequent action will be possible and the connection will be closed by the PQF-Manager. Moreover, the authentified user's access level will make it possible to perform certain actions or not.

Unwanted TCP/IP or serial disconnections with the PQF-Manager can be monitored through the callback provided at initialization time or through the returning o of the "RVT\_SYS\_SOCKET\_DISCONNECTED" code. When that is happening, it is necessary to call the clean function and try to connect to the PQF-Manager again.

## **6.4 Error codes**

The following error codes can be returned by the DLL:

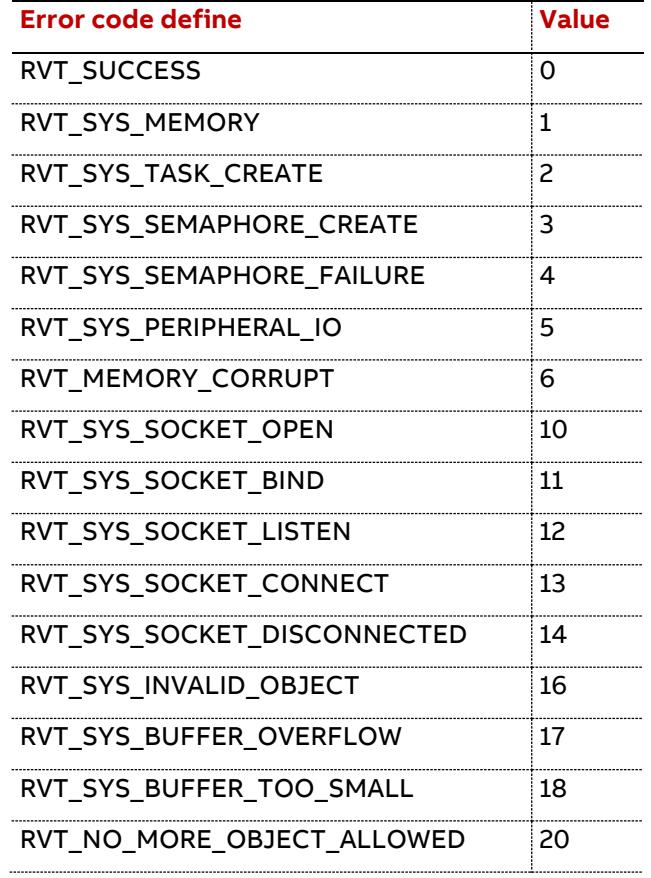

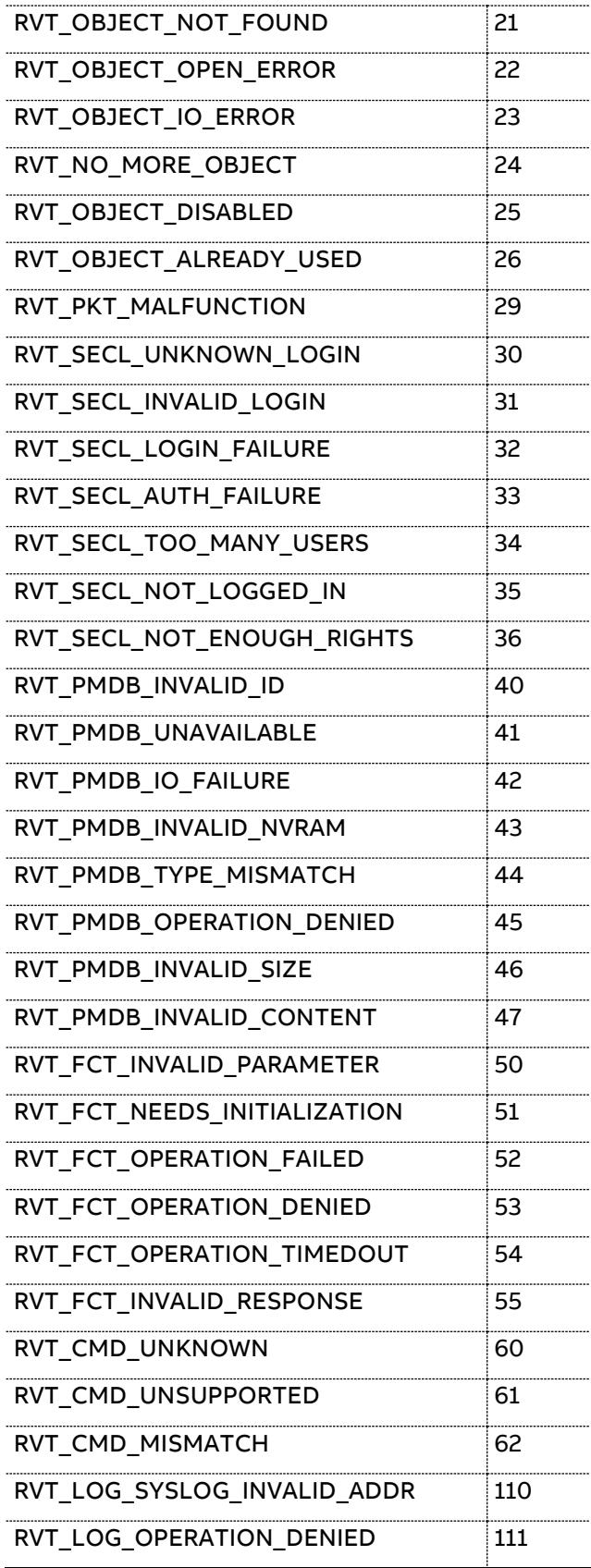

# **6.5 Example codes**

## **6.5.1 Visual Basic 6.0 project**

The project is built around a single form for the user interface and a module to define the interface to the DLL.

The form code contains necessary initialization steps to make the DLL available from another directory. It obviously also contain the code for the user interface and associated calls to the DLL functions.

The module contains the necessary constant and function declarations. It also contains some helper functions to be used when using helper functions to convert parameter; these functions take care of memory allocation for the returned strings.

# **— 7 Appendices**

# **A1 List of abbreviations**

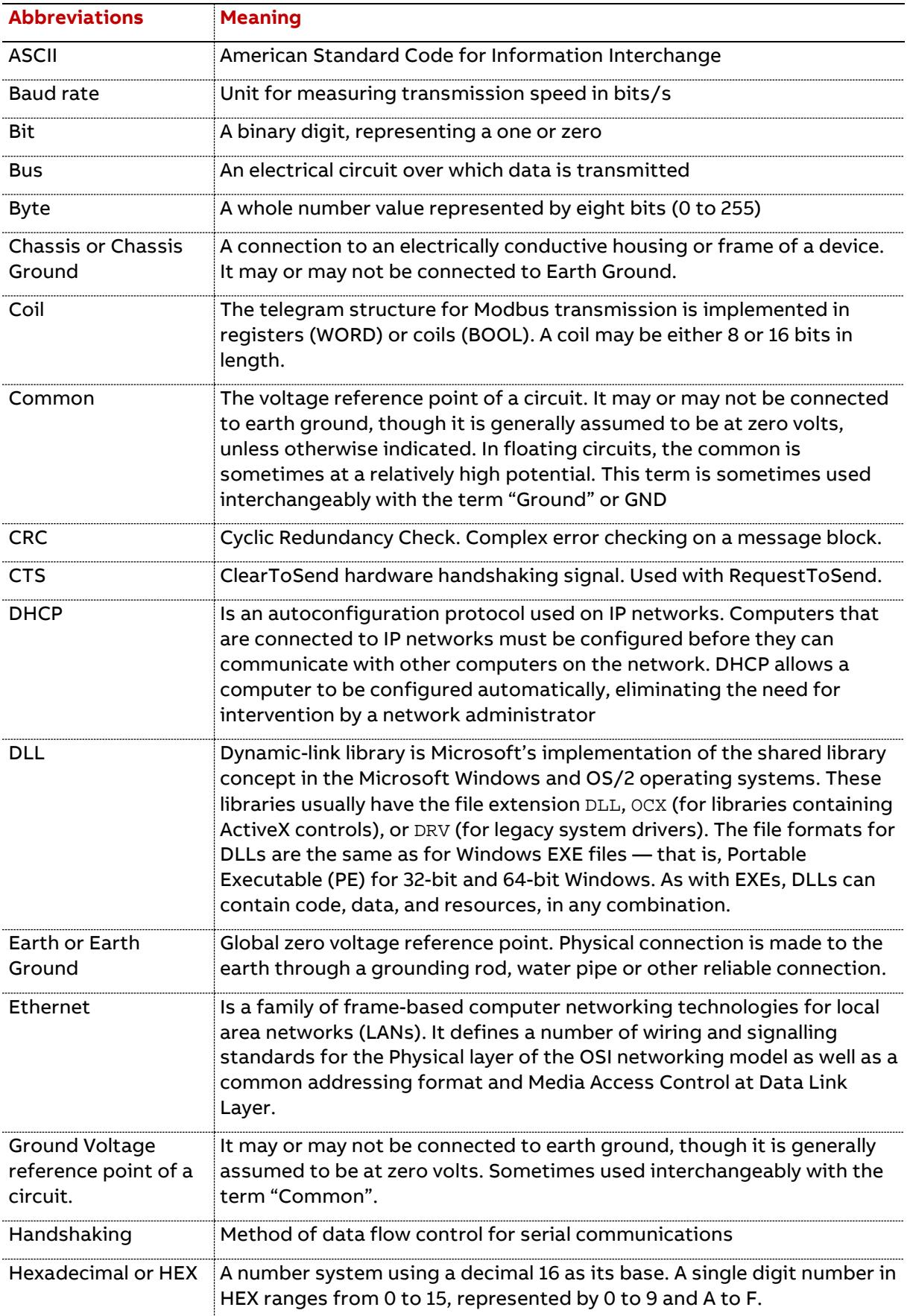

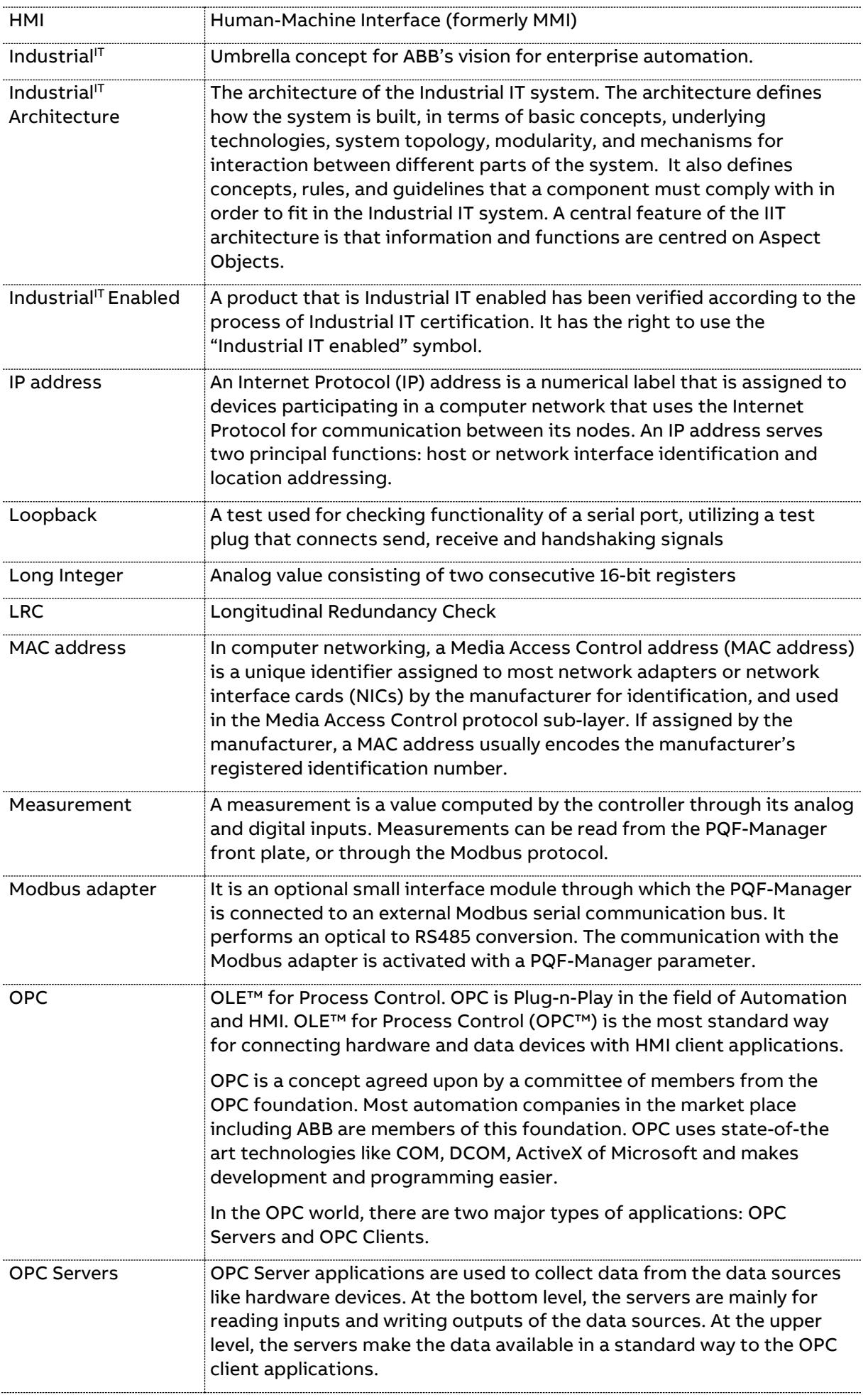

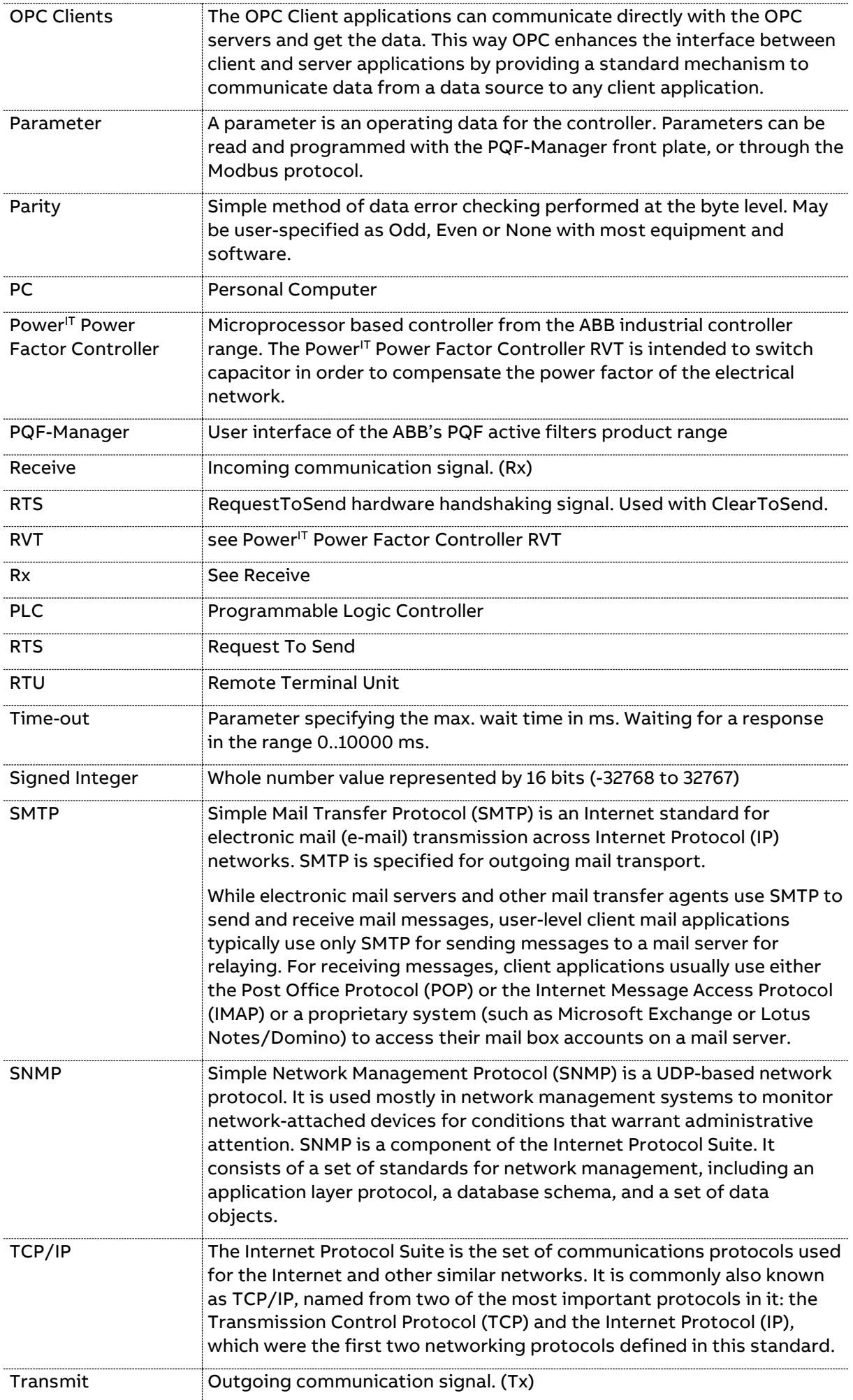
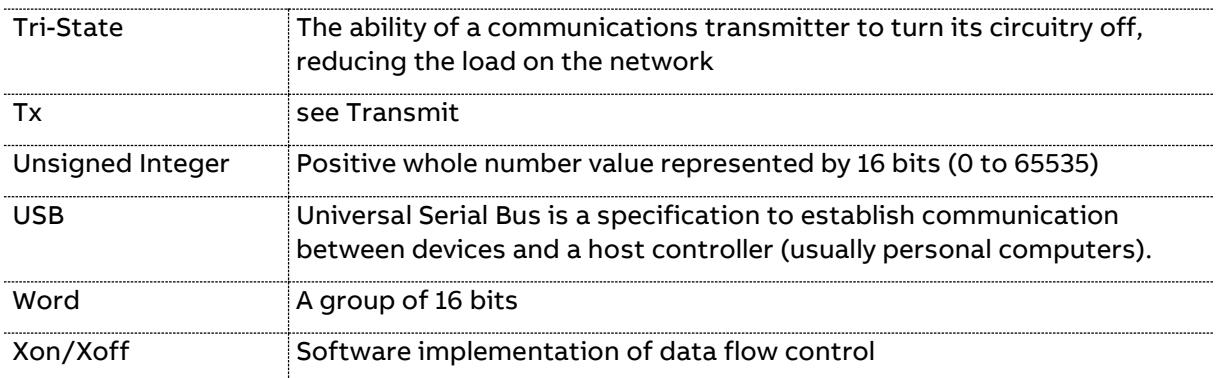

## **A2 References**

- − RS485 adapter installation and start-up guide
- − RS485 adapter user guide
- − PQF Installation and Operation Instructions manuals
- − ABB Power Quality Link manual
- − Modicon Modbus Protocol Reference Guide (PI–MBUS–300 Rev. J).

## **A3 Description of open ports**

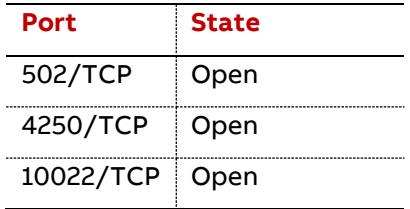

## **A4 Cyber Security Disclaimer note**

This product is designed to be connected to and to communicate information and data via a network interface. It is User's sole responsibility to provide and continuously ensure a secure connection between the product and User's network or any other network (as the case may be). The User shall establish and maintain any appropriate measures (such as but not limited to the installation of

firewalls, application of authentication measures, encryption of data, installation of antivirus programs, etc) to protect the product, the network, its system and the interface against any kind of security breaches, unauthorized access, interference, intrusion, leakage and/or theft of data or information.

ABB Ltd and its affiliates are not liable for damages and/or losses related to such security breaches, any unauthorized access, interference, intrusion, leakage and/or theft of data or information.

Please note that an ssh account exists for maintenance & development purposes.

 **s.a. ABB n.v. Power Quality Products** Avenue Centrale 10 Z.I. Jumet B-6040 Charleroi, Belgium Phone: +32(0) 71 250 811 Fax: +32 (0) 71 344 007 E-Mail: Marketing[: power.quality@be.abb.com](mailto:power.quality@be.abb.com) Service: [jumet.services@be.abb.com](mailto:jumet.services@be.abb.com)

<http://new.abb.com/high-voltage/capacitors/lv>

## **Additional information**

We reserve the right to make technical changes or modify the contents of this document without prior notice. With regard to purchase orders, the agreed particulars shall prevail. ABB does not accept any responsibility whatsoever for potential errors or possible lack of information in this document. We reserve all rights in this document and in the subject matter and illustrations contained therein. Any reproduction, disclosure to third parties or utilization of its contents – in whole or in parts – is forbidden without prior written consent of ABB.